# Appendix to Are Call Center and Hospital Arrivals Well Modeled by Nonhomogeneous Poisson Processes?

Song-Hee Kim and Ward Whitt

Industrial Engineering and Operations Research Columbia University New York, NY, 10027 {sk3116, ww2040} @columbia.edu

January 6, 2014

#### Abstract

Service systems such as call centers and hospitals typically have strongly time-varying arrivals. A natural model for such an arrival process is a nonhomogeneous Poisson process (NHPP), but that should be tested by applying appropriate statistical tests to arrival data. Assuming that the NHPP has a rate that is piecewise-constant, a Kolmogorov-Smirnov (KS) statistical test of a Poisson process (PP) can be applied to test for a NHPP, by combining data from separate subintervals, exploiting the classical conditional-uniform property. In this paper we apply KS tests to call center and hospital arrival data and show that they are consistent with the NHPP property, but only if that data is analyzed carefully. Initial testing rejected the NHPP null hypothesis, because it failed to take account of three common features of arrival data: (i) data rounding, e.g., to seconds, (ii) over-dispersion caused by combining data from multiple days that do not have the same arrival rate, and (iii) choosing subintervals over which the rate varies too much. In the main paper we investigate how to address each of these three problems. This appendix provides additional details for the main paper.

*Keywords:* nonhomogeneous Poisson process, Kolmogorov-Smirnov statistical test, rounding, overdispersion,

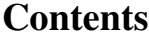

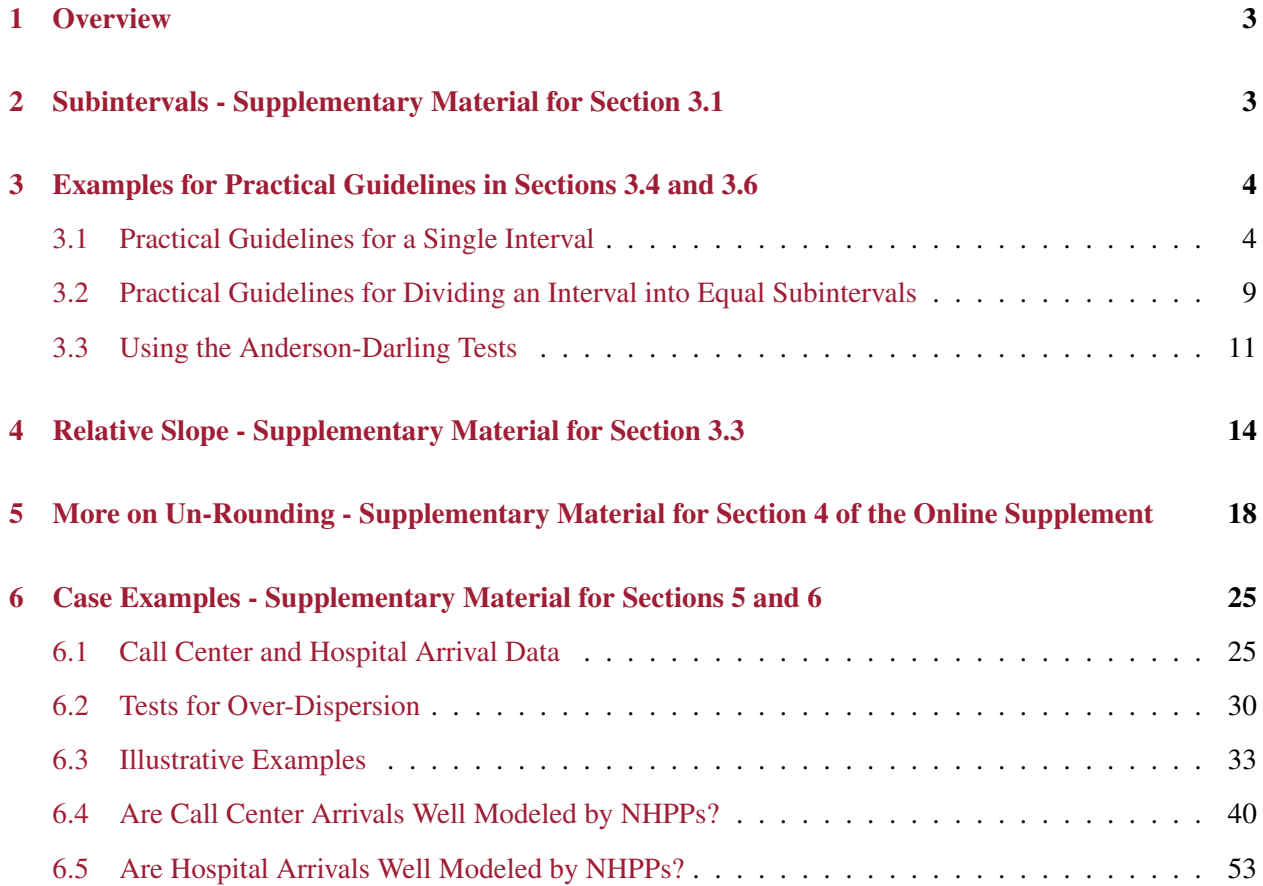

#### <span id="page-2-0"></span>1 Overview

We present supporting material in this appendix to the main paper. The main paper is a sequel to our previous paper [Kim and Whitt](#page-55-0) [\[2014\]](#page-55-0) in which we studied the performance of alternative Kolmogorov-Smirnov (KS) statistical tests of a Poisson process (PP) (in other words, an nonhomogeneous Poisson process (NHPP) with constant arrival rate). The KS tests we considered exploit the conditional-uniform (CU) property. The CU property states that, given an observation of n arrivals of a PP over an interval  $[0, t]$ , the unordered arrival times divided by t are distributed as n independent and identically distributed (i.i.d.) random variables, uniformly distributed over  $[0, 1]$ . The CU KS test tests whether the observations are consistent with this property. Given the CU property, we can test if arrival data are consistent with an NHPP with a piecewiseconstant arrival rate by combining data from separate intervals. The combined data should again be a sample of i.i.d. random variables uniformly distributed on  $[0, 1]$ . Following [Brown et al.](#page-55-1) [\[2005\]](#page-55-1), in [Kim and Whitt](#page-55-0) [\[2014\]](#page-55-0) we found that it is important to transform the data before applying the KS test; KS tests without any data transformation (which we called the *CU* test) had little power. We suggested a KS test first proposed by [Lewis](#page-55-2) [\[1965\]](#page-55-2), using a transformation proposed by [Durbin](#page-55-3) [\[1961\]](#page-55-3), as the best way to do so (which we called the *Lewis* test). In the main paper, we focus on these two tests, the CU test and the Lewis tests, to illustrate three important issues that arise when testing whether real arrival data are from an NHPP.

Here is how this appendix is organized: In §[2](#page-2-1) we present additional results to supplement Section 3.1 of the main paper. Supplementary material for the practical guidelines provided in Sections 3.4 and 3.6 of the main paper are in §[3.](#page-3-0) Supplementary material for Section 4.3 of the main paper, on the role of relative slope, is given in §[4.](#page-13-0) In §[5,](#page-17-0) we provide supplementary material for Section 4 of the online supplement, on the issue of un-rounding. §[6](#page-24-0) provides details and additional results on our call center and hospital data, discussed in Section 5 of the main paper.

### <span id="page-2-1"></span>2 Subintervals - Supplementary Material for Section 3.1

Since the arrival rate function can often be regarded as piecewise-linear, it is often appropriate to regard the arrival rate as linear over subintervals. Given a piecewise-linear arrival rate function, the key is to choose a subinterval length so that piecewise-constant approximations are appropriate (i.e., the rates can be regarded as constat in each subinterval). To illustrate this issue, we simulated 1000 replications of an NHPP with linear arrival rate function  $\lambda(t) = 1000t/3$  on the interval [0, 6].

In addition to the results in Table 3 and Figure 4 of the main paper, Figure [1](#page-3-2) shows the effect of subintervals when the data have been *rounded*. As expected, we see that the role of subintervals is significant, and the problem gets worse when the data are rounded.

<span id="page-3-2"></span>Figure 1: Comparison of the average ecdf based on 100 replications of an NHPP with arrival rate function  $\lambda(t) = 1000t/3$  on the time interval [0,6] with the cdf of the null hypothesis. All arrival times are rounded to the nearest second: From left to right: CU, Lewis test. From top to bottom: L=6, 3, 1, 0.5, 0.25.

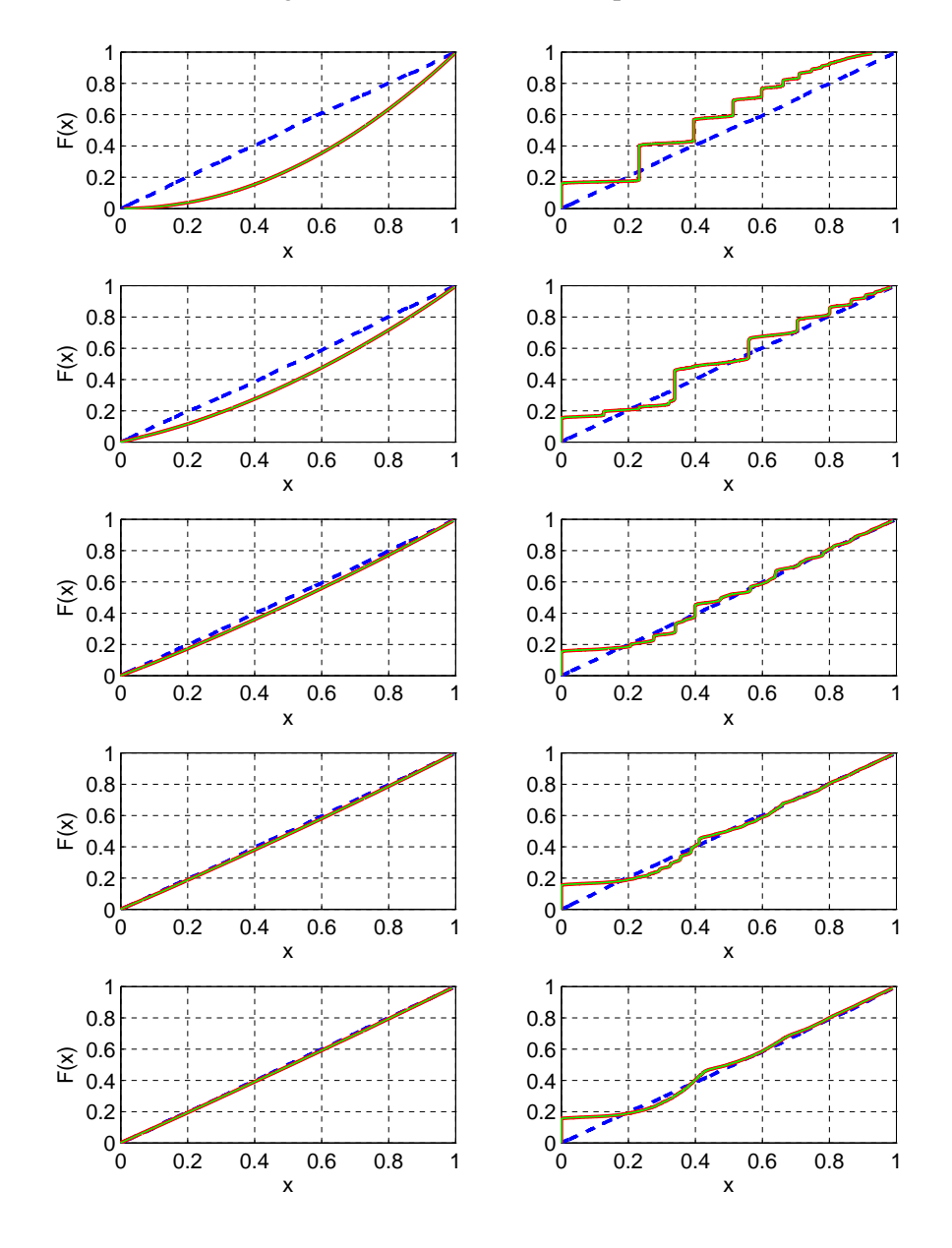

<span id="page-3-0"></span>3 Examples for Practical Guidelines in Sections 3.4 and 3.6

<span id="page-3-1"></span>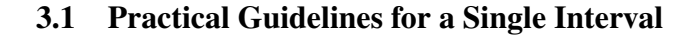

|              |                            |                   |                  |                      |                         |                           |                  | $\overline{\text{CU}}$ |                 | Lewis                |
|--------------|----------------------------|-------------------|------------------|----------------------|-------------------------|---------------------------|------------------|------------------------|-----------------|----------------------|
| L            | Interval                   | ave[n]            | $\boldsymbol{r}$ | $\boldsymbol{D}$     | $ave[\delta(n,\alpha)]$ | $D/ave[\delta(n,\alpha)]$ | #P               | $ave[p-value]$         | #P              | $ave[p-value]$       |
| 6            | $[0,6]$                    | 6002.7            | 1.00             | 0.188                | 0.018                   | 10.71                     | $\overline{0}$   | 0.00                   | $\overline{0}$  | 0.00                 |
| 3            | [0,3]                      | 1876.9            | 1.00             | 0.150                | 0.031                   | 4.80                      | $\boldsymbol{0}$ | 0.00                   | $\overline{10}$ | 0.00                 |
|              | [3,6]                      | 4125.8            | 0.25             | 0.068                | 0.021                   | 3.23                      | $\overline{0}$   | 0.00                   | 750             | 0.29                 |
| $\mathbf{1}$ | $\overline{[0,1]}$         | 374.3             | 1.00             | 0.083                | 0.070                   | 1.19                      | $\overline{86}$  | 0.02                   | 916             | 0.44                 |
|              | [1,2]                      | 626.4             | 0.50             | 0.050                | 0.054                   | 0.93                      | 251              | 0.06                   | 945             | 0.49                 |
|              | [2,3]                      | 876.2             | 0.33             | 0.036                | 0.046                   | 0.78                      | 370              | $0.10\,$               | 947             | $\rm 0.51$           |
|              | [3,4]                      | 1125.3<br>1375.6  | 0.25<br>0.20     | 0.028<br>$\,0.023\,$ | 0.040<br>$0.037\,$      | 0.69<br>0.62              | 492<br>554       | 0.14<br>0.18           | 943<br>941      | $0.50\,$<br>$0.50\,$ |
|              | [4,5]<br>[5, 6]            | 1624.9            | 0.17             | 0.019                | 0.034                   | 0.57                      | 604              | $\rm 0.21$             | 936             | 0.49                 |
| 0.5          | [0,0.5]                    | 156.6             | 1.00             | 0.050                | 0.108                   | 0.46                      | 735              | 0.28                   | 944             | 0.49                 |
|              | [0.5, 1]                   | 217.8             | 0.67             | 0.036                | 0.091                   | 0.39                      | 810              | 0.33                   | 941             | 0.49                 |
|              | [1, 1.5]                   | 282.3             | 0.50             | 0.028                | 0.080                   | 0.35                      | 835              | 0.37                   | 951             | 0.49                 |
|              | [1.5,2]                    | 344.1             | 0.40             | 0.023                | $\rm 0.073$             | $\rm 0.31$                | 860              | 0.38                   | 947             | $\rm 0.51$           |
|              | [2,2.5]                    | 406.3             | 0.33             | 0.019                | 0.067                   | $0.29\,$                  | 872              | $0.41\,$               | 945             | $0.50\,$             |
|              | [2.5,3]                    | 469.9             | 0.29             | 0.017                | 0.062                   | 0.27                      | 888              | 0.42                   | 939             | $\rm 0.51$           |
|              | [3,3.5]                    | 531.1             | 0.25             | 0.015                | 0.059                   | 0.25                      | 887              | $0.41\,$               | 961             | 0.50                 |
|              | [3.5,4]                    | 594.3             | 0.22             | 0.013                | 0.055                   | 0.24                      | 913              | 0.43                   | 940             | 0.50                 |
|              | [4,3.5]                    | 656.4             | $0.20\,$         | $\,0.012\,$          | $\,0.053\,$             | $\rm 0.23$                | $902\,$          | $0.43\,$               | 945             | 0.48                 |
|              | [4.5,5]                    | 719.2             | 0.18             | 0.011                | 0.050                   | 0.22                      | 915              | 0.44                   | 955             | 0.50                 |
|              | [5,5.5]                    | 780.7             | 0.17             | 0.010                | 0.048                   | $\rm 0.21$                | 906              | 0.43                   | 962             | $\rm 0.51$           |
|              | [5.5, 6]                   | 844.2             | 0.15             | 0.009                | 0.047                   | 0.20                      | 901              | 0.44                   | 950             | 0.51                 |
| 0.25         | $\overline{[0,0.25]}$      | 70.3              | 1.000            | 0.028                | 0.160                   | 0.17                      | 893              | 0.44                   | 942             | 0.49                 |
|              | [0.25, 0.5]<br>[0.5, 0.75] | $86.3\,$<br>101.1 | 0.80<br>0.67     | $\,0.023\,$<br>0.019 | $\rm 0.145$<br>0.134    | $0.16\,$<br>0.14          | 932<br>934       | 0.47<br>0.47           | 948<br>938      | $0.50\,$<br>0.49     |
|              | [0.75, 1]                  | 116.7             | $0.57\,$         | 0.017                | $\rm 0.125$             | $0.13\,$                  | 944              | 0.48                   | 950             | 0.49                 |
|              | [1, 1.25]                  | 133.5             | 0.50             | 0.015                | 0.117                   | 0.13                      | 934              | 0.48                   | 950             | 0.48                 |
|              | [1.25, 1.5]                | 148.8             | 0.44             | 0.013                | 0.110                   | $0.12\,$                  | 921              | 0.49                   | 947             | 0.49                 |
|              | [1.5, 1.75]                | 164.3             | 0.40             | 0.012                | $\rm 0.105$             | $0.11\,$                  | 939              | 0.49                   | 938             | $\rm 0.51$           |
|              | [1.75,2]                   | 179.9             | 0.36             | 0.011                | 0.101                   | 0.11                      | 942              | 0.50                   | 958             | $0.50\,$             |
|              | [2,2.25]                   | 195.1             | 0.33             | 0.010                | $\,0.097\,$             | $0.10\,$                  | 957              | 0.49                   | 948             | 0.49                 |
|              | [2.25, 2.5]                | $211.2\,$         | 0.31             | 0.009                | 0.093                   | 0.10                      | 945              | 0.48                   | 955             | 0.49                 |
|              | [2.5, 2.75]                | 227.1             | 0.29             | 0.009                | 0.089                   | 0.10                      | 957              | 0.50                   | 957             | $0.51\,$             |
|              | [2.75,3]                   | 242.8             | 0.27             | 0.008                | 0.087                   | 0.09                      | 934              | 0.48                   | 941             | 0.52                 |
|              | [3,3.25]                   | $257.6\,$         | $\rm 0.25$       | 0.008                | 0.084                   | $0.09\,$                  | 932              | 0.49                   | 948             | 0.51                 |
|              | [3.25, 3.5]                | $273.5\,$         | 0.24             | 0.007                | 0.082                   | 0.09                      | 941              | $0.50\,$               | 960             | 0.50                 |
|              | [3.5, 3.75]                | 289.4             | 0.22             | 0.007                | 0.079                   | 0.09                      | 948              | 0.48                   | 953             | 0.50                 |
|              | [3.75, 4]<br>[4, 4.25]     | 304.8<br>320.6    | 0.21<br>0.20     | 0.006<br>0.006       | 0.077<br>$\,0.075\,$    | 0.08<br>0.08              | 947<br>937       | $0.51\,$<br>0.48       | 937<br>953      | 0.50<br>$0.50\,$     |
|              | [4.25, 4.5]                | 335.7             | 0.19             | 0.006                | 0.074                   | $0.08\,$                  | 962              | 0.49                   | 942             | 0.49                 |
|              | [4.5, 4.75]                | 351.2             | 0.18             | 0.006                | $\rm 0.072$             | 0.08                      | 936              | 0.48                   | 945             | $\rm 0.51$           |
|              | [4.75, 5]                  | 368.0             | $0.17\,$         | 0.005                | 0.070                   | 0.08                      | 945              | $0.50\,$               | 943             | $0.50\,$             |
|              | [5,5.25]                   | 382.3             | 0.17             | 0.005                | 0.069                   | 0.07                      | 936              | 0.49                   | 940             | 0.50                 |
|              | [5.25, 5.5]                | 398.4             | 0.16             | 0.005                | 0.068                   | 0.07                      | 943              | 0.48                   | 949             | $0.50\,$             |
|              | [5.5, 5.75]                | 413.0             | 0.15             | 0.005                | 0.066                   | 0.07                      | 940              | 0.49                   | 953             | $0.50\,$             |
|              | [5.75, 6]                  | 431.2             | 0.15             | 0.005                | 0.065                   | 0.07                      | 942              | 0.50                   | 947             | 0.50                 |

Table 1: Judging when the rate is approximately constant: looking at the ratio  $D/\delta(n, \alpha)$  for  $\alpha = 0.05$  for  $\lambda(t) = a + bt$  with  $r = 1$  ( $a = 250$  and  $b = 250$ )

|                             |                            |                |                  |                  |                                    |                                      |                  | <b>CU</b>        |                | Lewis            |
|-----------------------------|----------------------------|----------------|------------------|------------------|------------------------------------|--------------------------------------|------------------|------------------|----------------|------------------|
| L                           | Interval                   | ave[n]         | $\boldsymbol{r}$ | $\boldsymbol{D}$ | $\overline{ave[\delta(n,\alpha)]}$ | $\overline{D/ave[\delta(n,\alpha)]}$ | #P               | $ave[p-value]$   | #P             | $ave[p-value]$   |
| $\overline{6}$              | [0,6]                      | 5999.2         | 0.33             | 0.125            | 0.018                              | 7.14                                 | $\overline{0}$   | 0.00             | $\overline{0}$ | 0.00             |
| $\ensuremath{\mathfrak{Z}}$ | [0,3]                      | 2248.6         | 0.33             | 0.083            | 0.029                              | 2.92                                 | $\overline{0}$   | $0.00\,$         | 707            | 0.25             |
|                             | [3,6]                      | 3750.6         | 0.17             | 0.050            | 0.022                              | 2.26                                 | $\boldsymbol{0}$ | 0.00             | 889            | 0.42             |
| $\mathbf{1}$                | [0,1]                      | 582.4          | 0.33             | 0.036            | 0.056                              | 0.64                                 | 572              | 0.18             | 945            | $0.50\,$         |
|                             | [1,2]                      | 750.5          | 0.25             | 0.028            | 0.049                              | 0.56                                 | 676              | 0.23             | 943            | 0.50             |
|                             | [2,3]                      | 915.7          | 0.20             | 0.023            | 0.045                              | $\rm 0.51$                           | 686              | 0.24             | 948            | 0.49             |
|                             | [3,4]                      | 1081.9         | 0.17             | 0.019            | 0.041                              | 0.47                                 | 741              | 0.29             | 953            | 0.49             |
|                             | [4,5]                      | 1250.4         | 0.14             | $0.017\,$        | $\,0.038\,$                        | 0.44                                 | 780              | 0.31             | 941            | 0.48             |
|                             | [5,6]                      | 1418.3         | 0.13             | 0.015            | 0.036                              | 0.41                                 | 773              | 0.31             | 947            | 0.50             |
| 0.5                         | [0,0.5]                    | 270.8          | 0.33             | 0.019            | 0.082                              | 0.23                                 | 902              | 0.44             | 951            | 0.48             |
|                             | [0.5, 1]                   | 311.6          | 0.29             | 0.017            | $0.076\,$                          | $\rm 0.22$                           | 912              | 0.44             | 952            | $0.50\,$         |
|                             | [1, 1.5]                   | 354.9          | 0.25             | 0.015            | 0.072                              | $\rm 0.21$                           | 908              | 0.44             | 947            | 0.49<br>0.49     |
|                             | [1.5,2]                    | 395.5          | 0.22             | 0.013            | 0.068                              | $\rm 0.19$                           | 914              | 0.46<br>0.44     | 955            | $0.50\,$         |
|                             | [2,2.5]<br>[2.5,3]         | 436.3<br>479.4 | 0.20<br>0.18     | 0.012<br>0.011   | 0.065<br>$\,0.062\,$               | $0.18\,$<br>0.18                     | 915<br>933       | $0.45\,$         | 957<br>928     | 0.49             |
|                             | [3,3.5]                    | 520.3          | 0.17             | 0.010            | 0.059                              | 0.17                                 | 926              | $0.46\,$         | 954            | $0.50\,$         |
|                             | [3.5,4]                    | 561.6          | 0.15             | 0.009            | 0.057                              | $0.16\,$                             | 941              | 0.47             | 951            | 0.50             |
|                             | [4,3.5]                    | 604.6          | 0.14             | 0.009            | $\,0.055\,$                        | 0.16                                 | 933              | 0.47             | 941            | 0.49             |
|                             | [4.5,5]                    | 645.8          | 0.13             | 0.008            | $\,0.053\,$                        | 0.15                                 | 936              | 0.47             | 951            | 0.49             |
|                             | [5,5.5]                    | 687.4          | 0.13             | 0.008            | 0.052                              | 0.15                                 | 929              | 0.48             | 957            | $0.51\,$         |
|                             | [5.5, 6]                   | 730.9          | 0.12             | 0.007            | 0.050                              | 0.14                                 | 937              | 0.49             | 951            | 0.50             |
| 0.25                        | [0,0.25]                   | 130.1          | 0.33             | 0.010            | 0.118                              | 0.08                                 | 932              | 0.49             | 945            | 0.50             |
|                             | [0.25, 0.5]                | 140.7          | 0.31             | 0.009            | $0.114\,$                          | $0.08\,$                             | 944              | $0.50\,$         | 945            | 0.49             |
|                             | [0.5, 0.75]                | 150.8          | 0.29             | 0.009            | $0.110\,$                          | 0.08                                 | 954              | 0.49             | 961            | $0.51\,$         |
|                             | [0.75, 1]                  | 160.8          | 0.27             | 0.008            | 0.106                              | $0.08\,$                             | 938              | $0.50\,$         | 946            | 0.49             |
|                             | [1, 1.25]                  | 172.3          | 0.25             | 0.008            | 0.103                              | $0.07\,$                             | 944              | 0.48             | 941            | $0.50\,$         |
|                             | [1.25, 1.5]                | $182.6\,$      | 0.24             | 0.007            | $0.100\,$                          | $0.07\,$                             | 941              | 0.49             | 951            | 0.50             |
|                             | [1.5, 1.75]                | 192.8          | 0.22             | 0.007            | $\,0.097\,$                        | $0.07\,$                             | 954              | 0.49             | 949            | $0.50\,$         |
|                             | [1.75, 2]                  | 202.7          | 0.21             | 0.006            | 0.095                              | $0.07\,$                             | 948              | $\rm 0.51$       | 953            | $0.50\,$         |
|                             | [2,2.25]                   | 212.8          | 0.20             | 0.006            | 0.092                              | $0.07\,$                             | 934              | $0.49\,$         | 954            | $\rm 0.52$       |
|                             | [2.25, 2.5]                | 223.5          | 0.19             | 0.006            | $0.090\,$                          | $0.06\,$                             | 941              | $0.50\,$         | 945            | 0.50             |
|                             | [2.5, 2.75]                | 234.6          | 0.18             | 0.006            | 0.088                              | $0.06\,$                             | 938              | 0.49             | 942            | 0.49             |
|                             | [2.75,3]                   | 244.8          | 0.17             | 0.005            | $\,0.086\,$                        | $0.06\,$                             | 935              | 0.49             | 948            | $0.50\,$         |
|                             | [3,3.25]                   | 254.9          | 0.17             | 0.005            | 0.084                              | 0.06                                 | 942              | $0.50\,$         | 954            | $0.51\,$         |
|                             | [3.25, 3.5]                | 265.4          | 0.16             | 0.005            | $\,0.083\,$                        | $0.06\,$                             | 947              | $\rm 0.51$       | 954            | $0.51\,$         |
|                             | [3.5, 3.75]                | 276.1          | 0.15             | 0.005            | 0.081                              | $0.06\,$                             | 936              | 0.49             | 948            | 0.52             |
|                             | [3.75, 4]                  | 285.6          | 0.15             | 0.005<br>0.004   | 0.080                              | $0.06\,$<br>$0.06\,$                 | 948              | 0.49<br>$0.50\,$ | 949            | 0.50<br>$0.50\,$ |
|                             | [4,4.25]                   | 296.8<br>307.8 | 0.14             |                  | 0.078                              |                                      | 933<br>958       | $0.50\,$         | 957            | 0.48             |
|                             | [4.25, 4.5]<br>[4.5, 4.75] | 317.9          | 0.14<br>0.13     | 0.004<br>0.004   | 0.077<br>0.076                     | $0.06\,$<br>$\rm 0.05$               | 945              | 0.48             | 922<br>942     | 0.49             |
|                             | [4.75,5]                   | 327.9          | 0.13             | 0.004            | 0.075                              | 0.05                                 | 942              | $\rm 0.51$       | 957            | 0.49             |
|                             | [5,5.25]                   | 338.2          | 0.13             | 0.004            | 0.073                              | 0.05                                 | 948              | $\rm 0.51$       | 958            | $\rm 0.52$       |
|                             | [5.25, 5.5]                | 349.3          | 0.12             | 0.004            | 0.072                              | 0.05                                 | 952              | 0.52             | 952            | 0.49             |
|                             | [5.5, 5.75]                | 360.4          | 0.12             | 0.004            | 0.071                              | $0.05\,$                             | 948              | 0.50             | 960            | $0.51\,$         |
|                             | [5.75, 6]                  | 370.5          | 0.11             | 0.004            | 0.070                              | 0.05                                 | 960              | 0.51             | 945            | 0.50             |
|                             |                            |                |                  |                  |                                    |                                      |                  |                  |                |                  |

Table 2: Judging when the rate is approximately constant: looking at the ratio  $D/\delta(n, \alpha)$  for  $\alpha = 0.05$  for  $\lambda(t) = a + bt$  with  $r = 0.33$  ( $a = 500$  and  $b = 166.7$ )

|                |                         |                |                  |                  |                                    |                           |                  | <b>CU</b>        |            | Lewis              |
|----------------|-------------------------|----------------|------------------|------------------|------------------------------------|---------------------------|------------------|------------------|------------|--------------------|
| L              | Interval                | ave[n]         | $\boldsymbol{r}$ | $\boldsymbol{D}$ | $\overline{ave[\delta(n,\alpha)]}$ | $D/ave[\delta(n,\alpha)]$ | #P               | $ave[p-value]$   | $\#$ P     | $ave[p-value]$     |
| $\overline{6}$ | $\overline{[0,6]}$      | 5997.3         | 0.11             | 0.062            | 0.018                              | 3.57                      | $\boldsymbol{0}$ | 0.00             | 754        | 0.29               |
|                | [0,3]                   | 2623.4         | 0.11             | 0.036            | 0.026                              | 1.35                      | $\overline{23}$  | 0.01             | 945        | 0.49               |
|                | [3,6]                   | 3373.9         | 0.08             | 0.028            | 0.023                              | 1.19                      | 69               | $\rm 0.02$       | 957        | 0.50               |
| $\mathbf{1}$   | [0,1]                   | 789.7          | 0.11             | 0.013            | 0.048                              | 0.27                      | 875              | 0.40             | 961        | 0.50               |
|                | [1,2]                   | 876.3          | 0.10             | 0.012            | 0.046                              | $0.26\,$                  | 874              | $0.40\,$         | 952        | $\rm 0.51$         |
|                | [2,3]                   | 957.4          | 0.09             | 0.011            | $\,0.044\,$                        | $\rm 0.25$                | 881              | $\rm 0.42$       | 959        | 0.49               |
|                | [3,4]                   | 1040.2         | 0.08             | 0.010            | 0.042                              | 0.24                      | 918              | 0.45             | 946        | 0.50               |
|                | [4,5]                   | 1125.4         | 0.08             | 0.009            | 0.040                              | $\rm 0.23$                | 908              | $0.45\,$         | 940        | 0.50               |
|                | [5,6]                   | 1208.3         | 0.07             | 0.009            | 0.039                              | $\rm 0.22$                | 890              | 0.44             | 959        | $\rm 0.51$         |
| 0.5            | [0,0.5]                 | 384.4          | 0.11             | 0.007            | 0.069                              | 0.10                      | 947              | 0.49             | 951        | $0.50\,$           |
|                | [0.5, 1]                | 405.4<br>427.7 | 0.11<br>0.10     | 0.006<br>0.006   | 0.067<br>0.065                     | 0.10<br>0.09              | 938<br>936       | $0.47\,$<br>0.48 | 943<br>953 | 0.48<br>0.52       |
|                | [1, 1.5]<br>[1.5,2]     | 448.6          | 0.10             | 0.006            | 0.064                              | 0.09                      | 931              | 0.48             | 953        | 0.50               |
|                | [2,2.5]                 | 468.1          | 0.09             | 0.006            | 0.062                              | $0.09\,$                  | 935              | 0.49             | 948        | 0.50               |
|                | [2.5,3]                 | 489.3          | 0.09             | 0.005            | $\,0.061\,$                        | $0.09\,$                  | 945              | 0.48             | 947        | 0.49               |
|                | [3,3.5]                 | 509.8          | 0.08             | 0.005            | 0.060                              | $0.09\,$                  | 948              | 0.49             | 947        | 0.48               |
|                | [3.5,4]                 | 530.4          | 0.08             | 0.005            | 0.059                              | 0.08                      | 947              | $0.50\,$         | 958        | $0.51\,$           |
|                | [4,3.5]                 | 552.3          | 0.08             | 0.005            | 0.058                              | 0.08                      | 946              | 0.49             | 944        | 0.49               |
|                | [4.5,5]                 | 573.1          | 0.07             | 0.005            | 0.056                              | 0.08                      | 946              | $0.50\,$         | 952        | 0.50               |
|                | [5,5.5]                 | 594.1          | 0.07             | 0.004            | 0.055                              | 0.08                      | 949              | 0.50             | 956        | 0.50               |
|                | [5.5, 6]                | 614.2          | 0.07             | 0.004            | 0.055                              | 0.08                      | 943              | 0.48             | 953        | 0.51               |
| 0.25           | [0, 0.25]               | 189.8          | 0.11             | 0.003            | 0.098                              | 0.03                      | 938              | 0.49             | 945        | 0.50               |
|                | [0.25, 0.5]             | 194.6          | 0.11             | 0.003            | 0.097                              | $\rm 0.03$                | 948              | $0.51\,$         | 951        | $0.50\,$           |
|                | [0.5, 0.75]             | 199.4          | 0.11             | 0.003            | 0.095                              | $\rm 0.03$                | 946              | $0.50\,$         | 939        | 0.48               |
|                | [0.75, 1]               | 206.0          | 0.10             | 0.003            | 0.094                              | 0.03                      | 939              | $0.50\,$         | 957        | $0.50\,$           |
|                | [1, 1.25]               | 211.4          | 0.10             | 0.003            | 0.093                              | 0.03                      | 948              | $0.50\,$         | 955        | $\rm 0.51$         |
|                | [1.25, 1.5]             | 216.4          | 0.10             | 0.003            | 0.092                              | $\rm 0.03$                | 949              | $0.50\,$         | 965        | 0.50               |
|                | [1.5, 1.75]             | 221.7          | 0.10             | 0.003            | 0.091                              | $\rm 0.03$                | 934              | $0.50\,$         | 958        | $0.50\,$           |
|                | [1.75,2]                | 226.9          | 0.09             | 0.003            | 0.090                              | 0.03                      | 952              | 0.48             | 958        | 0.49               |
|                | [2,2.25]                | 231.1          | 0.09             | 0.003            | 0.089                              | 0.03                      | 942              | $0.51\,$         | 946        | 0.49               |
|                | [2.25, 2.5]             | 237.0          | 0.09             | 0.003            | 0.088                              | $\rm 0.03$                | 961              | $0.51\,$         | 947        | 0.50               |
|                | [2.5, 2.75]<br>[2.75,3] | 241.9<br>247.4 | 0.09<br>0.09     | 0.003<br>0.003   | 0.087<br>0.086                     | $\rm 0.03$<br>$\rm 0.03$  | 940<br>942       | $0.49\,$<br>0.49 | 942<br>954 | $\rm 0.51$<br>0.48 |
|                | [3,3.25]                | 252.4          | 0.08             | 0.003            | $\,0.085\,$                        | 0.03                      | 946              | $0.51\,$         | 929        | 0.50               |
|                | [3.25, 3.5]             | 257.4          | 0.08             | 0.003            | 0.084                              | $\rm 0.03$                | 956              | 0.49             | 959        | 0.48               |
|                | [3.5, 3.75]             | 263.3          | 0.08             | 0.002            | $\,0.083\,$                        | $\rm 0.03$                | 947              | $0.50\,$         | 944        | 0.49               |
|                | [3.75, 4]               | 267.1          | 0.08             | 0.002            | $\,0.083\,$                        | $\rm 0.03$                | 941              | $0.51\,$         | 966        | $0.51\,$           |
|                | [4,4.25]                | 274.0          | 0.08             | 0.002            | 0.082                              | 0.03                      | 943              | 0.50             | 944        | 0.50               |
|                | [4.25, 4.5]             | 278.3          | 0.08             | 0.002            | 0.081                              | $\rm 0.03$                | 964              | $0.51\,$         | 951        | $\rm 0.51$         |
|                | [4.5, 4.75]             | 284.3          | 0.07             | 0.002            | 0.080                              | $\rm 0.03$                | 960              | 0.49             | 936        | 0.49               |
|                | [4.75,5]                | 288.8          | 0.07             | 0.002            | 0.079                              | 0.03                      | 952              | $0.50\,$         | 948        | 0.49               |
|                | [5,5.25]                | 294.6          | $0.07\,$         | 0.002            | 0.079                              | 0.03                      | 953              | 0.51             | 959        | 0.50               |
|                | [5.25, 5.5]             | 299.5          | 0.07             | 0.002            | 0.078                              | 0.03                      | 940              | 0.49             | 950        | 0.50               |
|                | [5.5, 5.75]             | 304.1          | 0.07             | 0.002            | 0.077                              | $\rm 0.03$                | 935              | 0.49             | 951        | $0.50\,$           |
|                | [5.75, 6]               | 310.2          | 0.07             | 0.002            | 0.077                              | 0.03                      | 951              | 0.50             | 949        | 0.50               |

Table 3: Judging when the rate is approximately constant: looking at the ratio  $D/\delta(n, \alpha)$  for  $\alpha = 0.05$  for  $\lambda(t) = a + bt$  with  $r = 0.11$  ( $a = 750$  and  $b = 83.3$ )

|              |                         |                |                                    |                                    |                                    |                                      |            | <b>CU</b>        |            | Lewis          |
|--------------|-------------------------|----------------|------------------------------------|------------------------------------|------------------------------------|--------------------------------------|------------|------------------|------------|----------------|
| L            | Interval                | ave[n]         | $\boldsymbol{r}$                   | D                                  | $\overline{ave[\delta(n,\alpha)]}$ | $D/ave[\delta(n,\alpha)]$            | #P         | $ave[p-value]$   | #P         | $ave[p-value]$ |
| 6            | [0,6]                   | 5996.3         | $\overline{0}$                     | $\overline{0}$                     | 0.018                              | $\boldsymbol{0}$                     | 938        | 0.50             | 948        | 0.51           |
| 3            | [0,3]                   | 2998.0         | $\boldsymbol{0}$                   | $\overline{0}$                     | 0.025                              | $\overline{0}$                       | 954        | 0.48             | 955        | 0.50           |
|              | [3,6]                   | 2998.3         | $\boldsymbol{0}$                   | $\boldsymbol{0}$                   | 0.025                              | $\boldsymbol{0}$                     | 952        | 0.50             | 955        | 0.51           |
| $\mathbf{1}$ | [0,1]                   | 999.2          | $\boldsymbol{0}$                   | $\boldsymbol{0}$                   | 0.043                              | $\overline{0}$                       | 957        | 0.50             | 960        | 0.50           |
|              | [1,2]                   | 1000.3         | $\overline{0}$                     | $\overline{0}$                     | 0.043                              | $\overline{0}$                       | 950        | 0.50             | 955        | 0.49           |
|              | [2,3]                   | 998.6          | $\boldsymbol{0}$                   | $\boldsymbol{0}$                   | 0.043                              | $\boldsymbol{0}$                     | 945        | 0.50             | 958        | 0.50           |
|              | [3,4]                   | 999.7          | $\boldsymbol{0}$                   | $\boldsymbol{0}$                   | 0.043                              | $\boldsymbol{0}$                     | 949        | 0.51             | 949        | 0.49           |
|              | [4,5]                   | 999.0          | $\overline{0}$                     | $\boldsymbol{0}$                   | 0.043                              | $\boldsymbol{0}$                     | 942        | 0.50             | 954        | 0.51           |
|              | [5,6]                   | 999.6          | $\boldsymbol{0}$<br>$\overline{0}$ | $\boldsymbol{0}$<br>$\overline{0}$ | 0.043                              | $\boldsymbol{0}$<br>$\overline{0}$   | 946        | 0.50<br>0.50     | 957<br>949 | 0.51           |
| 0.5          | [0, 0.5]                | 499.7<br>499.5 | $\boldsymbol{0}$                   | $\boldsymbol{0}$                   | 0.060<br>0.060                     | $\boldsymbol{0}$                     | 948<br>937 | 0.50             |            | 0.51<br>0.51   |
|              | [0.5, 1]<br>[1, 1.5]    | 499.2          | $\overline{0}$                     | $\boldsymbol{0}$                   | 0.060                              | $\boldsymbol{0}$                     | 941        | 0.49             | 946<br>949 | 0.49           |
|              | [1.5,2]                 | 501.1          | $\overline{0}$                     | $\boldsymbol{0}$                   | 0.060                              | $\overline{0}$                       | 957        | 0.51             | 949        | 0.49           |
|              | [2,2.5]                 | 499.1          | $\boldsymbol{0}$                   | $\boldsymbol{0}$                   | 0.060                              | $\boldsymbol{0}$                     | 940        | 0.51             | 950        | $0.50\,$       |
|              | [2.5,3]                 | 499.4          | $\boldsymbol{0}$                   | $\boldsymbol{0}$                   | 0.060                              | $\boldsymbol{0}$                     | 947        | 0.51             | 949        | $0.50\,$       |
|              | [3,3.5]                 | 500.2          | $\overline{0}$                     | $\boldsymbol{0}$                   | 0.060                              | $\overline{0}$                       | 951        | 0.52             | 957        | 0.52           |
|              | [3.5,4]                 | 499.5          | $\boldsymbol{0}$                   | $\boldsymbol{0}$                   | 0.060                              | $\boldsymbol{0}$                     | 949        | 0.49             | 941        | 0.49           |
|              | [4,3.5]                 | 500.0          | $\boldsymbol{0}$                   | $\boldsymbol{0}$                   | 0.060                              | $\overline{0}$                       | 943        | 0.51             | 947        | 0.51           |
|              | [4.5,5]                 | 499.0          | $\overline{0}$                     | $\boldsymbol{0}$                   | 0.060                              | $\boldsymbol{0}$                     | 938        | 0.51             | 944        | 0.49           |
|              | [5,5.5]                 | 499.3          | $\boldsymbol{0}$                   | $\boldsymbol{0}$                   | 0.060                              | $\boldsymbol{0}$                     | 950        | 0.52             | 958        | 0.50           |
|              | [5.5, 6]                | 500.3          | $\overline{0}$                     | $\boldsymbol{0}$                   | 0.060                              | $\boldsymbol{0}$                     | 946        | 0.48             | 962        | 0.51           |
| 0.25         | [0, 0.25]               | 250.1          | $\boldsymbol{0}$                   | $\boldsymbol{0}$                   | 0.085                              | $\boldsymbol{0}$                     | 933        | 0.50             | 957        | 0.50           |
|              | [0.25, 0.5]             | 249.6          | $\boldsymbol{0}$                   | $\boldsymbol{0}$                   | 0.085                              | $\boldsymbol{0}$                     | 951        | 0.50             | 946        | 0.50           |
|              | [0.5, 0.75]             | 250.5          | $\boldsymbol{0}$                   | $\boldsymbol{0}$                   | 0.085                              | $\boldsymbol{0}$                     | 946        | 0.51             | 951        | 0.53           |
|              | [0.75, 1]               | 249.0          | $\boldsymbol{0}$                   | $\boldsymbol{0}$                   | 0.085                              | $\overline{0}$                       | 947        | 0.50             | 951        | 0.51           |
|              | [1, 1.25]               | 249.7          | $\boldsymbol{0}$                   | $\boldsymbol{0}$                   | 0.085                              | $\boldsymbol{0}$                     | 947        | 0.50             | 954        | 0.49           |
|              | [1.25, 1.5]             | 249.5          | $\overline{0}$                     | $\boldsymbol{0}$                   | 0.085                              | $\overline{0}$                       | 943        | 0.51             | 950        | 0.50           |
|              | [1.5, 1.75]             | 250.6          | $\overline{0}$                     | $\boldsymbol{0}$                   | 0.085                              | $\boldsymbol{0}$                     | 961        | 0.51             | 953        | 0.51           |
|              | [1.75, 2]               | 250.5<br>249.8 | $\boldsymbol{0}$<br>$\overline{0}$ | $\boldsymbol{0}$                   | 0.085<br>0.085                     | $\boldsymbol{0}$<br>$\boldsymbol{0}$ | 956        | 0.51<br>$0.50\,$ | 950        | $0.50\,$       |
|              | [2,2.25]<br>[2.25, 2.5] | 249.3          | $\boldsymbol{0}$                   | 0<br>$\boldsymbol{0}$              | 0.085                              | $\boldsymbol{0}$                     | 959<br>956 | 0.50             | 961<br>954 | 0.50<br>0.50   |
|              | [2.5, 2.75]             | 249.1          | $\boldsymbol{0}$                   | $\boldsymbol{0}$                   | 0.085                              | $\overline{0}$                       | 947        | 0.49             | 947        | $0.50\,$       |
|              | [2.75,3]                | 250.3          | $\overline{0}$                     | 0                                  | 0.085                              | $\boldsymbol{0}$                     | 955        | 0.49             | 960        | 0.51           |
|              | [3,3.25]                | 249.9          | $\overline{0}$                     | $\boldsymbol{0}$                   | 0.085                              | $\boldsymbol{0}$                     | 958        | 0.51             | 947        | 0.51           |
|              | [3.25, 3.5]             | 250.3          | $\boldsymbol{0}$                   | $\boldsymbol{0}$                   | 0.085                              | $\boldsymbol{0}$                     | 952        | 0.52             | 970        | $\rm 0.52$     |
|              | [3.5, 3.75]             | 249.6          | $\boldsymbol{0}$                   | $\boldsymbol{0}$                   | 0.085                              | $\boldsymbol{0}$                     | 942        | 0.50             | 944        | $0.50\,$       |
|              | [3.75, 4]               | 249.9          | $\overline{0}$                     | $\boldsymbol{0}$                   | 0.085                              | $\boldsymbol{0}$                     | 952        | $0.50\,$         | 936        | $0.50\,$       |
|              | [4,4.25]                | 249.5          | $\boldsymbol{0}$                   | $\boldsymbol{0}$                   | 0.085                              | $\boldsymbol{0}$                     | 949        | 0.51             | 966        | 0.51           |
|              | [4.25, 4.5]             | 250.5          | $\boldsymbol{0}$                   | $\boldsymbol{0}$                   | 0.085                              | $\boldsymbol{0}$                     | 952        | 0.51             | 939        | 0.50           |
|              | [4.5, 4.75]             | 249.9          | $\boldsymbol{0}$                   | $\boldsymbol{0}$                   | 0.085                              | $\boldsymbol{0}$                     | 954        | 0.51             | 942        | 0.49           |
|              | [4.75,5]                | 249.1          | $\theta$                           | $\boldsymbol{0}$                   | 0.085                              | $\boldsymbol{0}$                     | 947        | 0.50             | 942        | 0.49           |
|              | [5,5.25]                | 250.3          | $\boldsymbol{0}$                   | $\boldsymbol{0}$                   | 0.085                              | $\boldsymbol{0}$                     | 953        | 0.52             | 949        | 0.50           |
|              | [5.25, 5.5]             | 249.0          | $\boldsymbol{0}$                   | $\boldsymbol{0}$                   | 0.085                              | $\boldsymbol{0}$                     | 949        | 0.51             | 955        | 0.49           |
|              | [5.5, 5.75]             | 250.4          | $\overline{0}$                     | $\boldsymbol{0}$                   | 0.085                              | $\boldsymbol{0}$                     | 942        | 0.48             | 957        | 0.50           |
|              | [5.75, 6]               | 249.9          | $\overline{0}$                     | $\overline{0}$                     | 0.085                              | $\overline{0}$                       | 953        | 0.51             | 954        | 0.51           |

Table 4: Judging when the rate is approximately constant: looking at the ratio  $D/\delta(n, \alpha)$  for  $\alpha = 0.05$  for  $\lambda(t) = a + bt$  with  $r = 0$  ( $a = 1000$  and  $b = 0$ )

### <span id="page-8-0"></span>3.2 Practical Guidelines for Dividing an Interval into Equal Subintervals

|       |         |                           |          | CU             |          | Lewis          |
|-------|---------|---------------------------|----------|----------------|----------|----------------|
| L     | D       | $D/ave[\delta(n,\alpha)]$ | #P       | $ave[p-value]$ | #P       | $ave[p-value]$ |
| 6     | 0.1875  | 10.714                    | $\Omega$ | 0.00           | $\Omega$ | 0.00           |
| 3     | 0.0938  | 5.357                     | 0        | 0.00           | 68       | 0.01           |
| 1     | 0.0313  | 1.786                     | 1        | 0.00           | 933      | 0.47           |
| 0.5   | 0.0156  | 0.893                     | 279      | 0.06           | 943      | 0.50           |
| 0.25  | 0.0078  | 0.446                     | 749      | 0.31           | 948      | 0.50           |
| 0.1   | 0.0031  | 0.179                     | 925      | 0.46           | 948      | 0.50           |
| 0.09  | 0.0028  | 0.159                     | 919      | 0.46           | 954      | 0.50           |
| 0.08  | 0.0025  | 0.143                     | 933      | 0.48           | 947      | 0.50           |
| 0.07  | 0.0022  | 0.124                     | 940      | 0.47           | 941      | 0.49           |
| 0.06  | 0.0019  | 0.107                     | 949      | 0.48           | 942      | 0.50           |
| 0.05  | 0.0016  | 0.089                     | 936      | 0.49           | 952      | 0.50           |
| 0.01  | 0.0003  | 0.018                     | 949      | 0.50           | 938      | 0.49           |
| 0.005 | 0.0002  | 0.009                     | 949      | 0.50           | 961      | 0.50           |
| 0.001 | 0.00003 | 0.002                     | 946      | 0.51           | 948      | 0.50           |

Table 5: Judging when the rate is approximately constant: Looking at the ratio  $D/\delta(n, \alpha)$  for  $\lambda(t) = a + bt$ with  $r = 1$  ( $a = 250$  and  $b = 250$ )

Table 6: Judging when the rate is approximately constant: Looking at the ratio  $D/\delta(n, \alpha)$  for  $\lambda(t) = a + bt$ with  $r = 0.33$  ( $a = 500$  and  $b = 166.7$ )

|       |         |                           |          | <b>CU</b>      |          | Lewis          |
|-------|---------|---------------------------|----------|----------------|----------|----------------|
| L     | D       | $D/ave[\delta(n,\alpha)]$ | # $P$    | $ave[p-value]$ | #P       | $ave[p-value]$ |
| 6     | 0.1250  | 7.143                     | $\Omega$ | 0.00           | $\Omega$ | 0.00           |
| 3     | 0.0625  | 3.571                     | $\Omega$ | 0.00           | 712      | 0.26           |
| 1     | 0.0208  | 1.190                     | 66       | 0.01           | 938      | 0.49           |
| 0.5   | 0.0104  | 0.595                     | 610      | 0.20           | 948      | 0.49           |
| 0.25  | 0.0052  | 0.298                     | 864      | 0.38           | 952      | 0.50           |
| 0.1   | 0.0021  | 0.119                     | 936      | 0.47           | 946      | 0.50           |
| 0.09  | 0.0019  | 0.106                     | 931      | 0.48           | 940      | 0.49           |
| 0.08  | 0.0017  | 0.095                     | 943      | 0.48           | 950      | 0.49           |
| 0.07  | 0.0014  | 0.083                     | 937      | 0.49           | 950      | 0.50           |
| 0.06  | 0.0013  | 0.071                     | 948      | 0.49           | 947      | 0.49           |
| 0.05  | 0.0010  | 0.060                     | 945      | 0.50           | 948      | 0.49           |
| 0.01  | 0.0002  | 0.012                     | 948      | 0.49           | 950      | 0.50           |
| 0.005 | 0.0001  | 0.006                     | 952      | 0.49           | 951      | 0.49           |
| 0.001 | 0.00002 | 0.001                     | 954      | 0.50           | 938      | 0.49           |

|       |         |                           |          | <b>CU</b>      |     | Lewis          |
|-------|---------|---------------------------|----------|----------------|-----|----------------|
| L     | D       | $D/ave[\delta(n,\alpha)]$ | #P       | $ave[p-value]$ | #P  | $ave[p-value]$ |
| 6     | 0.0625  | 3.571                     | $\Omega$ | 0.00           | 754 | 0.29           |
| 3     | 0.0313  | 1.786                     | $\Omega$ | 0.00           | 945 | 0.47           |
| 1     | 0.0104  | 0.595                     | 613      | 0.20           | 964 | 0.49           |
| 0.5   | 0.0052  | 0.298                     | 879      | 0.40           | 960 | 0.49           |
| 0.25  | 0.0026  | 0.149                     | 924      | 0.47           | 959 | 0.49           |
| 0.1   | 0.0010  | 0.060                     | 956      | 0.51           | 956 | 0.49           |
| 0.09  | 0.0009  | 0.053                     | 957      | 0.50           | 957 | 0.48           |
| 0.08  | 0.0008  | 0.048                     | 955      | 0.51           | 961 | 0.49           |
| 0.07  | 0.0007  | 0.041                     | 957      | 0.50           | 953 | 0.49           |
| 0.06  | 0.0006  | 0.036                     | 954      | 0.51           | 958 | 0.49           |
| 0.05  | 0.0005  | 0.030                     | 948      | 0.50           | 951 | 0.50           |
| 0.01  | 0.0001  | 0.006                     | 944      | 0.49           | 949 | 0.50           |
| 0.005 | 0.0001  | 0.003                     | 948      | 0.49           | 951 | 0.50           |
| 0.001 | 0.00001 | 0.001                     | 953      | 0.50           | 953 | 0.50           |

Table 7: Judging when the rate is approximately constant: Looking at the ratio  $D/\delta(n, \alpha)$  for  $\lambda(t) = a + bt$ with  $r = 0.11$  ( $a = 750$  and  $b = 83.3$ )

Table 8: Judging when the rate is approximately constant: Looking at the ratio  $D/\delta(n, \alpha)$  for  $\lambda(t) = a + bt$ with  $r = 0$  ( $a = 1000$  and  $b = 0$ )

|       |                |                           |     | <b>CU</b>      |     | Lewis          |
|-------|----------------|---------------------------|-----|----------------|-----|----------------|
| L     | D              | $D/ave[\delta(n,\alpha)]$ | #P  | $ave[p-value]$ | #P  | $ave[p-value]$ |
| 6     | $\Omega$       | $\Omega$                  | 938 | 0.50           | 948 | 0.51           |
| 3     | $\Omega$       | $\overline{0}$            | 956 | 0.50           | 952 | 0.51           |
| 1     | 0              | $\Omega$                  | 959 | 0.50           | 947 | 0.51           |
| 0.5   | $\overline{0}$ | $\overline{0}$            | 941 | 0.50           | 945 | 0.51           |
| 0.25  | $\Omega$       | $\Omega$                  | 959 | 0.50           | 947 | 0.51           |
| 0.1   | 0              | $\overline{0}$            | 958 | 0.50           | 952 | 0.51           |
| 0.09  | $\overline{0}$ | $\overline{0}$            | 952 | 0.50           | 942 | 0.51           |
| 0.08  | $\Omega$       | $\Omega$                  | 963 | 0.53           | 950 | 0.51           |
| 0.07  | $\Omega$       | $\overline{0}$            | 957 | 0.52           | 945 | 0.51           |
| 0.06  | $\Omega$       | $\overline{0}$            | 949 | 0.51           | 954 | 0.51           |
| 0.05  | $\Omega$       | $\overline{0}$            | 960 | 0.48           | 946 | 0.50           |
| 0.01  | $\Omega$       | $\overline{0}$            | 949 | 0.51           | 953 | 0.51           |
| 0.005 | $\Omega$       | $\overline{0}$            | 954 | 0.50           | 956 | 0.49           |
| 0.001 | 0              | $\overline{0}$            | 927 | 0.50           | 942 | 0.49           |

#### <span id="page-10-0"></span>3.3 Using the Anderson-Darling Tests

Given transformed interarrival times, many standard statistical tests can be applied to see whether they are from a PP. [Brown et al.](#page-55-1) [\[2005\]](#page-55-1) elected to apply the standard *Kolmogorov-Smirnov* (KS) test, so we have focused on the KS test in this work. There are other tests of fit that are based on the ecdf defined in equation (1) of the main paper. Some of the well-known ones are the one-sided Kolmogorov-Smirnov test, Kuiper test, Cramer-von Mises test, Anderson-Darling test and Watson test, all of which are based on the vertical differences between  $F_n(x)$  and  $F(x)$  [\[D'Agostino and Stephens](#page-55-4) [1986\]](#page-55-4). In this section, we provide results of one other test: the Anderson-Darling test, e.g., see [Stephens](#page-55-5) [\[1974\]](#page-55-5).

The Anderson-Darling (AD) statistic is defined as

$$
A^{2} \equiv n \int_{-\infty}^{\infty} \{F_{n}(x) - F(x)\}^{2} \psi(x) dF(x), \qquad (3.1)
$$

with the weight function  $\psi(x) \equiv [\{F(x)\}\{1 - F(x)\}]^{-1}$ . That is, the AD distance places more weight on observations in the tails of the distribution. The AD test compares the observed value of A<sup>2</sup> to the *critical value*,  $P(A^2 > \alpha)$  under the null hypothesis, where  $\alpha$  is the significance level of the test, which we always take to be  $\alpha = 0.05$ . When  $F(x)$  is completely known (our case), this critical value is 2.492 for all  $n \ge 5$ . Hence, in contrast to  $\delta(n, \alpha)$  of the KS test, the AD critical values do not provide much insight.

Tables [9-](#page-11-0)[11](#page-12-0) show the AD test results on the same example cases in §3.4 and 3.6 of the main paper and §[3.1](#page-3-1) and [3.2](#page-8-0) of this appendix. The AD test results are very similar to those of the KS tests. Hence, the practice guidelines provided in §3.4 and 3.6 of the main paper can be used when one wants to test a NHPP with the AD test.

|                |                          |            |                  | $r=\infty$   |                |              |            |                  | $r=1$        |              |              |            |                  | $r = 0.33$   |              |              |
|----------------|--------------------------|------------|------------------|--------------|----------------|--------------|------------|------------------|--------------|--------------|--------------|------------|------------------|--------------|--------------|--------------|
|                |                          |            |                  | <b>CU</b>    |                | Lewis        |            |                  | <b>CU</b>    |              | Lewis        |            |                  | <b>CU</b>    |              | Lewis        |
| L              | Interval                 | ave[n]     | # $P$            | $\bar{p}$    | # $P$          | $\bar{p}$    | ave[n]     | # $P$            | $\bar{p}$    | # $P$        | $\bar{p}$    | ave[n]     | # $P$            | $\bar{p}$    | # $P$        | $\bar{p}$    |
| 6              | [0,6]                    | 5995       | $\mathbf{0}$     | 0.00         | $\overline{0}$ | 0.00         | 6003       | $\mathbf{0}$     | 0.00         | $\mathbf{0}$ | 0.00         | 5999       | $\mathbf{0}$     | 0.00         | $\mathbf{0}$ | 0.00         |
| $\overline{3}$ | [0,3]                    | 1498       | $\boldsymbol{0}$ | 0.00         | $\mathbf 0$    | 0.00         | 1877       | $\mathbf 0$      | 0.00         | $\sqrt{3}$   | 0.00         | 2249       | $\boldsymbol{0}$ | 0.00         | 657          | 0.22         |
|                | [3,6]                    | 4497       | $\boldsymbol{0}$ | 0.00         | 410            | 0.12         | 4126       | $\boldsymbol{0}$ | 0.00         | 695          | 0.26         | 3751       | $\mathbf{0}$     | 0.00         | 877          | 0.41         |
| $\mathbf{1}$   | [0,1]                    | 167        | $\mathbf 0$      | 0.00         | 16             | 0.00         | 374        | 47               | 0.01         | 904          | 0.43         | 582        | 519              | 0.17         | 946          | 0.50         |
|                | [1,2]                    | 499        | 8                | 0.00         | 900            | 0.43         | 626        | 198              | 0.05         | 942          | 0.49         | 750        | 622              | 0.21         | 939          | 0.51         |
|                | [2,3]                    | 833        | 85               | 0.02         | 940            | 0.48         | 876        | 302              | 0.08         | 954          | 0.51         | 916        | 633              | 0.22         | 954          | 0.50         |
|                | [3,4]                    | 1164       | 216              | 0.05         | 947            | 0.51         | 1125       | 414              | 0.12         | 951          | 0.50         | 1082       | 713              | 0.27         | 960          | 0.49         |
|                | [4,5]                    | 1502       | 309              | 0.08         | 938            | 0.49         | 1376       | 491              | 0.16         | 941          | 0.49         | 1250       | 748              | 0.30         | 936          | 0.48         |
|                | [5,6]                    | 1830       | 401              | 0.11         | 956            | 0.49         | 1625       | 550              | 0.19         | 939          | 0.49         | 1418       | 745              | 0.31         | 954          | 0.51         |
| 0.5            | [0, 0.5]                 | $42\,$     | ${\bf 26}$       | 0.01         | 546            | 0.17         | 157        | 680              | 0.26         | 930          | 0.49         | 271        | 899              | 0.44         | 957          | 0.48         |
|                | [0.5,1]                  | 125        | 418              | 0.13         | 929            | 0.47         | 218        | 786              | 0.32         | 944          | 0.49         | 312        | 910              | 0.44         | 951          | 0.51         |
|                | [1, 1.5]                 | 208        | 650              | 0.23         | 953            | 0.50         | 282        | 817              | 0.36         | 959          | 0.49         | 355        | 907              | 0.44         | 953          | 0.49         |
|                | [1.5,2]                  | 291        | 723              | 0.29         | 950            | 0.50         | 344        | 849              | 0.38         | 947          | 0.51         | 396        | 908              | 0.46         | 949          | 0.49         |
|                | [2,2.5]                  | 375        | 788              | 0.32         | 956            | 0.50         | 406        | 857              | 0.40         | 940          | 0.50         | 436        | 907              | 0.45         | 951          | 0.51         |
|                | [2.5,3]                  | 458        | 788              | 0.34         | 948            | 0.51         | 470        | 876              | 0.41         | 944          | 0.51         | 479        | 926              | 0.44         | 933          | 0.50         |
|                | [3,3.5]                  | 540        | 829              | 0.37         | 956            | 0.51         | 531        | 875              | 0.41         | 946          | 0.50         | 520        | 923              | 0.46         | 946          | 0.50         |
|                | [3.5,4]                  | 624        | 844              | 0.38         | 957            | 0.51         | 594        | 901              | 0.43         | 949          | 0.50         | 562        | 921              | 0.47         | 954          | 0.50         |
|                | [4,3.5]                  | 709        | 863              | 0.39         | 946            | 0.49         | 656        | 892              | 0.43         | 943          | 0.48         | 605        | 913              | 0.46         | 947          | 0.49         |
|                | [4.5,5]                  | 793        | 860              | 0.41         | 950            | 0.49         | 719        | 898              | 0.44         | 954          | 0.51         | 646        | 926              | 0.48         | 948          | 0.50         |
|                | [5,5.5]                  | 873        | 860              | 0.41         | 959            | 0.49         | 781        | 902              | 0.43         | 952          | 0.51         | 687        | 926              | 0.47         | 951          | 0.50         |
|                | [5.5, 6]                 | 957        | 892              | 0.43         | 954            | 0.49         | 844        | 895              | 0.44         | 951          | 0.51         | 731        | 932              | 0.48         | 959          | 0.50         |
| 0.25           | [0, 0.25]                | 10         | 595              | 0.18         | 891            | 0.43         | 70         | 888              | 0.43         | 949          | 0.49         | 130        | 932              | 0.50         | 954          | 0.50         |
|                | [0.25, 0.5]              | 31         | 833              | 0.34         | 931            | 0.50         | 86         | 925              | 0.46         | 950          | 0.49         | 141        | 954              | 0.50         | 950          | 0.48         |
|                | [0.5, 0.75]              | 52         | 882              | 0.40         | 949            | 0.48         | 101        | 931              | 0.45         | 945          | 0.50         | 151        | 950              | 0.50         | 961          | 0.51         |
|                | [0.75, 1]                | 73         | 885              | 0.42         | 965            | 0.51         | 117        | 935              | 0.48         | 947          | 0.49         | 161        | 941              | 0.50         | 941          | 0.49         |
|                | [1, 1.25]                | 94         | 892              | 0.44         | 943            | 0.49         | 133        | 922              | 0.48         | 955          | 0.48         | 172        | 934              | 0.48         | 952          | 0.50         |
|                | [1.25, 1.5]              | 114        | 925              | 0.47         | 961            | 0.51         | 149        | 929              | 0.49         | 942          | 0.50         | 183        | 941              | 0.49         | 944          | 0.50         |
|                | [1.5, 1.75]              | 135        | 921              | 0.46         | 954            | 0.50         | 164        | 940              | 0.48         | 936          | 0.50         | 193        | 953              | 0.49         | 957          | 0.50         |
|                | [1.75, 2]                | 156        | 939              | 0.49         | 959            | 0.49         | 180        | 944              | 0.50         | 952          | 0.51         | 203        | 955              | 0.50         | 951          | 0.51         |
|                | [2,2.25]                 | 177        | 913              | 0.46         | 962            | 0.50         | 195        | 952              | 0.49         | 952          | 0.50         | 213        | 935              | 0.48         | 948          | 0.51         |
|                | [2.25, 2.5]              | 197        | 930              | 0.48         | 951            | 0.50         | 211        | 934              | 0.47         | 947          | 0.50         | 224        | 935              | 0.50         | 946          | 0.51         |
|                | [2.5, 2.75]              | 218        | 931              | 0.47         | 949            | 0.50         | 227        | 945              | 0.50         | 952          | 0.51         | 235        | 946              | 0.50         | 938          | 0.49         |
|                | [2.75,3]                 | 240        | 934              | 0.48         | 958            | 0.51         | 243        | 941              | 0.48         | 954<br>948   | 0.52<br>0.50 | 245        | 945<br>938       | 0.49<br>0.49 | 948<br>959   | 0.50         |
|                | [3,3.25]                 | 260        | 933<br>945       | 0.47         | 937<br>954     | 0.49         | 258<br>273 | 941<br>944       | 0.49         | 956          | 0.50         | 255<br>265 | 948              |              | 956          | 0.51<br>0.51 |
|                | [3.25, 3.5]              | 281<br>301 | 943              | 0.48<br>0.48 | 951            | 0.49<br>0.52 | 289        | 948              | 0.50<br>0.48 | 952          | 0.49         | 276        | 940              | 0.51<br>0.49 | 948          | 0.51         |
|                | [3.5, 3.75]<br>[3.75, 4] | 323        | 949              | 0.49         | 941            | 0.50         | 305        | 956              | 0.50         | 943          | 0.50         | 286        | 947              | 0.49         | 950          | 0.49         |
|                |                          |            |                  |              | 952            |              |            | 935              |              | 956          |              | 297        | 945              |              |              |              |
|                | [4,4.25]<br>[4.25, 4.5]  | 344<br>365 | 945<br>947       | 0.49<br>0.49 | 952            | 0.51<br>0.51 | 321<br>336 | 957              | 0.48<br>0.49 | 950          | 0.50<br>0.49 | 308        | 954              | 0.50<br>0.49 | 953<br>940   | 0.50<br>0.49 |
|                | [4.5, 4.75]              | 387        | 940              | 0.48         | 948            | 0.50         | 351        | 931              | 0.49         | 947          | 0.51         | 318        | 945              | 0.48         | 944          | 0.50         |
|                | [4.75,5]                 | 406        | 923              | 0.48         | 948            | 0.49         | 368        | 941              | 0.51         | 956          | 0.51         | 328        | 943              | 0.51         | 952          | 0.50         |
|                | [5,5.25]                 | 426        | 941              | 0.49         | 956            | 0.49         | 382        | 941              | 0.49         | 941          | 0.50         | 338        | 946              | 0.50         | 956          | 0.51         |
|                | [5.25, 5.5]              | 447        | 947              | 0.49         | 943            | 0.48         | 398        | 939              | 0.49         | 946          | 0.50         | 349        | 951              | 0.51         | 946          | 0.50         |
|                | [5.5, 5.75]              | 470        | 941              | 0.48         | 944            | 0.50         | 413        | 940              | 0.49         | 942          | 0.50         | 360        | 948              | 0.50         | 956          | 0.51         |
|                | [5.75,6]                 | 487        | 941              | 0.49         | 947            | 0.50         | 431        | 942              | 0.49         | 947          | 0.50         | 370        | 955              | 0.51         | 953          | 0.50         |

<span id="page-11-0"></span>Table 9: AD test results for each subinterval for  $\lambda(t) = a + bt$  with  $r = b/a$ .

|                         |             |        |                  | $r = 0.11$ |                |           |        |                  | $r=0$     |       |           |
|-------------------------|-------------|--------|------------------|------------|----------------|-----------|--------|------------------|-----------|-------|-----------|
|                         |             |        |                  | CU         |                | Lewis     |        |                  | <b>CU</b> |       | Lewis     |
| L                       | Interval    | ave[n] | #P               | $\bar{p}$  | # $P$          | $\bar{p}$ | ave[n] | #P               | $\bar{p}$ | # $P$ | $\bar{p}$ |
| 6                       | [0,6]       | 5999   | $\mathbf{0}$     | 0.00       | $\overline{0}$ | 0.00      | 5997   | $\boldsymbol{0}$ | 0.00      | 686   | 0.25      |
| $\overline{\mathbf{3}}$ | [0,3]       | 2249   | $\mathbf 0$      | 0.00       | 657            | 0.22      | 2623   | $10\,$           | 0.00      | 948   | 0.49      |
|                         | [3,6]       | 3751   | $\boldsymbol{0}$ | 0.00       | 877            | 0.41      | 3374   | 39               | 0.01      | 950   | 0.49      |
| $\mathbf{1}$            | [0,1]       | 582    | 519              | 0.17       | 946            | 0.50      | 790    | 868              | 0.39      | 958   | 0.50      |
|                         | [1,2]       | 750    | 622              | 0.21       | 939            | 0.51      | 876    | 870              | 0.40      | 951   | 0.52      |
|                         | [2,3]       | 916    | 633              | 0.22       | 954            | 0.50      | 957    | 871              | 0.41      | 952   | 0.49      |
|                         | [3,4]       | 1082   | 713              | 0.27       | 960            | 0.49      | 1040   | 917              | 0.45      | 949   | 0.50      |
|                         | [4,5]       | 1250   | 748              | 0.30       | 936            | 0.48      | 1125   | 896              | 0.44      | 953   | 0.50      |
|                         | [5,6]       | 1418   | 745              | 0.31       | 954            | 0.51      | 1208   | 886              | 0.44      | 959   | 0.50      |
| 0.5                     | [0, 0.5]    | 271    | 899              | 0.44       | 957            | 0.48      | 384    | 934              | 0.49      | 943   | 0.50      |
|                         | [0.5,1]     | 312    | 910              | 0.44       | 951            | 0.51      | 405    | 925              | 0.46      | 951   | 0.48      |
|                         | [1, 1.5]    | 355    | 907              | 0.44       | 953            | 0.49      | 428    | 925              | 0.48      | 952   | 0.51      |
|                         | [1.5,2]     | 396    | 908              | 0.46       | 949            | 0.49      | 449    | 923              | 0.48      | 950   | 0.50      |
|                         | [2,2.5]     | 436    | 907              | 0.45       | 951            | 0.51      | 468    | 939              | 0.49      | 942   | 0.49      |
|                         | [2.5,3]     | 479    | 926              | 0.44       | 933            | 0.50      | 489    | 942              | 0.49      | 957   | 0.48      |
|                         | [3,3.5]     | 520    | 923              | 0.46       | 946            | 0.50      | 510    | 952              | 0.50      | 948   | 0.49      |
|                         | [3.5,4]     | 562    | 921              | 0.47       | 954            | 0.50      | 530    | 956              | 0.51      | 952   | 0.51      |
|                         | [4,3.5]     | 605    | 913              | 0.46       | 947            | 0.49      | 552    | 946              | 0.49      | 953   | 0.49      |
|                         | [4.5,5]     | 646    | 926              | 0.48       | 948            | 0.50      | 573    | 947              | 0.50      | 950   | 0.50      |
|                         | [5,5.5]     | 687    | 926              | 0.47       | 951            | 0.50      | 594    | 948              | 0.50      | 953   | 0.50      |
|                         | [5.5,6]     | 731    | 932              | 0.48       | 959            | 0.50      | 614    | 948              | 0.48      | 955   | 0.51      |
| 0.25                    | [0, 0.25]   | 130    | 932              | 0.50       | 954            | 0.50      | 190    | 943              | 0.49      | 943   | 0.50      |
|                         | [0.25, 0.5] | 141    | 954              | 0.50       | 950            | 0.48      | 195    | 955              | 0.52      | 948   | 0.51      |
|                         | [0.5, 0.75] | 151    | 950              | 0.50       | 961            | 0.51      | 199    | 955              | 0.49      | 945   | 0.48      |
|                         | [0.75, 1]   | 161    | 941              | 0.50       | 941            | 0.49      | 206    | 938              | 0.50      | 960   | 0.50      |
|                         | [1, 1.25]   | 172    | 934              | 0.48       | 952            | 0.50      | 211    | 944              | 0.50      | 953   | 0.51      |
|                         | [1.25, 1.5] | 183    | 941              | 0.49       | 944            | 0.50      | 216    | 952              | 0.51      | 949   | 0.51      |
|                         | [1.5, 1.75] | 193    | 953              | 0.49       | 957            | 0.50      | 222    | 937              | 0.50      | 954   | 0.50      |
|                         | [1.75,2]    | 203    | 955              | 0.50       | 951            | 0.51      | 227    | 939              | 0.48      | 948   | 0.50      |
|                         | [2,2.25]    | 213    | 935              | $\rm 0.48$ | 948            | 0.51      | 231    | 946              | 0.51      | 940   | 0.49      |
|                         | [2.25, 2.5] | 224    | 935              | 0.50       | 946            | 0.51      | 237    | 951              | 0.51      | 951   | 0.49      |
|                         | [2.5, 2.75] | 235    | 946              | 0.50       | 938            | 0.49      | 242    | 946              | 0.49      | 951   | 0.51      |
|                         | [2.75,3]    | 245    | 945              | 0.49       | 948            | 0.50      | 247    | 948              | 0.50      | 954   | 0.49      |
|                         | [3,3.25]    | 255    | 938              | 0.49       | 959            | 0.51      | 252    | 946              | 0.50      | 932   | 0.50      |
|                         | [3.25, 3.5] | 265    | 948              | 0.51       | 956            | 0.51      | 257    | 960              | 0.50      | 945   | 0.48      |
|                         | [3.5, 3.75] | 276    | 940              | 0.49       | 948            | 0.51      | 263    | 945              | 0.50      | 945   | 0.50      |
|                         | [3.75, 4]   | 286    | 947              | 0.49       | 950            | 0.49      | 267    | 951              | 0.51      | 956   | 0.51      |
|                         | [4,4.25]    | 297    | 945              | 0.50       | 953            | 0.50      | 274    | 948              | 0.49      | 946   | 0.49      |
|                         | [4.25, 4.5] | 308    | 954              | 0.49       | 940            | 0.49      | 278    | 967              | 0.51      | 954   | 0.51      |
|                         | [4.5, 4.75] | 318    | 945              | 0.48       | 944            | 0.50      | 284    | 947              | 0.49      | 948   | 0.49      |
|                         | [4.75,5]    | 328    | 943              | 0.51       | 952            | 0.50      | 289    | 952              | 0.50      | 947   | 0.50      |
|                         | [5,5.25]    | 338    | 946              | 0.50       | 956            | 0.51      | 295    | 947              | 0.50      | 957   | 0.50      |
|                         | [5.25, 5.5] | 349    | 951              | 0.51       | 946            | 0.50      | 299    | 949              | 0.50      | 953   | 0.50      |
|                         | [5.5, 5.75] | 360    | 948              | 0.50       | 956            | $0.51\,$  | 304    | 940              | 0.49      | 949   | 0.50      |
|                         | [5.75, 6]   | 370    | 955              | 0.51       | 953            | 0.50      | 310    | 943              | 0.50      | 952   | 0.50      |

Table 10: (continued) AD test results for each subinterval for  $\lambda(t) = a + bt$  with  $r = b/a$ .

<span id="page-12-0"></span>Table 11: AD test results for  $\lambda(t) = a + bt$  with  $r = b/a$ .

|       | $r = \infty$ |           |          |           |          | $r=1$          |          |           |     |                  |          | $r = 0.11$ |          |           |     | $r=0$     |       |           |     |                |
|-------|--------------|-----------|----------|-----------|----------|----------------|----------|-----------|-----|------------------|----------|------------|----------|-----------|-----|-----------|-------|-----------|-----|----------------|
|       |              |           |          |           |          |                |          |           |     | $r = 0.33$       |          |            |          |           |     |           |       |           |     |                |
|       |              | <b>CU</b> |          | Lewis     |          | <b>CU</b>      |          | Lewis     |     | <b>CU</b>        |          | Lewis      |          | <b>CU</b> |     | Lewis     |       | <b>CU</b> |     | Lewis          |
|       | # $P$        | $\bar{n}$ | #P       | $\bar{v}$ | # $P$    | $\overline{p}$ | # $P$    | $\bar{v}$ | #P  | $\boldsymbol{v}$ | # $P$    | $\bar{v}$  | #P       | $\bar{v}$ | #P  | $\bar{p}$ | # $P$ | $\bar{n}$ | #P  | $\overline{p}$ |
| o     | $\Omega$     | 0.00      | $\Omega$ | 0.00      | $\Omega$ | 0.00           | $\Omega$ | 0.00      |     | 0.00             | $\Omega$ | 0.00       | $\Omega$ | 0.00      | 686 | 0.25      | 946   | 0.50      | 952 | 0.50           |
|       | $\Omega$     | 0.00      | $\Omega$ | 0.00      | 0        | 0.00           | 30       | 0.01      |     | 0.00             | 654      | 0.23       | $\Omega$ | 0.00      | 942 | 0.47      | 951   | 0.50      | 951 | 0.50           |
|       | $\Omega$     | 0.00      | 788      | 0.31      |          | 0.00           | 927      | 0.47      | 42  | 0.01             | 945      | 0.49       | 542      | 0.18      | 958 | 0.50      | 959   | 0.50      | 951 | 0.50           |
| 0.5   | 48           | 0.01      | 941      | 0.48      | 210      | 0.05           | 945      | 0.50      | 545 | 0.18             | 953      | 0.50       | 849      | 0.39      | 957 | 0.50      | 949   | 0.50      | 951 | 0.50           |
| 0.25  | 538          | 0.17      | 947      | 0.49      | 717      | 0.30           | 946      | 0.51      | 852 | 0.38             | 954      | 0.50       | 922      | 0.47      | 957 | 0.49      | 960   | 0.50      | 953 | 0.51           |
| 0.1   | 892          | 0.43      | 959      | 0.49      | 907      | 0.46           | 948      | 0.50      | 934 | 0.48             | 947      | 0.50       | 946      | 0.51      | 960 | 0.49      | 960   | 0.49      | 948 | 0.50           |
| 0.09  | 896          | 0.44      | 947      | 0.49      | 921      | 0.46           | 948      | 0.50      | 934 | 0.48             | 942      | 0.50       | 956      | 0.50      | 963 | 0.50      | 948   | 0.50      | 948 | 0.50           |
| 0.08  | 905          | 0.45      | 956      | 0.49      | 939      | 0.48           | 950      | 0.50      | 943 | 0.48             | 947      | 0.50       | 952      | 0.51      | 957 | 0.49      | 963   | 0.53      | 955 | 0.50           |
| 0.07  | 934          | 0.47      | 960      | 0.50      | 935      | 0.47           | 944      | 0.49      | 933 | 0.49             | 953      | 0.50       | 959      | 0.50      | 960 | 0.49      | 955   | 0.52      | 949 | 0.51           |
| 0.06  | 917          | 0.46      | 948      | 0.50      | 941      | 0.48           | 945      | 0.50      | 948 | 0.49             | 946      | 0.49       | 960      | 0.51      | 960 | 0.49      | 938   | 0.50      | 946 | 0.50           |
| 0.05  | 938          | 0.49      | 960      | 0.49      | 937      | 0.49           | 951      | 0.50      | 948 | 0.50             | 948      | 0.50       | 954      | 0.50      | 955 | 0.49      | 958   | 0.49      | 945 | 0.50           |
| 0.01  | 947          | 0.49      | 945      | 0.49      | 956      | 0.50           | 939      | 0.49      | 949 | 0.50             | 950      | 0.51       | 948      | 0.50      | 943 | 0.50      | 952   | 0.51      | 950 | 0.50           |
| 0.005 | 944          | 0.51      | 950      | 0.51      | 952      | 0.50           | 957      | 0.51      | 955 | 0.50             | 955      | 0.49       | 944      | 0.49      | 950 | 0.50      | 946   | 0.49      | 949 | 0.48           |
| 0.001 | 957          | 0.52      | 944      | 0.50      | 952      | 0.51           | 953      | 0.50      | 953 | 0.51             | 942      | 0.49       | 951      | 0.50      | 954 | 0.50      | 943   | 0.50      | 947 | 0.49           |

### <span id="page-13-0"></span>4 Relative Slope - Supplementary Material for Section 3.3

In the main paper, given an NHPP with linear arrival rate function  $\lambda(t) = a + bt$ , we discuss how the KS test results are independent of the scale parameter a, but are dependent of the relative slope,  $r \equiv b/a$  and  $rT$  where T is the interval length. We provide additional supporting tests results in this section. We again use 1000 replications of an NHPP with linear arrival rate function  $\lambda(t) = 1000t/3$  on the interval [0, 6]. We then test each subinterval with five different subinterval lengths,  $L=6, 3, 1, 0.5, 0.25$ . Table [12](#page-14-0) shows that with equal subinterval length, the null NHPP hypothesis is rejected more at the beginning of the interval with higher  $r$  values. Given these results, we apply the KS tests to the interval without the first segment in Table [14.](#page-16-0) Comparing the results to those in Table 4 of the main paper, we see that the result has improved much just by not including the very first segment.

In contrast to the bad case of  $\lambda(t) = 1000t/3$  with one end point at 0, we consider another example with  $\lambda(t) = 1000 + 1000t/6$ . Now the relative slopes are much smaller and the results in Table [13](#page-15-0) and Table [15](#page-16-1) reflect this.

<span id="page-14-0"></span>Table 12: Performance of the alternative KS test of a Nonhomogeneous Poisson process with arrival rate function  $\lambda(t) = 1000t/3$  on the time interval [0,6], with and without rounding effects. Different subinterval lengths (denoted by  $L$ ) are used: Number of KS tests passed (denoted by  $#P$ ) at significance level 0.05 out of 1000 replications, the average p-values (denoted by ave[p-value]), and the average percentage of  $0$ interarrival times (denoted by ave[% 0]).

|              |                    |                |                |                  | CU             |                | Lewis          |
|--------------|--------------------|----------------|----------------|------------------|----------------|----------------|----------------|
| L            | Interval           | $r \equiv b/a$ | ave[n]         | #P               | $ave[p-value]$ | #P             | $ave[p-value]$ |
| 6            | [0,6]              | $\infty$       | 5997.3         | 0                | 0.00           | $\overline{0}$ | 0.00           |
| 3            | $\overline{[0,3]}$ | $\infty$       | 1498.8         | $\overline{0}$   | 0.00           | $\overline{0}$ | 0.00           |
|              | [3,6]              | 0.33           | 4498.5         | $\boldsymbol{0}$ | 0.00           | 481            | 0.15           |
| $\mathbf{1}$ | [0,1]              | $\infty$       | 166.8          | $\boldsymbol{0}$ | 0.00           | 46             | 0.01           |
|              | [1,2]              | 1.00           | 499.7          | 22               | 0.01           | 896            | 0.43           |
|              | [2,3]              | 0.50           | 832.4          | 145              | 0.03           | 928            | 0.48           |
|              | [3,4]              | 0.33           | 1166.9         | 300              | 0.08           | 931            | 0.49           |
|              | [4,5]              | 0.25           | 1501.0         | 358              | 0.09           | 949            | 0.49           |
|              | [5,6]              | 0.20           | 1830.6         | 453              | 0.13           | 948            | 0.49           |
| 0.5          | [0, 0.5]           | $\infty$       | 42.0           | 46               | 0.01           | 562            | 0.18           |
|              | [0.5, 1]           | $2.00\,$       | 124.8          | 479              | 0.14           | 918            | 0.48           |
|              | [1, 1.5]           | 1.00           | 207.7          | 684              | 0.25           | 935            | 0.49           |
|              | [1.5,2]            | 0.67           | 292.0          | 766              | 0.29           | 945            | 0.50           |
|              | [2,2.5]            | 0.50           | 375.4          | 783              | 0.33           | 935            | 0.49           |
|              | [2.5,3]            | 0.40           | 456.9          | 833              | 0.35           | 960            | 0.51           |
|              | [3,3.5]            | 0.33           | 543.6          | 822              | 0.36           | 949            | 0.48           |
|              | [3.5,4]            | 0.29           | 623.3          | 865              | 0.38           | 938            | 0.51           |
|              | [4,3.5]            | 0.25           | 708.9          | 861<br>882       | 0.40           | 957<br>936     | 0.51           |
|              | [4.5,5]            | 0.22           | 792.1<br>873.9 | 873              | 0.41<br>0.42   | 941            | 0.50           |
|              | [5,5.5]<br>[5.5,6] | 0.20<br>0.18   | 956.6          | 893              | 0.42           | 951            | 0.49<br>0.50   |
| 0.25         | [0, 0.25]          | $\infty$       | 10.4           | 588              | 0.17           | 888            | 0.42           |
|              | [0.25, 0.5]        | 4.00           | 31.6           | 841              | 0.37           | 946            | 0.49           |
|              | [0.5, 0.75]        | 2.00           | 51.8           | 885              | 0.41           | 943            | 0.49           |
|              | [0.75, 1]          | 1.33           | 73.0           | 907              | 0.44           | 947            | 0.50           |
|              | [1, 1.25]          | 1.00           | 93.7           | 902              | 0.45           | 938            | 0.49           |
|              | [1.25, 1.5]        | 0.80           | 114.0          | 920              | 0.47           | 951            | 0.50           |
|              | [1.5, 1.75]        | 0.67           | 135.5          | 936              | 0.46           | 939            | 0.50           |
|              | [1.75, 2]          | 0.57           | 156.5          | 924              | 0.48           | 940            | 0.49           |
|              | [2,2.25]           | 0.50           | 177.6          | 916              | 0.46           | 968            | 0.51           |
|              | [2.25, 2.5]        | 0.44           | 197.9          | 925              | 0.48           | 939            | 0.48           |
|              | [2.5, 2.75]        | 0.40           | 218.2          | 934              | 0.48           | 946            | 0.50           |
|              | [2.75,3]           | 0.36           | 238.7          | 931              | 0.48           | 956            | 0.50           |
|              | [3,3.25]           | 0.33           | 261.1          | 929              | 0.48           | 941            | 0.49           |
|              | [3.25, 3.5]        | 0.31           | 282.6          | 941              | 0.47           | 948            | 0.49           |
|              | [3.5, 3.75]        | $\rm 0.29$     | 301.3          | 942              | 0.48           | 949            | $0.50\,$       |
|              | [3.75, 4]          | 0.27           | 322.0          | 941              | 0.47           | 946            | 0.50           |
|              | [4,4.25]           | 0.25           | 344.2          | 948              | 0.48           | 952            | 0.50           |
|              | [4.25, 4.5]        | 0.24           | 364.7          | 932              | 0.47           | 957            | 0.52           |
|              | [4.5, 4.75]        | 0.22           | 385.5          | 952              | 0.47           | 946            | 0.50           |
|              | [4.75,5]           | 0.21           | 406.7          | 937              | 0.48           | 953            | 0.50           |
|              | [5,5.25]           | 0.20           | 426.8          | 938              | 0.48           | 951            | 0.50           |
|              | [5.25, 5.5]        | 0.19           | 447.2          | 943              | 0.49           | 942            | 0.48           |
|              | [5.5, 5.75]        | 0.18           | 467.5          | 945              | 0.47           | 952            | 0.50           |
|              | [5.75, 6]          | 0.17           | 489.2          | 941              | 0.50           | 943            | 0.50           |

<span id="page-15-0"></span>Table 13: Performance of the alternative KS test of a Nonhomogeneous Poisson process with arrival rate function  $\lambda(t) = 1000 + 1000t/6$  on the time interval [0,6], with and without rounding effects. Different subinterval lengths (denoted by  $L$ ) are used: Number of KS tests passed (denoted by  $\#P$ ) at significance level 0.05 out of 1000 replications, the average  $p$ -values (denoted by ave[ $p$ -value]), and the average percentage of 0 interarrival times (denoted by ave[ $\%$  0]).

|              |                      |                |                | <b>CU</b>        |                | Lewis      |                |
|--------------|----------------------|----------------|----------------|------------------|----------------|------------|----------------|
| L            | Interval             | $r \equiv b/a$ | ave[n]         | #P               | $ave[p-value]$ | #P         | $ave[p-value]$ |
| 6            | [0,6]                | 0.17           | 9000.8         | $\boldsymbol{0}$ | 0.00           | 219        | 0.05           |
| 3            | [0,3]                | 0.17           | 3749.5         | $\boldsymbol{0}$ | 0.00           | 905        | 0.44           |
|              | [3,6]                | 0.11           | 5251.4         | $\mathbf 1$      | 0.00           | 930        | 0.48           |
| $\mathbf{1}$ | [0,1]                | 0.17           | 1085.9         | 728              | 0.27           | 946        | 0.50           |
|              | [1,2]                | 0.14           | 1249.6         | 786              | 0.31           | 959        | 0.50           |
|              | [2,3]                | 0.13           | 1413.9         | 784              | 0.33           | 947        | 0.50           |
|              | [3,4]                | 0.11           | 1584.7         | 809              | 0.34           | 953        | 0.50           |
|              | [4,5]                | 0.10           | 1749.2         | 826              | 0.35           | 947        | 0.50           |
|              | [5,6]                | 0.09           | 1917.4         | 840              | 0.35           | 945        | 0.49           |
| 0.5          | [0, 0.5]             | 0.17           | 522.0          | 913              | 0.45           | 954        | 0.48           |
|              | [0.5, 1]             | 0.15           | 563.9          | 929              | 0.46           | 942        | 0.50           |
|              | [1, 1.5]             | 0.14           | 604.4          | 917              | 0.47           | 950        | 0.50           |
|              | [1.5,2]              | 0.13           | 645.2          | 917              | 0.46           | 948        | 0.50           |
|              | [2,2.5]              | 0.13           | 686.4          | 939              | 0.48           | 948        | 0.50           |
|              | [2.5,3]              | 0.12           | 727.5          | 940              | 0.47           | 941        | $0.50\,$       |
|              | [3,3.5]              | 0.11           | 771.8          | 933              | 0.46           | 959        | 0.51           |
|              | [3.5,4]              | 0.11           | 812.9          | 938              | 0.47           | 960        | 0.50           |
|              | [4,3.5]              | 0.10           | 853.1          | 940              | 0.49           | 956        | 0.49           |
|              | [4.5,5]              | 0.10           | 896.2          | 949              | 0.49           | 962        | 0.49           |
|              | [5,5.5]              | 0.09<br>0.09   | 937.7<br>979.7 | 942<br>934       | 0.48<br>0.47   | 936<br>954 | 0.51<br>0.50   |
| 0.25         | [5.5,6]<br>[0, 0.25] | 0.17           | 255.6          | 931              | 0.49           | 954        | 0.49           |
|              | [0.25, 0.5]          | 0.16           | 266.4          | 929              | 0.47           | 954        | 0.49           |
|              | [0.5, 0.75]          | 0.15           | 276.5          | 945              | 0.51           | 951        | 0.50           |
|              | [0.75, 1]            | 0.15           | 287.5          | 940              | 0.49           | 957        | 0.50           |
|              | [1, 1.25]            | 0.14           | 296.5          | 947              | 0.48           | 932        | 0.49           |
|              | [1.25, 1.5]          | 0.14           | 307.9          | 945              | 0.50           | 943        | 0.50           |
|              | [1.5, 1.75]          | 0.13           | 317.9          | 955              | 0.50           | 962        | 0.51           |
|              | [1.75, 2]            | 0.13           | 327.3          | 950              | 0.50           | 943        | 0.49           |
|              | [2,2.25]             | 0.13           | 338.1          | 954              | 0.52           | 950        | 0.49           |
|              | [2.25, 2.5]          | 0.12           | 348.3          | 947              | 0.51           | 947        | 0.50           |
|              | [2.5, 2.75]          | 0.12           | 358.7          | 948              | 0.49           | 954        | 0.51           |
|              | [2.75,3]             | 0.11           | 368.8          | 951              | 0.50           | 953        | 0.51           |
|              | [3,3.25]             | 0.11           | 380.2          | 941              | 0.49           | 954        | 0.49           |
|              | [3.25, 3.5]          | 0.11           | 391.6          | 948              | 0.49           | 947        | $0.50\,$       |
|              | [3.5, 3.75]          | 0.11           | 401.3          | 939              | 0.48           | 955        | 0.49           |
|              | [3.75, 4]            | 0.10           | 411.6          | 959              | 0.51           | 954        | 0.51           |
|              | [4,4.25]             | 0.10           | 421.4          | 955              | 0.51           | 959        | 0.49           |
|              | [4.25, 4.5]          | 0.10           | 431.6          | 960              | 0.51           | 944        | 0.50           |
|              | [4.5, 4.75]          | 0.10           | 442.8          | 946              | 0.49           | 953        | 0.50           |
|              | [4.75, 5]            | 0.09           | 453.4          | 950              | 0.51           | 960        | 0.49           |
|              | [5,5.25]             | 0.09           | 463.3          | 945              | 0.49           | 945        | $0.50\,$       |
|              | [5.25, 5.5]          | 0.09           | 474.4          | 947              | 0.51           | 943        | 0.50           |
|              | [5.5, 5.75]          | 0.09           | 484.7          | 952              | 0.50           | 960        | 0.48           |
|              | [5.75, 6]            | $0.09\,$       | 495.1          | 942              | 0.50           | 947        | 0.51           |

<span id="page-16-0"></span>Table 14: Performance of the alternative KS test of a Nonhomogeneous Poisson process with arrival rate function  $\lambda(t) = 1000t/3$  on the time interval [L,6]. Different subinterval lengths (denoted by L) are used: Number of KS tests passed (denoted by #P) at significance level 0.05 out of 1000 replications and the average  $p$ -values (denoted by ave $[p$ -value]).

|       |          | <b>CU</b>      |     | Lewis          |
|-------|----------|----------------|-----|----------------|
| L     | # P      | $ave[p-value]$ | # P | $ave[p-value]$ |
| 3     | $\Omega$ | 0.00           | 481 | 0.15           |
| 1     | 0        | 0.00           | 927 | 0.44           |
| 0.5   | 100      | 0.02           | 958 | 0.48           |
| 0.25  | 596      | 0.20           | 951 | 0.48           |
| 0.1   | 896      | 0.43           | 956 | 0.48           |
| 0.09  | 904      | 0.43           | 954 | 0.48           |
| 0.08  | 913      | 0.45           | 947 | 0.48           |
| 0.07  | 923      | 0.47           | 960 | 0.49           |
| 0.06  | 929      | 0.47           | 942 | 0.49           |
| 0.05  | 941      | 0.50           | 959 | 0.49           |
| 0.01  | 953      | 0.50           | 948 | 0.48           |
| 0.005 | 944      | 0.49           | 943 | 0.48           |
| 0.001 | 952      | 0.50           | 959 | 0.49           |

<span id="page-16-1"></span>Table 15: Performance of the alternative KS test of a Nonhomogeneous Poisson process with arrival rate function  $\lambda(t) = 1000 + 1000t/6$  on the time interval [0,6] and [L,6] with different subinterval lengths (denoted by L): Number of KS tests passed (denoted by #P) at significance level 0.05 out of 1000 replications and the average *p*-values (denoted by ave[*p*-value]).

|           |      |          | <b>CU</b>      |     | Lewis          |
|-----------|------|----------|----------------|-----|----------------|
| Interval  | L    | #P       | $ave[p-value]$ | #P  | $ave[p-value]$ |
| [0,6]     | 6    | $\Omega$ | 0.00           | 219 | 0.05           |
|           | 3    | 0        | 0.00           | 886 | 0.43           |
|           | 1    | 191      | 0.05           | 952 | 0.50           |
|           | 0.5  | 718      | 0.27           | 952 | 0.49           |
|           | 0.25 | 894      | 0.42           | 951 | 0.50           |
| [3,6]     | 3    | 1        | 0.00           | 930 | 0.48           |
| [1,6]     | 1    | 293      | 0.07           | 954 | 0.50           |
| [0.5,6]   | 0.5  | 723      | 0.29           | 951 | 0.50           |
| [0.25, 6] | 0.25 | 901      | 0.42           | 957 | 0.50           |

## <span id="page-17-0"></span>5 More on Un-Rounding - Supplementary Material for Section 4 of the Online Supplement

In this section, we provide the full experiment results for Section 4 of the online supplement.

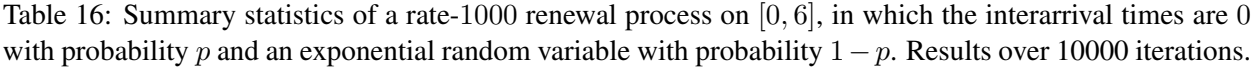

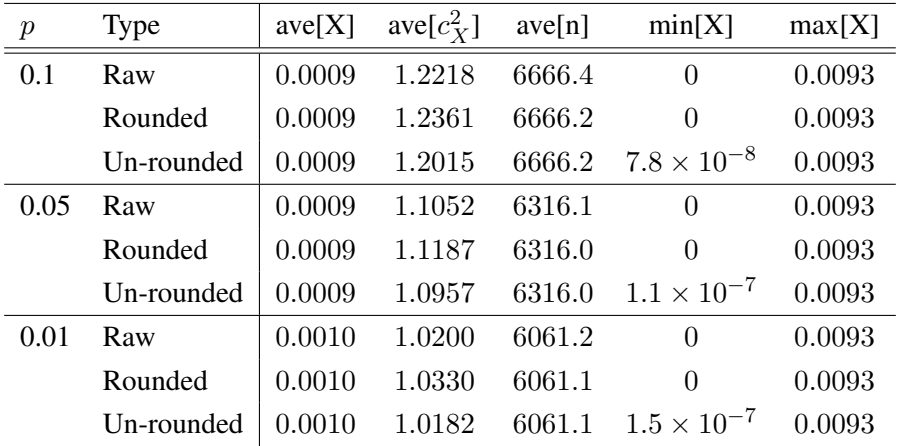

Table 17: Test results of a rate-1000 renewal process on [0, 6], in which the interarrival times are 0 with probability p and an exponential random variable with probability  $1 - p$ . Results over 10000 iterations.

<span id="page-17-1"></span>

|                  |             |       | <b>CU</b>      |                | Log            |                | Lewis          |  |
|------------------|-------------|-------|----------------|----------------|----------------|----------------|----------------|--|
| $\boldsymbol{p}$ | <b>Type</b> | # $P$ | $ave[p-value]$ | #P             | $ave[p-value]$ | #P             | $ave[p-value]$ |  |
| 0.1              | Raw         | 9015  | 0.41           | $\overline{0}$ | 0.00           | $\overline{0}$ | 0.00           |  |
|                  | Rounded     | 9015  | 0.41           | $\overline{0}$ | 0.00           | $\overline{0}$ | 0.00           |  |
|                  | Un-rounded  | 9018  | 0.41           | $\overline{0}$ | 0.00           | $\theta$       | 0.00           |  |
| 0.05             | Raw         | 9306  | 0.46           | $\overline{0}$ | 0.00           | $\theta$       | 0.00           |  |
|                  | Rounded     | 9304  | 0.46           | $\overline{0}$ | 0.00           | $\theta$       | 0.00           |  |
|                  | Un-rounded  | 9308  | 0.46           | $\overline{2}$ | 0.00           | $\theta$       | 0.00           |  |
| 0.01             | Raw         | 9453  | 0.49           | 8798           | 0.26           | 7879           | 0.22           |  |
|                  | Rounded     | 9454  | 0.49           | $\theta$       | 0.00           | $\theta$       | 0.00           |  |
|                  | Un-rounded  | 9453  | 0.49           | 8877           | 0.37           | 8175           | 0.32           |  |

|       | Type       | ave[X] | ave $[c_X^2]$ | ave[n] | min[X]               | max[X] |
|-------|------------|--------|---------------|--------|----------------------|--------|
| $k=1$ | Raw        | 0.0010 | 2.9982        | 5998.0 | $\Omega$             | 0.0172 |
|       | Rounded    | 0.0010 | 3.0047        | 5997.9 | $\theta$             | 0.0172 |
|       | Un-rounded | 0.0010 | 2.8237        | 5997.9 | $3.6 \times 10^{-8}$ | 0.0171 |
| $k=3$ | Raw        | 0.0010 | 1.6662        | 5998.2 | $\Omega$             | 0.0120 |
|       | Rounded    | 0.0010 | 1.6759        | 5998.1 | 0                    | 0.0120 |
|       | Un-rounded | 0.0010 | 1.6076        | 5998.1 | $1.2 \times 10^{-9}$ | 0.0120 |
| $k=6$ | Raw        | 0.0010 | 1.3328        | 5998.4 | $\Omega$             | 0.0106 |
|       | Rounded    | 0.0010 | 1.3439        | 5998.3 | $\theta$             | 0.0106 |
|       | Un-rounded | 0.0010 | 1.3037        | 5998.3 | $1.7 \times 10^{-9}$ | 0.0106 |
| $k=9$ | Raw        | 0.0010 | 1.2217        | 5997.3 | $\Omega$             | 0.0102 |
|       | Rounded    | 0.0010 | 1.2333        | 5997.2 | 0                    | 0.0102 |
|       | Un-rounded | 0.0010 | 1.2023        | 5997.2 | $1.9 \times 10^{-9}$ | 0.0102 |

Table 18: Summary statistics of batch Poisson processes on [0, 6] in which every kth point comes in pairs; the total rate is kept the same. Results over 10000 iterations.

Table 19: Test results of batch Poisson processes on [0, 6] in which every kth point comes in pairs; the total rate is kept the same. Results over 10000 iterations.

<span id="page-18-0"></span>

|       |            |       | <b>CU</b>    |                | Log          |          | Lewis        |
|-------|------------|-------|--------------|----------------|--------------|----------|--------------|
|       | Type       | # $P$ | ave[p-value] | # $P$          | ave[p-value] | # $P$    | ave[p-value] |
| $k=1$ | Raw        | 6801  | 0.21         | $\Omega$       | 0.00         | $\theta$ | 0.00         |
|       | Rounded    | 6796  | 0.21         | $\theta$       | 0.00         | $\Omega$ | 0.00         |
|       | Un-rounded | 6802  | 0.21         | $\theta$       | 0.00         | $\theta$ | 0.00         |
| $k=3$ | Raw        | 8671  | 0.36         | $\theta$       | 0.00         | $\theta$ | 0.00         |
|       | Rounded    | 8669  | 0.36         | $\theta$       | 0.00         | 0        | 0.00         |
|       | Un-rounded | 8670  | 0.36         | $\overline{0}$ | 0.00         | $\Omega$ | 0.00         |
| $k=6$ | Raw        | 9179  | 0.43         | $\theta$       | 0.00         | $\theta$ | 0.00         |
|       | Rounded    | 9178  | 0.43         | $\theta$       | 0.00         | $\Omega$ | 0.00         |
|       | Un-rounded | 9181  | 0.43         | $\theta$       | 0.00         | $\Omega$ | 0.00         |
| $k=9$ | Raw        | 9196  | 0.45         | $\theta$       | 0.00         | $\theta$ | 0.00         |
|       | Rounded    | 9194  | 0.45         | $\theta$       | 0.00         | $\Omega$ | 0.00         |
|       | Un-rounded | 9195  | 0.45         | $\theta$       | 0.00         | 0        | 0.00         |

Figure 2: Comparison of the average ecdf of a rate-1000 renewal process on  $[0, 6]$ , in which the interarrival times are 0 with probability  $p = 0.1$  and an exponential random variable with probability  $1 - p$ . From top to bottom: CU, Lewis test. From left to right: Raw, Rounded, and Un-rounded.

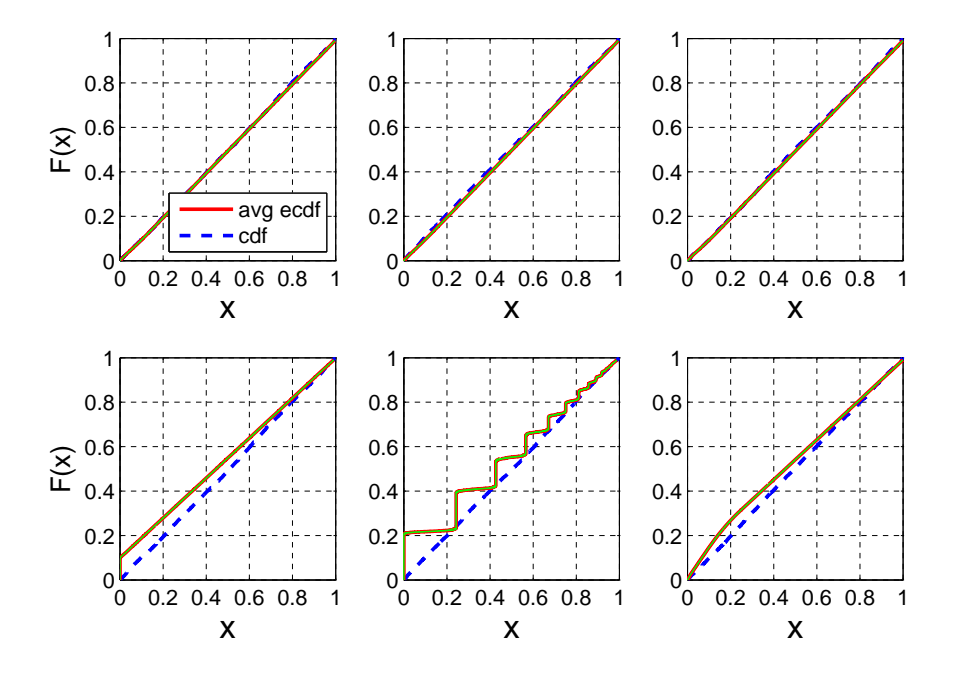

Figure 3: Comparison of the average ecdf of a rate-1000 renewal process on [0, 6], in which the interarrival times are 0 with probability  $p = 0.05$  and an exponential random variable with probability  $1 - p$ . From top to bottom: CU, Lewis test. From left to right: Raw, Rounded, and Un-rounded.

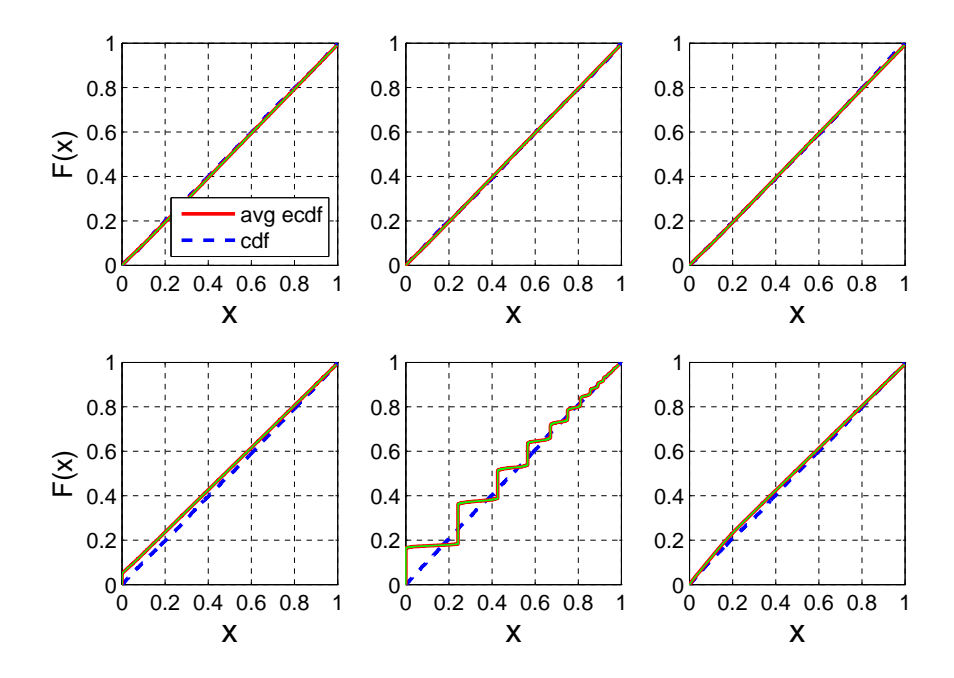

Figure 4: Comparison of the average ecdf of a rate-1000 renewal process on [0, 6], in which the interarrival times are 0 with probability  $p = 0.01$  and an exponential random variable with probability  $1 - p$ . From top to bottom: CU, Lewis test. From left to right: Raw, Rounded, and Un-rounded.

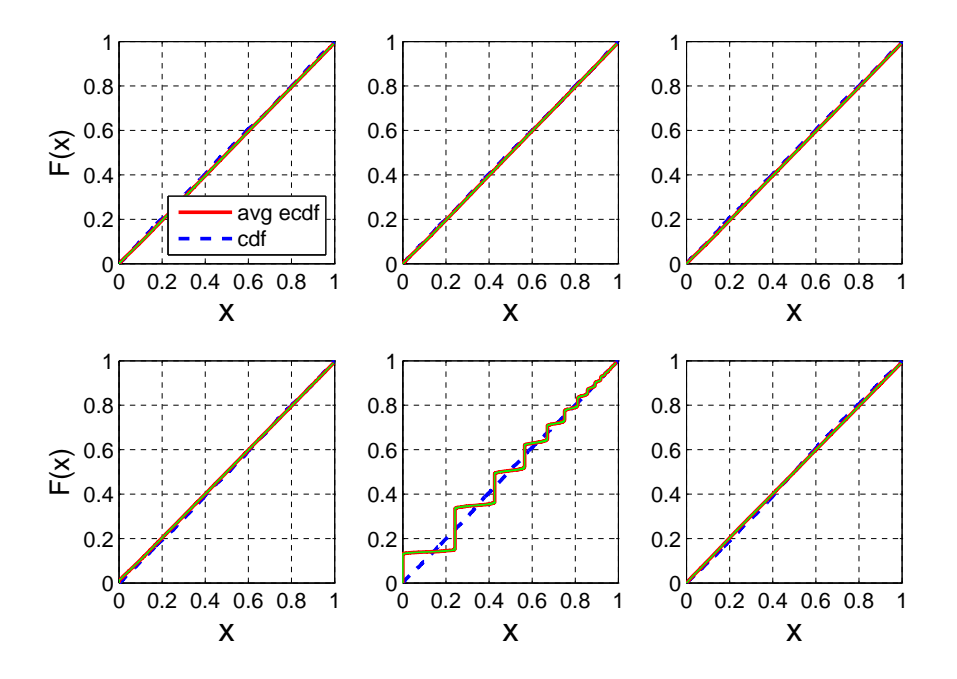

Figure 5: Comparison of the average ecdf of a batch Poisson process on [0, 6] in which every 3rd point comes in pairs. From top to bottom: CU, Lewis test. From left to right: Raw, Rounded, and Un-rounded.

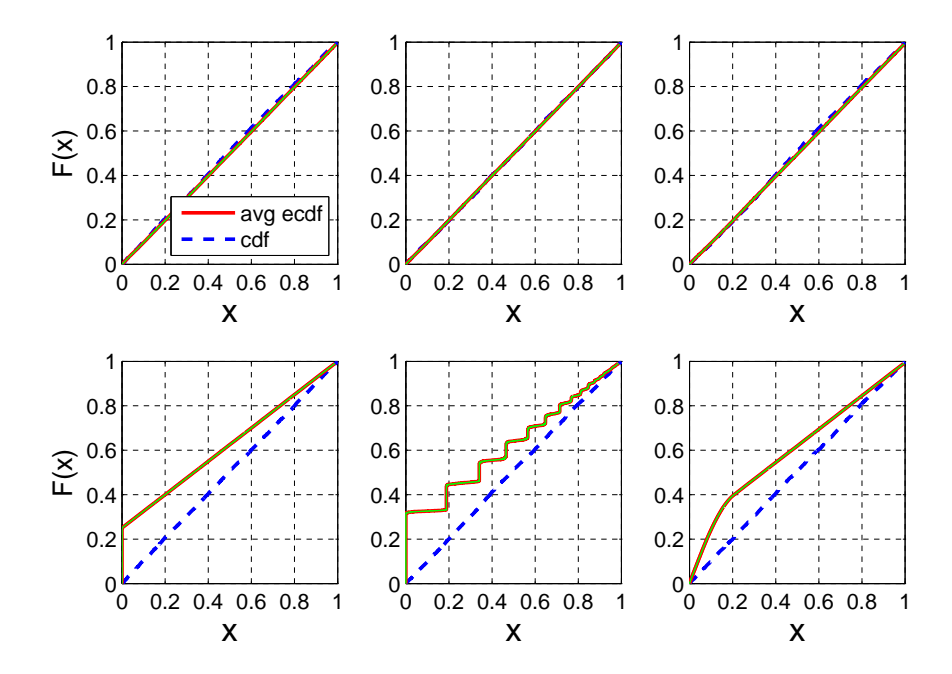

Figure 6: Comparison of the average ecdf of a batch Poisson process on [0, 6] in which every 6th point comes in pairs. From top to bottom: CU, Lewis test. From left to right: Raw, Rounded, and Un-rounded.

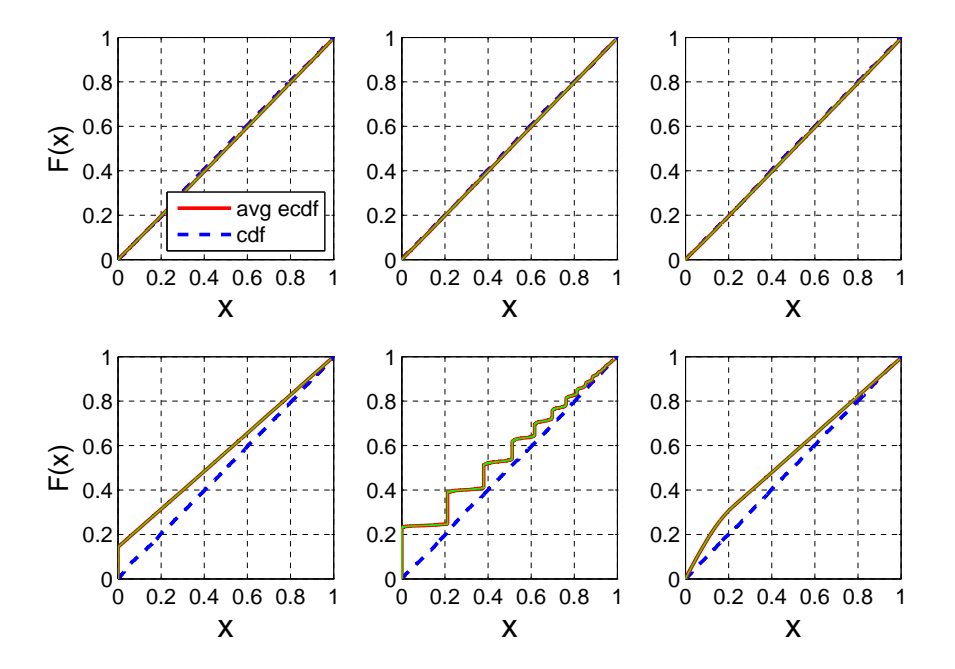

Figure 7: Comparison of the average ecdf of a batch Poisson process on [0, 6] in which every 9th point comes in pairs. From top to bottom: CU, Lewis test. From left to right: Raw, Rounded, and Un-rounded.

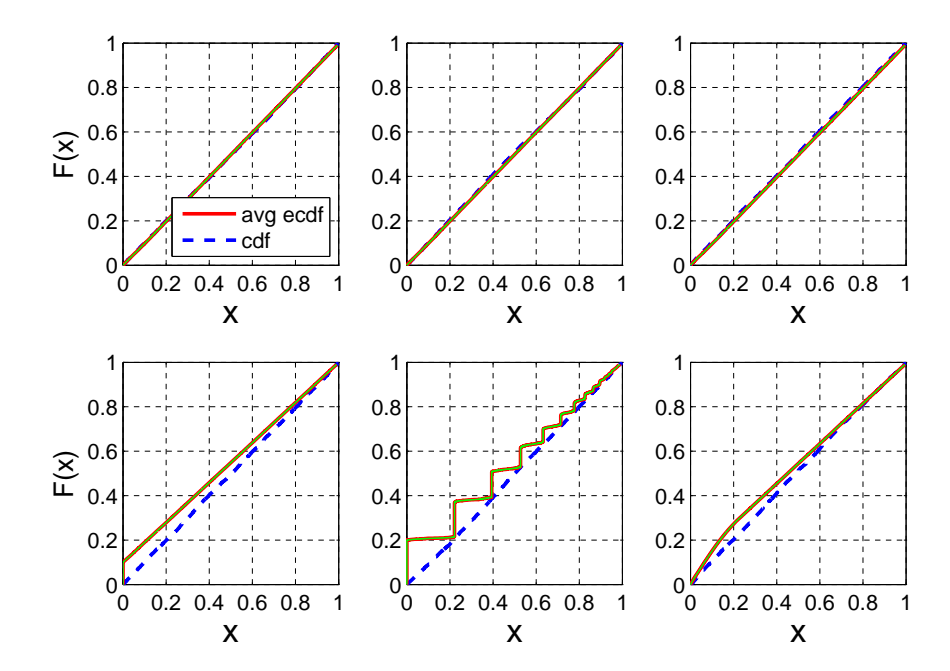

|                           |            | CU<br>Lewis |                |                            |          |                |              |
|---------------------------|------------|-------------|----------------|----------------------------|----------|----------------|--------------|
| <b>Interarrival Times</b> | Type       | #P          | $ave[p-value]$ | ave $\lbrack \% 0 \rbrack$ | # $P$    | $ave[p-value]$ | ave[ $\%$ 0] |
| М                         | Raw        | 944         | 0.50           | 0.0                        | 955      | 0.50           | 0.0          |
|                           | Rounded    | 927         | 0.40           | 0.1                        | $\Omega$ | 0.00           | 94.0         |
|                           | Un-rounded | 949         | 0.50           | 0.0                        | 946      | 0.51           | 0.0          |
| $H_2$                     | Raw        | 705         | 0.21           | 0.0                        | $\theta$ | 0.00           | 0.0          |
|                           | Rounded    | 630         | 0.16           | 0.1                        | $\theta$ | 0.00           | 94.0         |
|                           | Un-rounded | 704         | 0.22           | 0.0                        | 42       | 0.01           | 0.0          |

Table 20: [Compare to Tables 1 and 2 of the Main Paper: Rounding done to the nearest minute] Results of the two KS tests with rounding and un-rounding

Table 21: [Compare to Table [17:](#page-17-1) Rounding done to the nearest minute] Test results of a rate-1000 renewal process on  $[0, 6]$ , in which the interarrival times are 0 with probability p and an exponential random variable with probability  $1 - p$ . Results over 10000 iterations.

|                  |             |      | <b>CU</b>      |                | Log          |          | Lewis          |  |  |
|------------------|-------------|------|----------------|----------------|--------------|----------|----------------|--|--|
| $\boldsymbol{p}$ | <b>Type</b> | #P   | $ave[p-value]$ | #P             | ave[p-value] | #P       | $ave[p-value]$ |  |  |
| 0.1              | Raw         | 9015 | 0.41           | $\theta$       | 0.00         | $\Omega$ | 0.00           |  |  |
|                  | Rounded     | 8580 | 0.32           | $\overline{0}$ | 0.00         | $\theta$ | 0.00           |  |  |
|                  | Un-rounded  | 9019 | 0.41           | 9156           | 0.45         | 8774     | 0.40           |  |  |
| 0.05             | Raw         | 9306 | 0.46           | $\theta$       | 0.00         | $\Omega$ | 0.00           |  |  |
|                  | Rounded     | 8959 | 0.36           | $\theta$       | 0.00         | $\theta$ | 0.00           |  |  |
|                  | Un-rounded  | 9307 | 0.46           | 9421           | 0.49         | 9289     | 0.47           |  |  |
| 0.01             | Raw         | 9453 | 0.49           | 8798           | 0.26         | 7879     | 0.22           |  |  |
|                  | Rounded     | 9178 | 0.40           | $\theta$       | 0.00         | $\theta$ | 0.00           |  |  |
|                  | Un-rounded  | 9451 | 0.49           | 9484           | 0.50         | 9480     | 0.50           |  |  |

Table 22: [Compare to Table [19:](#page-18-0) Rounding done to the nearest minute] Test results of batch Poisson processes on  $[0, 6]$  in which every kth point comes in pairs; the total rate is kept the same. Results over 10000 iterations.

|       |             |       | <b>CU</b>    |          | Log            |          | Lewis          |
|-------|-------------|-------|--------------|----------|----------------|----------|----------------|
|       | <b>Type</b> | # $P$ | ave[p-value] | # $P$    | $ave[p-value]$ | #P       | $ave[p-value]$ |
| $k=1$ | Raw         | 6801  | 0.21         | $\Omega$ | 0.00           | $\Omega$ | 0.00           |
|       | Rounded     | 6156  | 0.16         | $\Omega$ | 0.00           | $\Omega$ | 0.00           |
|       | Un-rounded  | 6914  | 0.21         | 4411     | 0.13           | 456      | 0.01           |
| $k=3$ | Raw         | 8671  | 0.36         | $\theta$ | 0.00           | $\Omega$ | 0.00           |
|       | Rounded     | 8224  | 0.29         | $\Omega$ | 0.00           | $\Omega$ | 0.00           |
|       | Un-rounded  | 8685  | 0.37         | 8694     | 0.40           | 7467     | 0.28           |
| $k=6$ | Raw         | 9179  | 0.43         | $\Omega$ | 0.00           | $\Omega$ | 0.00           |
|       | Rounded     | 8809  | 0.34         | $\Omega$ | 0.00           | $\Omega$ | 0.00           |
|       | Un-rounded  | 9141  | 0.43         | 9285     | 0.47           | 8922     | 0.43           |
| $k=9$ | Raw         | 9196  | 0.45         | $\theta$ | 0.00           | $\Omega$ | 0.00           |
|       | Rounded     | 8875  | 0.36         | $\Omega$ | 0.00           | $\Omega$ | 0.00           |
|       | Un-rounded  | 9196  | 0.44         | 9360     | 0.48           | 9163     | 0.45           |

### <span id="page-24-0"></span>6 Case Examples - Supplementary Material for Sections 5 and 6

In this section, we work with call center and hospital arrival data to show how our methods work. We first describe call center and hospital arrival datasets we have in §[6.1.](#page-24-1) We start with three examples that illustrate what we need to be careful about when dealing with real data in §[6.3.](#page-32-0) In §[6.4,](#page-39-0) we show an example of call center arrival data that can be well modeled by an NHPP, and similarly for hospital emergency department arrivals in §[6.5.](#page-52-0)

#### <span id="page-24-1"></span>6.1 Call Center and Hospital Arrival Data

We use the same **Call Center** data we used in [Kim and Whitt](#page-55-6) [\[2013a,](#page-55-6)[b\]](#page-55-7), from a telephone call center of a medium-sized American bank from the data archive of [Mandelbaum](#page-55-8) [\[2012\]](#page-55-8), collected from March 26, 2001 to October 26, 2003. This banking call center had sites in New York, Pennsylvania, Rhode Island, and Massachusetts, which were integrated to form a single virtual call center. The virtual call center had 900 - 1200 agent positions on weekdays and 200 - 500 agent positions on weekends. The center processed about 300,000 calls per day during weekdays, with about 60,000 (20%) handled by agents, with the rest being served by Voice Response Unit (VRU) technology. In this study, we focus on arrival data during April 2001. There are 4 significant entry points to the system: through VRU ∼92%, Announcement ∼6%, Message ∼1% and Direct group (callers that directly connect to an agent) ∼1%; there are a very small number of outgoing and internal calls, and we are not including them. Furthermore, among the customers that arrive to the VRU, there are five customer types: Retail ∼91.4%, Premier ∼1.9%, Business ∼4.4%, Customer Loan ∼0.3%, and Summit ∼2.0%.

Hospital Emergency Department (ED) data are from one of major teaching hospitals in South Korea, collected from September 1, 2012 to November 15, 2012; we focus on 70 days, from September 1, 2012 to November 9, 2012. There are two major entry groups, walk-ins and ambulance arrivals. On average, there are 138.5 arrivals each day with ∼88% walk-ins and ∼12% by ambulance.

Figures [8](#page-25-0) and [9](#page-27-0) show average hourly arrival rate as well as individual hourly arrival rate for each arrival type on Mondays for the call center and hospital ED data, respectively. We observe strong within-day variations in call center arrivals, but not as much for the hospital ED arrivals, especially for the ambulance arrivals. Furthermore, Tables [26](#page-30-0) and [27](#page-30-1) show the number of arrivals in each day for each arrival type, as well as the estimated values of the mean  $\bar{\mu}$ , variance  $\bar{\sigma}^2$  with its 95% confidence interval, and the dispersion test result. If  $x_1, x_2, ..., x_n$  are n observations from a Poisson population, then the index of dispersion  $D \equiv \sum_i (x_i - \bar{x})^2 / \bar{x}$  is approximately distributed as a  $\chi^2$  statistic with  $n-1$  degrees of freedom (see [Kathirgamatamby](#page-55-9) [\[1953\]](#page-55-9) and references therein). The *dispersion test* (also known as Fisher's dispersion test) then uses this fact to test the null hypothesis that  $x_1, x_2, ..., x_n$  are independent Poisson distributed variables with mean parameter  $\bar{x}$ ; we report the p-value for this test. We observe that the call center has significant day-to-day variation in its arrivals (the null hypothesis for Poisson distribution is rejected for every arrival type); hospital ED walk-in arrivals also have strong day-to-day variation, whereas the dispersion test for ambulance arrivals fails to reject the null hypothesis for Poisson distribution.

<span id="page-25-0"></span>Figure 8: Average hourly arrival rate as well as individual hourly arrival rate for the 17 hours in [6,22] on 5 Mondays in April 2001 from the call center arrival data.

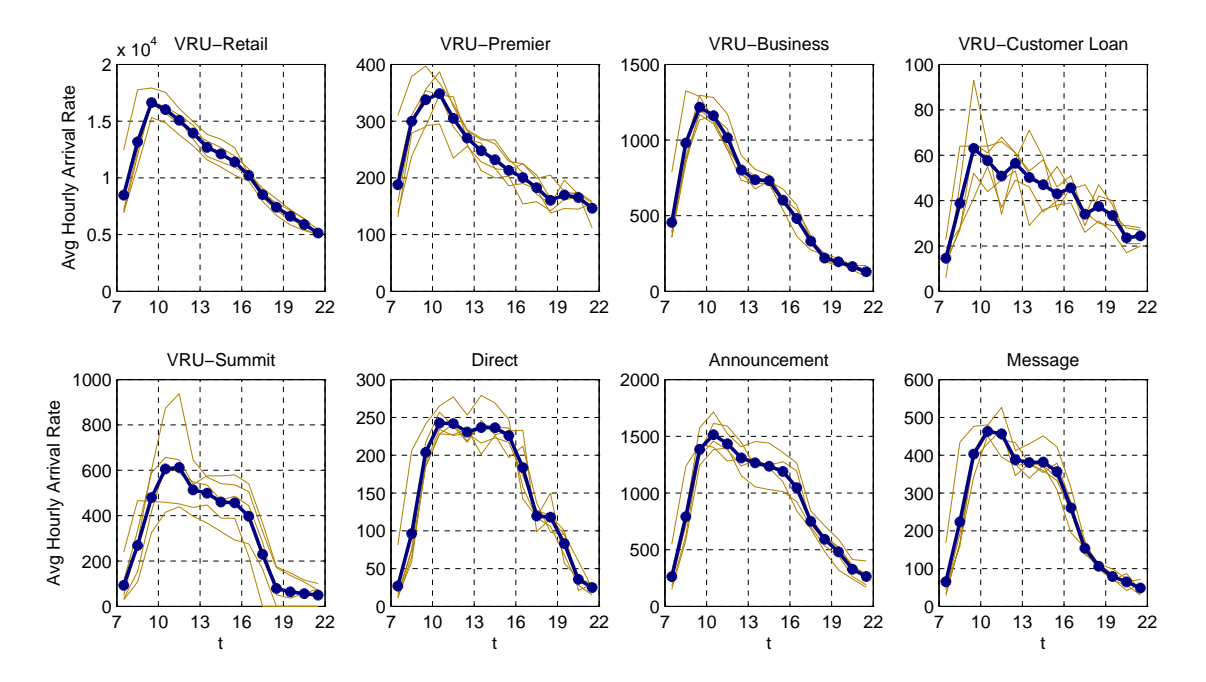

Table 23: Call center arrival data in April 2001: Number of arrivals in each day for each arrival type is shown. The estimated values of the mean  $\bar{\mu}$ , variance  $\bar{\sigma}^2$  with associated 95% confidence interval, index of dispersion  $\bar{D} = \sum_i (x_i - \bar{\mu})^2 / \bar{\mu}$ , and p-value for the dispersion test are also reported.

| Retail<br><b>Business</b><br>Direct<br>Total<br>Premier<br>Customer Loan<br>Summit<br>Message<br>Day<br>Announcement<br>85181<br>2366<br>1902<br>287<br>842<br>591<br>3589<br>336<br>95094<br>$\mathbf{1}$<br>4281<br>723<br>2703<br>4179<br>$\overline{c}$<br>202118<br>10283<br>4008<br>13992<br>242287<br>$\mathfrak{Z}$<br>201517<br>4097<br>588<br>1970<br>10188<br>3238<br>13083<br>3680<br>238361<br>$\overline{4}$<br>182828<br>3511<br>9713<br>549<br>2700<br>1914<br>11123<br>3373<br>215711<br>5<br>192109<br>3434<br>1785<br>223373<br>9697<br>535<br>2535<br>10036<br>3242<br>189772<br>3481<br>540<br>2697<br>1684<br>3270<br>8997<br>10088<br>220529<br>6<br>$\overline{7}$<br>112524<br>2407<br>3124<br>345<br>1755<br>652<br>5401<br>653<br>126861<br>788<br>359<br>309<br>85540<br>8<br>77216<br>2021<br>1773<br>229<br>2845<br>9<br>179099<br>3420<br>9669<br>748<br>3145<br>2179<br>12393<br>4202<br>214855<br>10<br>184241<br>3530<br>9711<br>592<br>3701<br>1878<br>3892<br>11073<br>218618<br>3695<br>11<br>178620<br>9488<br>496<br>4500<br>1802<br>11756<br>3568<br>213925<br>12<br>4650<br>201309<br>4052<br>9710<br>476<br>1728<br>12763<br>3652<br>238340<br>13<br>189446<br>3955<br>7696<br>460<br>3977<br>1590<br>11980<br>3149<br>222253<br>14<br>988<br>106201<br>2311<br>2885<br>220<br>1914<br>4977<br>512<br>120008<br>15<br>56001<br>603<br>323<br>226<br>67042<br>1426<br>1656<br>142<br>6665<br>16<br>174513<br>3922<br>9101<br>694<br>6417<br>2249<br>15352<br>3844<br>216092<br>17<br>177270<br>3727<br>9844<br>607<br>4682<br>2236<br>3553<br>214419<br>12500<br>18<br>4439<br>2076<br>172025<br>3623<br>9577<br>545<br>12716<br>3495<br>208496<br>19<br>3529<br>2022<br>12089<br>3352<br>181634<br>9088<br>516<br>3868<br>216098<br>20<br>3411<br>4623<br>1806<br>2950<br>205702<br>170605<br>8576<br>515<br>13216<br>21<br>106633<br>2169<br>2930<br>273<br>1984<br>728<br>5158<br>527<br>120402<br>22<br>68754<br>932<br>274<br>279<br>76498<br>1749<br>1482<br>170<br>2858<br>23<br>161338<br>3339<br>9117<br>532<br>4854<br>2210<br>14259<br>3695<br>199344<br>24<br>166741<br>3300<br>541<br>4838<br>1842<br>3444<br>9377<br>11612<br>201695<br>25<br>1840<br>175563<br>3523<br>9289<br>542<br>4341<br>10532<br>3439<br>209069<br>26<br>177882<br>3679<br>9294<br>492<br>4260<br>1740<br>3188<br>211312<br>10777<br>27<br>151997<br>3822<br>190762<br>9116<br>409<br>4753<br>1536<br>15478<br>3651<br>28<br>2612<br>703<br>106756<br>2456<br>2807<br>229<br>5050<br>1129<br>121742<br>29<br>305<br>82904<br>74226<br>1945<br>1743<br>207<br>1060<br>2930<br>488<br>30<br>175378<br>4005<br>10246<br>579<br>6118<br>2361<br>16284<br>3637<br>218608<br>All days<br>7269.3<br>459.4<br>3361.1<br>10085.8<br>181198.0<br>152649.9<br>3206.2<br>1535.8<br>2630.5<br>$\frac{\bar{\mu}}{\bar{\sigma}^2}$<br>2072855181.0<br>633730.3<br>11502448.7<br>28451.4<br>2558803.5<br>505719.2<br>17063574.8<br>2111259.2<br>3207849601.0<br>[1314737424.0,<br>[401952.3,<br>[7295589.2,<br>[18045.7,<br>[1622957.0,<br>[320759.5,<br>[10822811.2,<br>[1339095.7,<br>[2034623528.0,<br>3746029268.01<br>1145266.8]<br>20787033.2]<br>51416.91<br>4624227.0]<br>913927.3]<br>30837007.4]<br>3815432.3]<br>5797172232.0]<br>Đ<br>393795.2<br>5732.1<br>45887.6<br>1796.1<br>22077.5<br>9549.3<br>49063.2<br>23275.9<br>513403.2<br>$0.00\,$<br>0.00<br>0.00<br>0.00<br>0.00<br>0.00<br>0.00<br>0.00<br>0.00<br>p-value<br>Weekdays<br>3682.7<br>9418.0<br>4207.0<br>12528.7<br>216183.3<br>180286.0<br>556.1<br>1960.0<br>3545.5<br>$\frac{\bar{\mu}}{\bar{\sigma}^2}$<br>6965.6<br>165523099.1<br>76912.8<br>345686.3<br>1014163.5<br>80597.5<br>3102420.1<br>100618.6<br>158831206.0<br>[96883232.9,<br>[45018.2,<br>[202335.6,<br>[4077.1,<br>[593605.6,<br>[47174.9,<br>[1815894.5,<br>[58893.6,<br>[92966364.2,<br>345171392.0]<br>2114872.4]<br>6469590.5]<br>209823.6]<br>331216541.7]<br>160389.2]<br>720872.4]<br>14525.7]<br>168072.8] |   | VRU-    | VRU-  | VRU-  | VRU-  | VRU-   |       |        |       |         |
|----------------------------------------------------------------------------------------------------|---|---------|-------|-------|-------|--------|-------|--------|-------|---------|
|                                                                                                    |   |         |       |       |       |        |       |        |       |         |
|                                                                                                    |   |         |       |       |       |        |       |        |       |         |
|                                                                                                    |   |         |       |       |       |        |       |        |       |         |
|                                                                                                    |   |         |       |       |       |        |       |        |       |         |
|                                                                                                    |   |         |       |       |       |        |       |        |       |         |
|                                                                                                    |   |         |       |       |       |        |       |        |       |         |
|                                                                                                    |   |         |       |       |       |        |       |        |       |         |
|                                                                                                    |   |         |       |       |       |        |       |        |       |         |
|                                                                                                    |   |         |       |       |       |        |       |        |       |         |
|                                                                                                    |   |         |       |       |       |        |       |        |       |         |
|                                                                                                    |   |         |       |       |       |        |       |        |       |         |
|                                                                                                    |   |         |       |       |       |        |       |        |       |         |
|                                                                                                    |   |         |       |       |       |        |       |        |       |         |
|                                                                                                    |   |         |       |       |       |        |       |        |       |         |
|                                                                                                    |   |         |       |       |       |        |       |        |       |         |
|                                                                                                    |   |         |       |       |       |        |       |        |       |         |
|                                                                                                    |   |         |       |       |       |        |       |        |       |         |
|                                                                                                    |   |         |       |       |       |        |       |        |       |         |
|                                                                                                    |   |         |       |       |       |        |       |        |       |         |
|                                                                                                    |   |         |       |       |       |        |       |        |       |         |
|                                                                                                    |   |         |       |       |       |        |       |        |       |         |
|                                                                                                    |   |         |       |       |       |        |       |        |       |         |
|                                                                                                    |   |         |       |       |       |        |       |        |       |         |
|                                                                                                    |   |         |       |       |       |        |       |        |       |         |
|                                                                                                    |   |         |       |       |       |        |       |        |       |         |
|                                                                                                    |   |         |       |       |       |        |       |        |       |         |
|                                                                                                    |   |         |       |       |       |        |       |        |       |         |
|                                                                                                    |   |         |       |       |       |        |       |        |       |         |
|                                                                                                    |   |         |       |       |       |        |       |        |       |         |
|                                                                                                    |   |         |       |       |       |        |       |        |       |         |
|                                                                                                    |   |         |       |       |       |        |       |        |       |         |
|                                                                                                    |   |         |       |       |       |        |       |        |       |         |
|                                                                                                    |   |         |       |       |       |        |       |        |       |         |
|                                                                                                    |   |         |       |       |       |        |       |        |       |         |
|                                                                                                    |   |         |       |       |       |        |       |        |       |         |
|                                                                                                    |   |         |       |       |       |        |       |        |       |         |
|                                                                                                    |   |         |       |       |       |        |       |        |       |         |
|                                                                                                    |   |         |       |       |       |        |       |        |       |         |
|                                                                                                    |   |         |       |       |       |        |       |        |       |         |
|                                                                                                    |   |         |       |       |       |        |       |        |       |         |
|                                                                                                    |   |         |       |       |       |        |       |        |       |         |
|                                                                                                    |   |         |       |       |       |        |       |        |       |         |
|                                                                                                    |   |         |       |       |       |        |       |        |       |         |
|                                                                                                    | Đ | 18362.3 | 417.7 | 734.1 | 250.5 | 4821.5 | 822.6 | 4952.5 | 567.6 | 14694.1 |
| 0.00<br>$0.00\,$<br>$0.00\,$<br>0.00<br>$0.00\,$<br>0.00<br>0.00<br>0.00<br>0.00<br>p-value                                                                                                    |   |         |       |       |       |        |       |        |       |         |

<span id="page-27-0"></span>Figure 9: Average hourly arrial rate as well as individual hourly arrival rate for the 24 hours in [0,24] on 10 Mondays in September 1, 2012 - November 9, 2012 from from hospital ED arrival data.

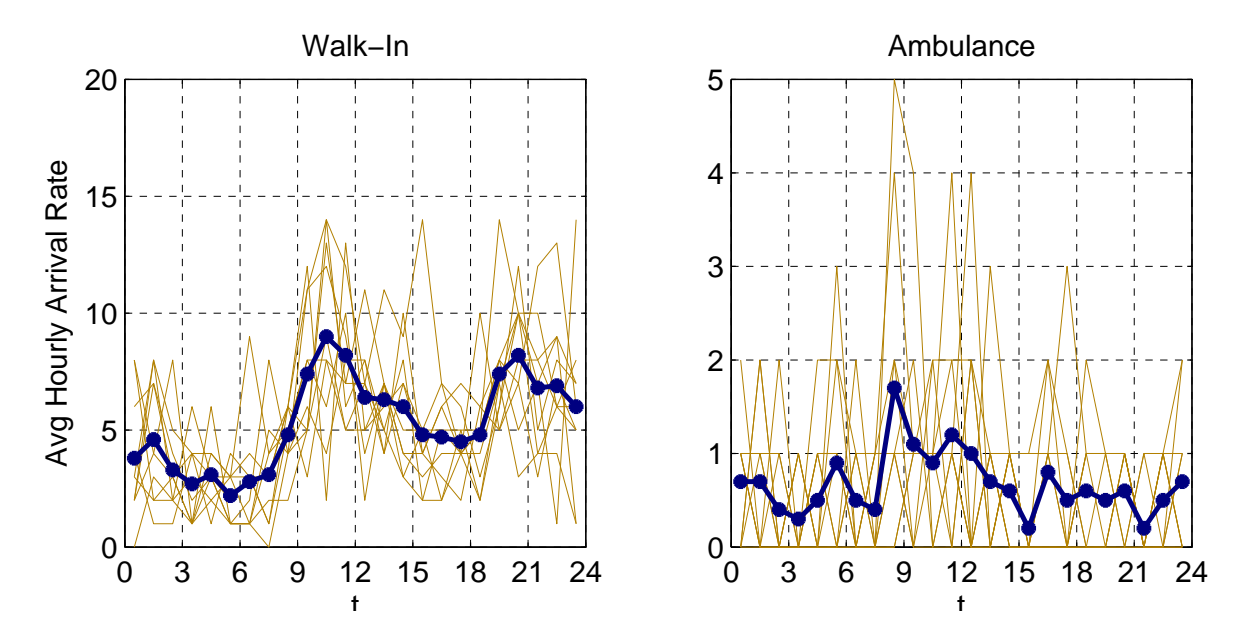

Table 24: Hospital ED arrival data in September 1, 2012 - November 9, 2012: Number of arrivals in each day for each arrival type is shown. The estimated values of the mean  $\bar{\mu}$ , variance  $\bar{\sigma}^2$  with associated 95% confidence interval, index of dispersion  $\bar{D} = \sum_i (x_i - \bar{\mu})^2 / \bar{\mu}$ , and p-value for the dispersion test are also reported.

| Day                   | Walk-In | Ambulance | Total   | Day              | Walk-In | Ambulance | Total   |
|-----------------------|---------|-----------|---------|------------------|---------|-----------|---------|
| 9/1/12                | 115     | 20        | 135     | 10/6/12          | 125     | 20        | 145     |
| 9/2/12                | 166     | 23        | 189     | 10/7/12          | 148     | 10        | 158     |
| 9/3/12                | 130     | 15        | 145     | 10/8/12          | 124     | 24        | 148     |
| 9/4/12                | 107     | 12        | 119     | 10/9/12          | 96      | 13        | 109     |
| 9/5/12                | 108     | 14        | 122     | 10/10/12         | 120     | 22        | 142     |
| 9/6/12                | 96      | 14        | 110     | 10/11/12         | 115     | 17        | 132     |
| 9/7/12                | 104     | 15        | 119     | 10/12/12         | 107     | 14        | 121     |
| 9/8/12                | 115     | 27        | 142     | 10/13/12         | 124     | 28        | 152     |
| 9/9/12                | 186     | 20        | 206     | 10/14/12         | 139     | 16        | 155     |
| 9/10/12               | 127     | 11        | 138     | 10/15/12         | 129     | 19        | 148     |
| 9/11/12               | 112     | 12        | 124     | 10/16/12         | 103     | 14        | 117     |
| 9/12/12               | 101     | 17        | 118     | 10/17/12         | 88      | 18        | 106     |
| 9/13/12               | 112     | 19        | 131     | 10/18/12         | 99      | 21        | 120     |
| 9/14/12               | 100     | 26        | 126     | 10/19/12         | 100     | $\,8\,$   | 108     |
| 9/15/12               | 160     | 17        | 177     | 10/20/12         | 139     | 22        | 161     |
| 9/16/12               | 163     | 21        | 184     | 10/21/12         | 137     | 16        | 153     |
| 9/17/12               | 105     | 21        | 126     | 10/22/12         | 117     | 19        | 136     |
| 9/18/12               | 103     | 18        | 121     | 10/23/12         | 108     | 10        | 118     |
| 9/19/12               | 115     | 16        | 131     | 10/24/12         | 97      | 12        | 109     |
| 9/20/12               | 116     | 19        | 135     | 10/25/12         | 107     | 9         | 116     |
| 9/21/12               | 105     | 16        | 121     | 10/26/12         | 127     | 17        | 144     |
| 9/22/12               | 102     | 14        | 116     | 10/27/12         | 107     | 13        | 120     |
| 9/23/12               | 173     | 17        | 190     | 10/28/12         | 144     | 14        | 158     |
| 9/24/12               | 126     | 9         | 135     | 10/29/12         | 123     | 14        | 137     |
| 9/25/12               | 115     | 14        | 129     | 10/30/12         | 88      | 14        | 102     |
| 9/26/12               | 104     | 15        | 119     | 10/31/12         | 106     | 20        | 126     |
| 9/27/12               | 128     | 18        | 146     | 11/1/12          | 105     | 21        | 126     |
| 9/28/12               | 101     | 12        | 113     | 11/2/12          | 108     | 16        | 124     |
| 9/29/12               | 184     | 13        | 197     | 11/3/12          | 127     | 18        | 145     |
| 9/30/12               | 192     | 11        | 203     | 11/4/12          | 151     | 12        | 163     |
| 10/1/12               | 166     | 18        | 184     | 11/5/12          | 131     | 12        | 143     |
| 10/2/12               | 160     | 26        | 186     | 11/6/12          | 93      | 19        | 112     |
| 10/3/12               | 145     | 20        | 165     | 11/7/12          | 79      | 17        | 96      |
| 10/4/12               | 140     | 16        | 156     | 11/8/12          | 104     | 15        | 119     |
| 10/5/12               | 116     | 15        | 131     | 11/9/12          | 121     | 18        | 139     |
| All days              |         |           |         | Weekdays         |         |           |         |
| $\bar{\mu}$           | 121.9   | 16.6      | 138.5   | ū                | 112.7   | 16.2      | 129.0   |
| $\overline{\sigma^2}$ | 615.8   | 19.2      | 657.0   | $\bar{\sigma^2}$ | 288.4   | 16.7      | 334.7   |
|                       | [452.7, | [14.1,    | [483.0, |                  | [201.3, | [11.7,    | [233.5, |
|                       | 886.61  | 27.7]     | 945.91  |                  | 447.9]  | 25.9]     | 519.7]  |
| $\bar{D}$             | 348.5   | 79.8      | 327.2   | Đ                | 125.4   | 50.5      | 127.2   |
| p-value               | 0.00    | 0.17      | 0.00    | p-value          | 0.00    | 0.42      | 0.00    |

### <span id="page-29-0"></span>6.2 Tests for Over-Dispersion

In Section 4.1 of the main paper, we discuss two statistical tests that test for over-dispersion, the dispersion test and the [Brown and Zhao](#page-55-10) [\[2002\]](#page-55-10) dispersion test. In Tables [25](#page-29-1) - [29](#page-32-1) below, we provide the test results for both tests; the test results are very similar.

| Interval | $\bar{\mu}$ | $\bar{\sigma}^2$           | Đ      | p-value | $\bar{D}^{bz}$ | p-value |
|----------|-------------|----------------------------|--------|---------|----------------|---------|
| [7, 8]   | 180.5       | 12860.1, [7017.6, 30804.5] | 1068.7 | 0.00    | 889.5          | 0.00    |
| [8, 9]   | 363.7       | 14078.2, [7682.3, 33722.3] | 580.6  | 0.00    | 477.5          | 0.00    |
| [9, 10]  | 499.1       | 7352.8, [4012.3, 17612.5]  | 221.0  | 0.00    | 226.8          | 0.00    |
| [10, 11] | 496.8       | 5411.1, [2952.8, 12961.5]  | 163.4  | 0.00    | 176.7          | 0.00    |
| [11, 12] | 502.8       | 10428.9, [5690.9, 24980.8] | 311.2  | 0.00    | 328.8          | 0.00    |
| [12, 13] | 446.4       | 7782.0, [4246.5, 18640.6]  | 261.5  | 0.00    | 276.2          | 0.00    |
| [13, 14] | 444.0       | 8778.0, [4790.0, 21026.4]  | 296.6  | 0.00    | 314.3          | 0.00    |
| [14, 15] | 445.4       | 10669.7, [5822.3, 25557.7] | 359.4  | 0.00    | 383.1          | 0.00    |
| [15, 16] | 405.1       | 8905.1, [4859.4, 21330.9]  | 329.8  | 0.00    | 348.4          | 0.00    |
| [16, 17] | 353.4       | 6723.6, [3669.0, 16105.3]  | 285.4  | 0.00    | 376.8          | 0.00    |
| [17, 18] | 196.3       | 5239.9, [2859.4, 12551.5]  | 400.5  | 0.00    | 895.0          | 0.00    |
| [18, 19] | 82.9        | 1778.9, [970.7, 4261.1]    | 322.0  | 0.00    | 694.9          | 0.00    |
| [19, 20] | 57.7        | 752.2, [410.5, 1801.9]     | 195.6  | 0.00    | 446.2          | 0.00    |
| [20, 21] | 52.0        | 1174.4, [640.9, 2813.1]    | 338.8  | 0.00    | 535.7          | 0.00    |
| [21, 22] | 42.3        | 1027.9, [560.9, 2462.3]    | 364.9  | 0.00    | 562.4          | 0.00    |
| [22, 23] | 29.2        | 385.4, [210.3, 923.1]      | 198.0  | 0.00    | 361.9          | 0.00    |

<span id="page-29-1"></span>Table 25: Summary Statistics of the Call center arrivals: each hour on 16 Fridays.

| $\mathbf n$ | Type                | $\bar{\mu}$         | $\bar{\sigma}^2$                                         | Đ                   | $\bar{D}^{bz}$      |
|-------------|---------------------|---------------------|----------------------------------------------------------|---------------------|---------------------|
| All days    | VRU-Retail          | $1.5 \times 10^{5}$ | $2.1 \times 10^9$ , $[1.3 \times 10^9, 3.8 \times 10^9]$ | $3.9 \times 10^{5}$ | $4.8 \times 10^{5}$ |
| $(n=30)$    | VRU-Premier         | $3.2 \times 10^3$   | $6.3 \times 10^5$ , $[4.0 \times 10^5, 1.2 \times 10^6]$ | $5.7 \times 10^3$   | $6.6 \times 10^3$   |
|             | <b>VRU-Business</b> | $7.3 \times 10^3$   | $1.2 \times 10^7$ , $[7.3 \times 10^6, 2.1 \times 10^7]$ | $4.6 \times 10^{4}$ | $6.5 \times 10^4$   |
|             | VRU-CL              | $4.6 \times 10^2$   | $2.9 \times 10^4$ , $[1.8 \times 10^4, 5.1 \times 10^4]$ | $1.8 \times 10^{3}$ | $2.1 \times 10^{3}$ |
|             | VRU-Summit          | $3.4 \times 10^3$   | $2.6 \times 10^6$ , $[1.6 \times 10^6, 4.6 \times 10^6]$ | $2.2 \times 10^{4}$ | $2.8 \times 10^4$   |
|             | <b>Business</b>     | $1.5 \times 10^3$   | $5.1 \times 10^5$ , $[3.2 \times 10^5, 9.1 \times 10^5]$ | $9.6 \times 10^{3}$ | $1.3 \times 10^{4}$ |
|             | Announcement        | $1.0 \times 10^4$   | $1.7 \times 10^7$ , $[1.1 \times 10^7, 3.1 \times 10^7]$ | $4.9 \times 10^{4}$ | $6.2 \times 10^{4}$ |
|             | Message             | $2.6 \times 10^3$   | $2.1 \times 10^6$ , $[1.3 \times 10^6, 3.8 \times 10^6]$ | $2.3 \times 10^{4}$ | $3.8\times10^4$     |
|             | Total               | $1.8 \times 10^{5}$ | $3.2 \times 10^9$ , $[2.0 \times 10^9, 5.8 \times 10^9]$ | $5.1 \times 10^{5}$ | $6.3 \times 10^5$   |
| Weekdays    | VRU-Retail          | $1.8 \times 10^5$   | $1.7 \times 10^8$ , $[9.7 \times 10^7, 3.5 \times 10^8]$ | $1.8 \times 10^{4}$ | $1.8 \times 10^4$   |
| $(n=21)$    | VRU-Premier         | $3.7 \times 10^3$   | $7.7 \times 10^4$ , $[4.5 \times 10^4, 1.6 \times 10^5]$ | $4.2 \times 10^{2}$ | $4.1 \times 10^{2}$ |
|             | <b>VRU-Business</b> | $9.4 \times 10^{3}$ | $3.5 \times 10^5$ , $[2.0 \times 10^5, 7.2 \times 10^5]$ | $7.3 \times 10^{2}$ | $7.6 \times 10^{2}$ |
|             | VRU-CL              | $5.6 \times 10^2$   | $7.0 \times 10^3$ , $[4.1 \times 10^3, 1.2 \times 10^4]$ | $2.5 \times 10^{2}$ | $2.4 \times 10^{2}$ |
|             | VRU-Summit          | $4.2 \times 10^{3}$ | $1.0 \times 10^6$ , $[5.9 \times 10^5, 2.1 \times 10^6]$ | $4.8 \times 10^{3}$ | $4.9 \times 10^{3}$ |
|             | <b>Business</b>     | $2.0 \times 10^{3}$ | $8.1 \times 10^4$ , $[4.7 \times 10^4, 1.7 \times 10^5]$ | $8.2 \times 10^{2}$ | $7.9 \times 10^{2}$ |
|             | Announcement        | $1.3 \times 10^{4}$ | $3.1 \times 10^6$ , $[1.8 \times 10^6, 6.5 \times 10^6]$ | $5.0 \times 10^{3}$ | $4.8 \times 10^{3}$ |
|             | Message             | $3.6 \times 10^3$   | $1.0 \times 10^5$ , $[5.9 \times 10^4, 2.1 \times 10^5]$ | $5.7 \times 10^2$   | $5.6 \times 10^2$   |
|             | Total               | $2.2 \times 10^{5}$ | $1.6 \times 10^8$ , $[9.3 \times 10^7, 3.3 \times 10^8]$ | $1.5 \times 10^{4}$ | $1.5 \times 10^{4}$ |

<span id="page-30-0"></span>Table 26: Call center arrivals: summary statistics by type. (CL = Customer Loan.) All  $p$ -values for dispersion tests are 0.

<span id="page-30-1"></span>Table 27: Hospital ED arrivals: summary statistics by type.

| $\mathbf n$ | Type      | $\mu$ | $\bar{\sigma}^2$      | $\overline{D}$ | p-value | $\bar{D}^{bz}$ | p-value |
|-------------|-----------|-------|-----------------------|----------------|---------|----------------|---------|
| All days    | Walk-in   | 121.9 | 615.8, [452.7, 886.6] | 348.5          | 0.00    | 323.9          | 0.00    |
| $(n=70)$    | Ambulance | 16.6  | 19.2, [14.1, 27.7]    | 79.8           | 0.17    | 77.9           | 0.22    |
|             | Total     | 138.5 | 657.0, [483.0, 945.9] | 327.2          | 0.00    | 307.9          | 0.00    |
| Weekdays    | Walk-in   | 112.7 | 288.4, [201.3, 447.9] | 125.4          | 0.00    | 118.8          | 0.00    |
| $(n=50)$    | Ambulance | 16.2  | 16.7, [11.7, 25.9]    | 50.5           | 0.42    | 50.1           | 0.43    |
|             | Total     | 129.0 | 334.7, [233.5, 519.7] | 127.2          | 0.00    | 119.8          | 0.00    |

|        | Day of Week  | # Sample        | $\bar{\mu}$          | $\bar{\sigma}^2$             | $\bar{D}$ | p-value  | $\bar{D}^{bz}$ | p-value  |
|--------|--------------|-----------------|----------------------|------------------------------|-----------|----------|----------------|----------|
| Case 1 | Sun          | $5\overline{)}$ | 460.6                | 10447.3, [3750.2, 86266.7]   | 90.7      | 0.00     | $93.6\,$       | 0.00     |
|        | Mon          | $\overline{4}$  | 373.5                | 4083.0, [1310.3, 56762.1]    | 32.8      | $0.00\,$ | 35.3           | 0.00     |
|        | Tues         | $\overline{4}$  | 371.5                | 11955.0, [3836.5, 166199.2]  | 96.5      | 0.00     | 98.6           | 0.00     |
|        | Wed          | $\overline{4}$  | 354.3                | 9830.3, [3154.6, 136660.8]   | 83.2      | 0.00     | 81.4           | 0.00     |
|        | <b>Thurs</b> | $\overline{4}$  | 387.8                | 10204.3, [3274.7, 141860.1]  | 78.9      | $0.00\,$ | $83.0\,$       | 0.00     |
|        | Fri          | $\overline{4}$  | 139.0                | 2531.3, [812.3, 35190.8]     | 54.6      | 0.00     | 59.5           | 0.00     |
|        | Sat          | $\overline{5}$  | 81.6                 | 270.3, [97.0, 2232.0]        | 13.3      | $0.01\,$ | 14.9           | 0.00     |
|        | <b>ALL</b>   | $30\,$          | 307.2                | 24583.1, [15592.2, 44426.2]  | 2320.9    | $0.00\,$ | 2884.7         | 0.00     |
| Case 2 | Sun          | $\overline{5}$  | 841.4                | 87927.8, [31562.6, 726048.2] | 418.0     | 0.00     | 455.1          | 0.00     |
|        | Mon          | $\overline{4}$  | $\boldsymbol{919.8}$ | 48630.3, [15606.0, 676060.9] | 158.6     | $0.00\,$ | 179.2          | 0.00     |
|        | Tues         | $\overline{4}$  | 823.3                | 22344.9, [7170.7, 310640.5]  | 81.4      | 0.00     | 84.6           | 0.00     |
|        | Wed          | $\overline{4}$  | 769.3                | 1864.3, [598.3, 25916.9]     | $7.3\,$   | 0.06     | 7.1            | 0.07     |
|        | <b>Thurs</b> | $\overline{4}$  | 833.8                | 17912.3, [5748.2, 249017.3]  | 64.5      | 0.00     | 64.4           | 0.00     |
|        | Fri          | $\overline{4}$  | 516.3                | 29938.3, [9607.5, 416203.5]  | 174.0     | 0.00     | 174.4          | 0.00     |
|        | Sat          | $\bf 5$         | 134.8                | 2222.7, [797.9, 18353.5]     | 66.0      | 0.00     | $70.5\,$       | 0.00     |
|        | <b>ALL</b>   | $30\,$          | 677.7                | 99470.7, [63090.7, 179761.8] | 4256.7    | 0.00     | 6041.2         | 0.00     |
| Case 3 | Sun          | 10              | 24.6                 | 40.7, [19.3, 135.7]          | 14.9      | 0.09     | 14.3           | 0.11     |
|        | Mon          | $10\,$          | 19.4                 | 20.3, [9.6, 67.5]            | 9.4       | $0.40\,$ | 8.4            | $0.50\,$ |
|        | Tues         | 10              | 17.6                 | 30.9, [14.6, 103.1]          | 15.8      | $0.07\,$ | 15.7           | 0.07     |
|        | Wed          | 10              | 21.6                 | 25.6, [12.1, 85.3]           | 10.7      | 0.30     | 10.6           | 0.30     |
|        | <b>Thurs</b> | 10              | 17.9                 | 5.9, [2.8, 19.6]             | 3.0       | 0.97     | $3.0\,$        | 0.96     |
|        | Fri          | 10              | 20.2                 | 56.8, [26.9, 189.5]          | 25.3      | 0.00     | 24.8           | 0.00     |
|        | Sat          | $10\,$          | $31.3\,$             | 50.2, [23.8, 167.4]          | 14.4      | 0.11     | $16.0\,$       | 0.07     |
|        | <b>ALL</b>   | $70\,$          | $21.8\,$             | 50.2, [36.9, 72.3]           | 159.0     | $0.00\,$ | 149.8          | 0.00     |

Table 28: Summary statistics for the samples of each case.

#### <span id="page-32-0"></span>6.3 Illustrative Examples

We consider three cases in this section. Suppose we are interested in testing for an NHPP in the following settings:

- Case 1 We observe that the VRU Summit arrival rate at the call center is nearly constant in the interval [14, 15] (i.e., from 2pm to 3pm). We want to test whether the arrival process in [14, 15] is a PP.
- Case 2 We observe that the VRU Summit arrival rate at the call center is nearly linear and increasing in the interval  $[7, 10]$ . We want to test whether the arrival process in  $[7, 10]$  is an NHPP.
- **Case 3** We want to test whether the walk-in arrival process in the hospital ED data in the interval  $[9, 12]$  is an NHPP.

Before proceeding to test whether the arrival data in each day come from a NHPP, we can first test whether there is over-dispersion over multiple days in the interval in interest (i.e., whether data from different days in the same interval have variable arrival rate). Table [29](#page-32-1) provides the estimated values of mean  $(\mu)$ , variance  $\sigma^2$  with its 95% confidence interval, and the dispersion test result for arrival data from 30 days for Case 1 and 2 and from 70 days for Case 3. We observe that in three cases, there exist over-dispersion (in other words, day-to-day variation).

Table 29: Estimated values of the mean  $\bar{\mu}$ , variance  $\bar{\sigma}^2$  with associated 95% confidence interval, index of dispersion  $\bar{D} = \sum_i (x_i - \bar{\mu})^2 / \bar{\mu}$ , and p-value for the dispersion test for each case.

<span id="page-32-1"></span>

| Case               | $\parallel$ # Obs |      |                                    |        | $\bar{D} = \sum_i (x_i - \mu)^2 / \mu$ p-value for dispersion test |
|--------------------|-------------------|------|------------------------------------|--------|--------------------------------------------------------------------|
| Case 1             | - 30              |      | 307.2 24583.1, [15592.2, 44426.2]  | 2320.9 | 0.00                                                               |
| Case 2 $\parallel$ | -30               |      | 677.7 99470.7, [63090.7, 179761.8] | 4256.7 | 0.00                                                               |
| Case 3             | 70                | 21.8 | 50.2, [36.9, 72.3]                 | 159.0  | 0.00                                                               |

In tackling Case 1, we do not need subintervals because we observe that the arrival rate is nearly constant in the interval, so we can apply the Lewis test right away. Table [30](#page-33-0) provides such test results under 'Raw'. When the significance level  $\alpha = 0.05$  is used, we see that the arrival data pass the Lewis test on 19 days out of 30 days in April. We then find that the arrival times have been rounded to the nearest seconds. As discussed in Section 2 of the main paper this can lead us to reject the NHPP null hypothesis more, so we *unround* the arrival data by adding uniform random variables divided by 3600 to the arrival times. The new results are under 'Unrounded' in Table [30;](#page-33-0) we see that now 29 days out of 30 days pass the Lewis test, and the average p-value has increased from 0.20 to 0.49. We can conclude that the arrival processes in  $[14, 15]$ 

do come from NHPPs, with the understanding that the rates on different days vary, an! d should be regarded as random.

<span id="page-33-0"></span>Table 30: Case 1 (The effect of rounding): Performance of the alternative KS test of a Nonhomogeneous Poisson process for Summit customer call arrivals at a banking call center on the time interval [14, 15] in April 2001.

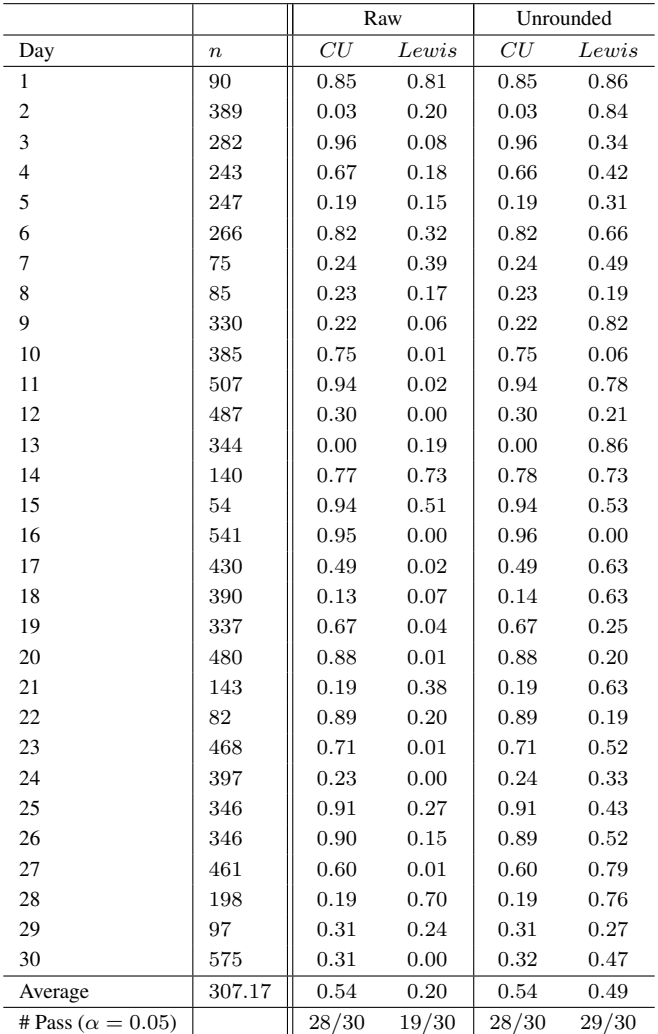

To answer our second question in Case 2, we first *unround* the arrival times following Case 1. Because the arrival rate is nearly linear and increasing in the interval [7, 10], we want to use subintervals as discussed in §[2.](#page-2-1) Table [31](#page-34-0) shows the result of using different subinterval lengths,  $L = 3$ , 1.5, 1, and 0.5 hours. We observe that as we decrease the subinterval lengths, and hence make the piecewise-constant approximation more appropriate in each subinterval, more days pass the Lewis test. When we use  $L=0.5$  hours, all 30 days in April pass the Lewis test. In contrast, suppose we did not *unround* the arrival times and applied the

tests; the results are in Table [32.](#page-35-0) We observe that much fewer days pass the tests. For example, with  $L=0.5$ hours, only 18 days (instead 30 days) in April pass the Lewis test. This again emphasizes the importance of *unrounding*.

<span id="page-34-0"></span>Table 31: Case 2 (The role of subintervals): Performance of the alternative KS test of a Nonhomogeneous Poisson process for Summit customer call arrivals at a banking call center on the time interval [7, 10] in April 2001. Arrival times are unrounded.

|                            |                  |      | $L=3$    |          | $L=1.5$    |          | $L=1$      |          | $L=0.5$    |
|----------------------------|------------------|------|----------|----------|------------|----------|------------|----------|------------|
| Day                        | $\boldsymbol{n}$ | CU   | Lewis    | CU       | Lewis      | CU       | Lewis      | CU       | Lewis      |
| $\mathbf{1}$               | 177              | 0.00 | 0.04     | 0.00     | 0.98       | 0.00     | 0.46       | $0.02\,$ | 0.12       |
| $\overline{c}$             | 1168             | 0.00 | $0.14\,$ | 0.00     | $0.77\,$   | 0.02     | $0.69\,$   | $0.01\,$ | $0.67\,$   |
| 3                          | 999              | 0.00 | 0.08     | 0.00     | 0.03       | 0.18     | 0.15       | 0.71     | 0.12       |
| $\overline{4}$             | 964              | 0.00 | $0.00\,$ | 0.03     | $\rm 0.24$ | $0.31\,$ | $\rm 0.05$ | 0.76     | $\rm 0.31$ |
| 5                          | 830              | 0.00 | $0.03\,$ | 0.00     | 0.09       | 0.22     | 0.45       | 0.57     | 0.61       |
| 6                          | 862              | 0.00 | 0.67     | 0.00     | 0.54       | 0.33     | $\rm 0.24$ | 0.07     | 0.15       |
| $\overline{7}$             | 711              | 0.00 | 0.31     | 0.03     | 0.73       | 0.29     | 0.98       | 0.96     | 0.91       |
| 8                          | 94               | 0.00 | $0.00\,$ | 0.02     | 0.14       | 0.08     | 0.43       | $0.09\,$ | 0.93       |
| 9                          | 463              | 0.00 | $0.00\,$ | 0.00     | $\rm 0.02$ | 0.00     | 0.91       | $0.16\,$ | 0.92       |
| $10\,$                     | 600              | 0.00 | $0.00\,$ | 0.00     | 0.43       | 0.00     | 0.83       | $0.16\,$ | 0.29       |
| $11\,$                     | 635              | 0.00 | $0.00\,$ | 0.00     | 0.07       | 0.01     | 0.58       | $0.20\,$ | 0.90       |
| 12                         | 733              | 0.00 | $0.00\,$ | 0.00     | 0.10       | 0.00     | 0.58       | 0.00     | 0.48       |
| 13                         | 680              | 0.00 | $0.00\,$ | 0.00     | 0.00       | 0.00     | $0.01\,$   | 0.10     | 0.19       |
| 14                         | 366              | 0.00 | 0.00     | 0.00     | 0.00       | 0.09     | 0.43       | 0.10     | 0.38       |
| 15                         | $78\,$           | 0.00 | $0.00\,$ | 0.04     | 0.42       | 0.39     | 0.86       | 0.33     | 0.99       |
| 16                         | 934              | 0.00 | $0.00\,$ | $0.00\,$ | 0.00       | $0.00\,$ | 0.10       | 0.00     | 0.14       |
| 17                         | 975              | 0.00 | $0.00\,$ | 0.00     | 0.00       | 0.00     | 0.73       | $0.01\,$ | 0.37       |
| 18                         | 774              | 0.00 | $0.00\,$ | 0.00     | $\rm 0.61$ | 0.00     | 0.82       | $0.56\,$ | 0.69       |
| 19                         | 745              | 0.00 | $0.00\,$ | 0.00     | $0.20\,$   | $0.00\,$ | 0.71       | 0.06     | 0.96       |
| 20                         | 793              | 0.00 | $0.00\,$ | 0.00     | $0.01\,$   | $0.01\,$ | 0.70       | 0.01     | 0.77       |
| 21                         | 375              | 0.00 | $0.00\,$ | 0.00     | $0.00\,$   | 0.13     | 0.91       | 0.07     | 0.76       |
| 22                         | 144              | 0.00 | $0.00\,$ | 0.01     | 0.06       | 0.17     | $\rm 0.22$ | 0.19     | 0.50       |
| 23                         | 606              | 0.00 | $0.00\,$ | 0.00     | 0.00       | 0.00     | 0.23       | $0.01\,$ | 0.46       |
| 24                         | $1105\,$         | 0.00 | $0.00\,$ | 0.00     | 0.00       | 0.01     | 0.59       | 0.01     | 0.70       |
| 25                         | 920              | 0.00 | $0.00\,$ | 0.00     | 0.03       | $0.00\,$ | 0.08       | 0.00     | 0.41       |
| 26                         | 769              | 0.00 | $0.00\,$ | 0.00     | 0.00       | $0.00\,$ | 0.11       | 0.28     | 0.14       |
| 27                         | 1000             | 0.00 | 0.00     | 0.00     | 0.71       | 0.14     | 0.54       | 0.15     | 0.29       |
| 28                         | 613              | 0.00 | $0.00\,$ | 0.00     | 0.24       | 0.06     | 0.49       | 0.70     | 0.64       |
| 29                         | 181              | 0.00 | $0.00\,$ | 0.43     | 0.62       | 0.01     | $0.27\,$   | 0.34     | $\rm 0.23$ |
| 30                         | 1036             | 0.00 | $0.00\,$ | 0.00     | 0.87       | $0.00\,$ | $0.30\,$   | $0.12\,$ | 0.14       |
| Average                    | 677.67           | 0.00 | 0.04     | 0.02     | $\rm 0.26$ | 0.08     | 0.48       | 0.23     | 0.51       |
| # Pass ( $\alpha = 0.05$ ) |                  | 0/30 | 4/30     | 1/30     | 18/30      | 12/30    | 29/30      | 21/30    | 30/30      |

Now we move on to Case 3 in which we consider hospital ED walk-in arrival data. We find that the arrival times have been rounded to the nearest minutes, so unround them by adding uniform random variables divided by 60. We then apply the CU and the Lewis test to the arrival process in [9, 12] for each of the 70 days as in Table [33.](#page-37-0) When the arrival times are *unrounded*, 67 days out of 70 days pass the Lewis test. However, even when we use the raw arrival times (before unrounding), we observe that 66 days out of 70

<span id="page-35-0"></span>Table 32: Case 2 (The role of subintervals): Performance of the alternative KS test of a Nonhomogeneous Poisson process for Summit customer call arrivals at a banking call center on the time interval [7, 10] in April 2001. Before unrounding the arrival times.

|                            |        |          | $L=3$ |            | $L=1.5$    |            | $L=1$    |            | $L=0.5$ |
|----------------------------|--------|----------|-------|------------|------------|------------|----------|------------|---------|
| Day                        | $\, n$ | CU       | Lewis | CU         | Lewis      | CU         | Lewis    | CU         | Lewis   |
| $\mathbf{1}$               | 177    | 0.00     | 0.04  | $0.00\,$   | 0.99       | 0.00       | 0.49     | 0.02       | 0.12    |
| $\overline{c}$             | 1168   | 0.00     | 0.00  | 0.00       | 0.00       | 0.02       | 0.00     | 0.01       | 0.00    |
| $\overline{3}$             | 999    | 0.00     | 0.00  | 0.00       | 0.01       | 0.18       | 0.01     | 0.69       | 0.01    |
| $\overline{4}$             | 964    | 0.00     | 0.00  | 0.03       | 0.00       | 0.31       | 0.00     | 0.76       | 0.02    |
| 5                          | 830    | 0.00     | 0.00  | $0.00\,$   | $\rm 0.02$ | 0.22       | 0.05     | 0.58       | 0.09    |
| 6                          | 862    | 0.00     | 0.03  | 0.00       | $\rm 0.03$ | 0.34       | 0.03     | 0.07       | 0.03    |
| $\tau$                     | 711    | 0.00     | 0.06  | 0.03       | 0.23       | 0.29       | 0.29     | 0.96       | 0.29    |
| 8                          | 94     | 0.00     | 0.00  | 0.02       | 0.17       | 0.08       | 0.44     | 0.09       | 0.94    |
| 9                          | 463    | 0.00     | 0.00  | 0.00       | $0.01\,$   | 0.00       | 0.25     | 0.16       | 0.34    |
| 10                         | 600    | 0.00     | 0.00  | $0.00\,$   | $\rm 0.03$ | 0.00       | 0.41     | 0.16       | 0.16    |
| 11                         | 635    | 0.00     | 0.00  | 0.00       | 0.02       | $\rm 0.02$ | $0.19\,$ | 0.21       | 0.32    |
| 12                         | 733    | 0.00     | 0.00  | 0.00       | 0.01       | 0.00       | 0.01     | 0.00       | 0.01    |
| 13                         | 680    | 0.00     | 0.00  | 0.00       | 0.00       | 0.00       | 0.00     | 0.11       | 0.13    |
| 14                         | 366    | 0.00     | 0.00  | 0.00       | 0.00       | 0.09       | 0.29     | 0.11       | 0.33    |
| 15                         | 78     | 0.00     | 0.00  | 0.04       | 0.42       | 0.39       | 0.88     | 0.33       | 0.96    |
| 16                         | 934    | 0.00     | 0.00  | 0.00       | $0.00\,$   | 0.00       | 0.00     | 0.00       | 0.00    |
| 17                         | 975    | 0.00     | 0.00  | 0.00       | 0.00       | 0.00       | 0.00     | 0.02       | 0.00    |
| 18                         | 774    | $0.00\,$ | 0.00  | 0.00       | $\rm 0.05$ | 0.00       | 0.01     | 0.54       | 0.06    |
| 19                         | 745    | 0.00     | 0.00  | 0.00       | 0.01       | 0.00       | 0.12     | 0.06       | 0.12    |
| 20                         | 793    | 0.00     | 0.00  | 0.00       | $0.00\,$   | $0.01\,$   | 0.03     | $0.01\,$   | 0.09    |
| 21                         | 375    | 0.00     | 0.00  | $0.00\,$   | $0.00\,$   | 0.13       | 0.57     | 0.07       | 0.57    |
| $22\,$                     | 144    | 0.00     | 0.00  | 0.01       | $0.06\,$   | 0.17       | 0.25     | 0.20       | 0.44    |
| 23                         | 606    | 0.00     | 0.00  | 0.00       | 0.00       | $0.00\,$   | 0.17     | 0.01       | 0.17    |
| 24                         | 1105   | 0.00     | 0.00  | 0.00       | 0.00       | 0.01       | 0.00     | $0.01\,$   | 0.00    |
| 25                         | 920    | 0.00     | 0.00  | $0.00\,$   | $0.00\,$   | 0.00       | 0.00     | 0.00       | 0.00    |
| 26                         | 769    | 0.00     | 0.00  | 0.00       | $0.00\,$   | 0.00       | 0.01     | 0.29       | 0.03    |
| 27                         | 1000   | 0.00     | 0.00  | 0.00       | 0.00       | 0.15       | 0.00     | 0.16       | 0.00    |
| 28                         | 613    | 0.00     | 0.00  | 0.00       | $\rm 0.02$ | 0.06       | 0.09     | 0.72       | 0.35    |
| 29                         | 181    | 0.00     | 0.00  | 0.43       | 0.61       | 0.01       | 0.26     | 0.34       | 0.25    |
| 30                         | 1036   | 0.00     | 0.00  | 0.00       | $0.00\,$   | 0.00       | 0.00     | $\rm 0.13$ | 0.00    |
| Average                    | 677.67 | 0.00     | 0.00  | $\rm 0.02$ | $0.09\,$   | 0.08       | $0.16\,$ | 0.23       | 0.20    |
| # Pass ( $\alpha = 0.05$ ) |        | 0/30     | 1/30  | 1/30       | 7/30       | 12/30      | 15/30    | 21/30      | 18/30   |

days pass the Lewis test. The very small sample sizes evidently cause the rounding not to matter (Note that rounding matters when it produces 0 interarrival times, which do not occur in NHPPs). However, we note that the sample size is small (21.8 observations on average), suggesting that the power of these tests are weak. In order to ensure our test results, we increase the sample size by combining data from multiple days; we group a! rrival data into seven groups, each group with 10 consecutive days. For example, in the first group, we subtract 9 from arrivals in  $[9, 12]$  on September 1 will so that they happen in the interval  $[0, 3]$ , 9 from arrivals in [9, 12] on September 2 and add 3 so that they happen in the interval [3, 6], and so on until the 10th day. Table [34](#page-38-0) shows the result of applying the CU and the Lewis tests to these seven groups of multiple days. We first apply the test assuming that the arrival rate is constant and the same in [9, 12] in all of the days and hence use subinterval length of  $L = 30$ , the entire interval. We see that four of the seven groups pass the Lewis test. However, as discussed in §4 of the main paper, there can be day-to-day variation (as supported by Table [33\)](#page-37-0) which causes over-dispersion. So we use  $L = 3$ , which means one subinterval for each day. The test result improves and now six out of seven groups pass the Lewis test. We c! onclude that the hospital emergency department walk-in arrival! s in [9, 12] in our example are from NHPPs.

|                            |                   |              | Raw          |              | Unrounded    |
|----------------------------|-------------------|--------------|--------------|--------------|--------------|
| Date                       | $\boldsymbol{n}$  | CU           | Lewis        | $_{CU}$      | Lewis        |
| 9/1/12                     | 40                | 0.67         | 0.01         | 0.62         | 0.37         |
| 9/2/12                     | 25                | 0.72         | 0.17         | 0.67         | 0.12         |
| 9/3/12                     | 18                | 0.03         | 0.07         | 0.03         | 0.11         |
| 9/4/12                     | 17                | 0.05         | 0.72         | 0.05         | 0.81         |
| 9/5/12                     | 22                | 0.15         | 0.28         | 0.16         | 0.82         |
| 9/6/12                     | 17                | 0.12         | 0.45         | 0.12         | 0.53         |
| 9/7/12                     | 11                | 0.04         | 0.03         | 0.04         | 0.03         |
| 9/8/12                     | 31                | 0.12         | 0.31         | 0.13         | 0.45         |
| 9/9/12                     | 24                | 0.84         | 0.78         | 0.82         | 0.76         |
| 9/10/12<br>9/11/12         | 18                | 0.29         | 0.48         | 0.30         | 0.22<br>0.30 |
| 9/12/12                    | 17<br>29          | 0.95<br>0.99 | 0.26<br>0.06 | 0.93<br>0.99 | 0.29         |
| 9/13/12                    | 14                | 0.15         | 0.64         | 0.14         | 0.73         |
| 9/14/12                    | 25                | 0.30         | 0.11         | 0.29         | 0.40         |
| 9/15/12                    | 38                | 0.06         | 0.08         | 0.06         | 0.30         |
| 9/16/12                    | 19                | 0.62         | 0.09         | 0.65         | 0.14         |
| 9/17/12                    | 20                | 0.92         | 0.07         | 0.92         | 0.06         |
| 9/18/12                    | 17                | 0.86         | 0.08         | 0.89         | 0.08         |
| 9/19/12                    | 20                | 0.46         | 0.39         | 0.43         | 0.38         |
| 9/20/12                    | 18                | 0.11         | 0.26         | 0.12         | 0.22         |
| 9/21/12                    | 13                | 0.43         | 0.99         | 0.43         | 0.98         |
| 9/22/12                    | 31                | 0.69         | 0.17         | 0.64         | 0.24         |
| 9/23/12                    | 18                | 0.26         | 0.48         | 0.25         | 0.89         |
| 9/24/12                    | 23                | 0.46         | 0.48         | 0.46         | 0.84         |
| 9/25/12                    | 13                | 0.93         | 0.95         | 0.91         | 0.97         |
| 9/26/12                    | 23                | 0.05         | 0.06         | 0.05         | 0.12         |
| 9/27/12                    | 18                | 0.29         | 0.56         | 0.28         | 0.58         |
| 9/28/12                    | 35<br>37          | 0.75<br>0.74 | 0.26         | 0.69         | 0.61<br>0.73 |
| 9/29/12<br>9/30/12         | 37                | 0.97         | 0.37<br>0.17 | 0.75         | 0.57         |
| 10/1/12                    | 30                | 0.72         | 0.18         | 0.96<br>0.70 | 0.15         |
| 10/2/12                    | 24                | 0.26         | 0.22         | 0.24         | 0.45         |
| 10/3/12                    | 30                | 0.42         | 0.27         | 0.41         | 0.18         |
| 10/4/12                    | 21                | 0.69         | 0.33         | 0.68         | 0.21         |
| 10/5/12                    | 23                | 0.19         | 0.62         | 0.21         | 0.50         |
| 10/6/12                    | 30                | 0.27         | 0.61         | 0.24         | 0.75         |
| 10/7/12                    | 32                | 0.23         | 0.11         | 0.24         | 0.75         |
| 10/8/12                    | 14                | 0.94         | 0.40         | 0.94         | 0.34         |
| 10/9/12                    | 27                | 0.87         | 0.23         | 0.87         | 0.32         |
| 10/10/12                   | 22                | 0.18         | 0.75         | 0.18         | 0.85         |
| 10/11/12                   | 18                | 0.04         | 0.22         | 0.04         | 0.21         |
| 10/12/12                   | 19                | 0.76         | 0.16         | 0.76         | 0.14         |
| 10/13/12                   | 18                | 0.13         | 0.41         | 0.12         | 0.38         |
| 10/14/12                   | 16                | 0.57         | 0.62         | 0.54         | 0.73         |
| 10/15/12                   | 19                | 0.56         | 0.90         | 0.58<br>0.37 | 0.77<br>0.26 |
| 10/16/12<br>10/17/12       | 9<br>18           | 0.39<br>0.29 | 0.30<br>0.13 | 0.28         | 0.20         |
| 10/18/12                   | 19                | 0.07         | 0.27         | 0.07         | 0.22         |
| 10/19/12                   | 21                | 0.14         | 0.35         | 0.14         | 0.59         |
| 10/20/12                   | 32                | 0.03         | 0.85         | 0.03         | 0.92         |
| 10/21/12                   | 25                | 0.30         | 0.29         | 0.27         | 0.55         |
| 10/22/12                   | 16                | 0.20         | 0.31         | 0.20         | 0.24         |
| 10/23/12                   | 13                | 0.62         | 0.60         | 0.61         | 0.59         |
| 10/24/12                   | 13                | 0.56         | 0.86         | 0.55         | 0.85         |
| 10/25/12                   | 19                | 0.41         | 0.72         | 0.38         | 0.57         |
| 10/26/12                   | 11                | 0.21         | 0.38         | 0.23         | 0.43         |
| 10/27/12                   | 21                | 0.60         | 0.73         | 0.59         | 0.88         |
| 10/28/12                   | 23                | 0.44         | 0.01         | 0.42         | 0.02         |
| 10/29/12                   | 16                | 0.23         | 0.76         | 0.24         | 0.59         |
| 10/30/12                   | 23                | 0.72         | 0.37         | 0.74         | 0.69         |
| 10/31/12                   | 21                | 0.26         | 0.05         | 0.24         | 0.04         |
| 11/1/12                    | 14                | 0.97         | 0.48<br>0.92 | 0.97         | 0.54<br>0.97 |
| 11/2/12<br>11/3/12         | 18<br>35          | 0.52<br>0.07 | 0.34         | 0.49<br>0.06 | 0.31         |
| 11/4/12                    | 27                | 0.50         | 0.18         | 0.49         | 0.32         |
| 11/5/12                    | 20                | 0.35         | 0.46         | 0.38         | 0.49         |
| 11/6/12                    | 16                | 0.04         | 0.87         | 0.04         | 0.86         |
| 11/7/12                    | 18                | 0.38         | 0.76         | 0.36         | 0.46         |
| 11/8/12                    | 21                | 0.27         | 0.85         | 0.26         | 0.74         |
| 11/9/12                    | 26                | 0.59         | 0.84         | 0.55         | 0.99         |
| Average                    | $\overline{21.8}$ | 0.43         | 0.41         | 0.42         | 0.48         |
| # Pass ( $\alpha = 0.05$ ) |                   | 64/70        | 66/70        | 64/70        | 67/70        |

<span id="page-37-0"></span>Table 33: Case 3 (Small sample size): Performance of the alternative KS test of a Nonhomogeneous Poisson process for hospital ED walk-in arrivals on the time interval [9, 12] in Sept 1, 2012 - Nov 9, 2012.

<span id="page-38-0"></span>Table 34: Case 3 (Combining data over multiple days): Performance of the alternative KS test of a Nonhomogeneous Poisson process for hospital ED walk-in arrivals on the time interval [9, 12] in Sept 1, 2012 -Nov 9, 2012.

|                            |                  |      | Raw    |      |       |      | Unrounded |      |        |  |       |
|----------------------------|------------------|------|--------|------|-------|------|-----------|------|--------|--|-------|
|                            |                  |      | $L=30$ |      |       |      | $L=3$     |      | $L=30$ |  | $L=3$ |
| Day                        | $\boldsymbol{n}$ | CU   | Lewis  | CU   | Lewis | CU   | Lewis     | CU   | Lewis  |  |       |
| 9/1/12-9/10/12             | 223              | 0.02 | 0.01   | 0.27 | 0.43  | 0.02 | 0.01      | 0.32 | 0.39   |  |       |
| 9/11/12-9/20/12            | 217              | 0.18 | 0.15   | 0.20 | 0.50  | 0.18 | 0.39      | 0.24 | 0.90   |  |       |
| 9/21/12-9/30/13            | 248              | 0.00 | 0.01   | 0.34 | 0.04  | 0.00 | 0.23      | 0.29 | 0.80   |  |       |
| 10/1/12-10/10/12           | 253              | 0.17 | 0.00   | 0.39 | 0.04  | 0.18 | 0.03      | 0.47 | 0.05   |  |       |
| 10/11/12-10/20/12          | 189              | 0.02 | 0.42   | 0.06 | 0.77  | 0.02 | 0.44      | 0.05 | 0.81   |  |       |
| 109/21/12-10/30/13         | 180              | 0.33 | 0.40   | 0.61 | 0.16  | 0.32 | 0.50      | 0.62 | 0.24   |  |       |
| 10/31/12-11/9/15           | 216              | 0.18 | 0.01   | 0.02 | 0.07  | 0.18 | 0.05      | 0.02 | 0.11   |  |       |
| Average                    | 218              | 0.13 | 0.14   | 0.27 | 0.29  | 0.13 | 0.23      | 0.29 | 0.47   |  |       |
| # Pass ( $\alpha = 0.05$ ) |                  | 4/7  | 3/7    | 6/7  | 5/7   | 4/7  | 5/7       | 6/7  | 6/7    |  |       |

#### <span id="page-39-0"></span>6.4 Are Call Center Arrivals Well Modeled by NHPPs?

Having examine what we need to account for in testing whether real data are from NHPPs, we now apply our tests to our call center data to examine whether the arrival process in each day (from 7 am to 10 pm) is from a NHPP. Tables [35](#page-39-1) - [42](#page-46-0) support that when we treat the call center data appropriately by 'unrounding' and using appropriate subinterval lengths  $(L = 1hr$  in this case), we can conclude that the arrival process for each arrival type is from a NHPP. Table [35,](#page-39-1) due to is huge sample size, provides the weakest result. To reduce the sample size, we further divided the time intervals into 3-hour long subintervals. Tables [43](#page-47-0) - [47](#page-51-0) provide the results and we see that more tests pass with reduced sample size.

|                            |                  |                    | Raw      |            |              |          |          | Unrounded  |              |
|----------------------------|------------------|--------------------|----------|------------|--------------|----------|----------|------------|--------------|
|                            |                  |                    | $L=24$   |            | ${\cal L}=1$ |          | $L=24$   |            | ${\cal L}=1$ |
| Day                        | $\boldsymbol{n}$ | ${\cal C}{\cal U}$ | Lewis    | CU         | Lewis        | CU       | Lewis    | $\cal{C}U$ | Lewis        |
| $\mathbf{1}$               | 76048            | 0.00               | 0.00     | 0.32       | 0.00         | 0.00     | 0.00     | 0.31       | 0.87         |
| $\sqrt{2}$                 | 182726           | 0.00               | 0.00     | 0.00       | 0.00         | 0.00     | 0.00     | 0.00       | $0.06\,$     |
| $\mathfrak{Z}$             | 171595           | 0.00               | 0.00     | 0.00       | 0.00         | 0.00     | 0.00     | 0.00       | 0.00         |
| $\overline{\mathbf{4}}$    | 156916           | 0.00               | 0.00     | 0.00       | 0.00         | 0.00     | 0.00     | 0.00       | 0.00         |
| $\mathfrak s$              | 161903           | 0.00               | 0.00     | 0.00       | 0.00         | 0.00     | 0.00     | 0.00       | 0.00         |
| $\sqrt{6}$                 | 159132           | 0.00               | 0.00     | 0.00       | 0.00         | 0.00     | 0.00     | 0.00       | 0.00         |
| $\tau$                     | 97733            | 0.00               | $0.00\,$ | 0.00       | 0.00         | 0.00     | 0.00     | 0.00       | 0.00         |
| $\,8\,$                    | 68511            | 0.00               | 0.00     | 0.00       | 0.00         | 0.00     | 0.00     | 0.00       | 0.00         |
| 9                          | 164794           | 0.00               | 0.00     | 0.06       | 0.00         | 0.00     | 0.00     | 0.10       | $\rm 0.03$   |
| 10                         | 165800           | 0.00               | 0.00     | 0.04       | 0.00         | 0.00     | 0.00     | 0.06       | 0.13         |
| $11\,$                     | 159364           | $0.00\,$           | $0.00\,$ | $0.01\,$   | 0.00         | 0.00     | 0.00     | 0.02       | $\rm 0.02$   |
| 12                         | 177961           | 0.00               | 0.00     | 0.00       | 0.00         | $0.00\,$ | 0.00     | 0.00       | $\rm 0.56$   |
| 13                         | 167795           | 0.00               | 0.00     | 0.00       | 0.00         | 0.00     | 0.00     | 0.00       | 0.00         |
| 14                         | 95587            | 0.00               | 0.00     | 0.17       | 0.00         | 0.00     | 0.00     | 0.24       | 0.01         |
| 15                         | 46940            | 0.00               | 0.00     | 0.28       | 0.00         | 0.00     | 0.00     | 0.34       | 0.90         |
| 16                         | 161402           | 0.00               | 0.00     | 0.02       | 0.00         | 0.00     | 0.00     | 0.04       | 0.06         |
| 17                         | 160566           | 0.00               | 0.00     | $0.01\,$   | 0.00         | 0.00     | 0.00     | 0.01       | 0.38         |
| 18                         | 154288           | 0.00               | 0.00     | 0.00       | 0.00         | 0.00     | 0.00     | 0.00       | 0.00         |
| 19                         | 161406           | 0.00               | 0.00     | 0.00       | 0.00         | 0.00     | 0.00     | 0.00       | 0.14         |
| $20\,$                     | 149807           | $0.00\,$           | 0.00     | $0.00\,$   | 0.00         | 0.00     | 0.00     | 0.00       | $0.00\,$     |
| 21                         | 95954            | 0.00               | 0.00     | 0.01       | 0.00         | 0.00     | 0.00     | 0.02       | 0.03         |
| 22                         | 59615            | 0.00               | 0.00     | 0.01       | 0.00         | 0.00     | 0.00     | 0.01       | 0.59         |
| 23                         | 148114           | 0.00               | 0.00     | $\rm 0.31$ | 0.00         | 0.00     | 0.00     | 0.29       | 0.39         |
| 24                         | 149044           | 0.00               | 0.00     | 0.16       | 0.00         | 0.00     | 0.00     | 0.24       | 0.02         |
| 25                         | 156386           | 0.00               | 0.00     | 0.02       | 0.00         | 0.00     | 0.00     | 0.03       | 0.00         |
| 26                         | 156333           | 0.00               | 0.00     | 0.00       | 0.00         | 0.00     | 0.00     | 0.00       | 0.00         |
| 27                         | 128859           | 0.00               | 0.00     | 0.00       | 0.00         | 0.00     | 0.00     | 0.00       | 0.00         |
| 28                         | 95439            | 0.00               | 0.00     | 0.00       | 0.00         | 0.00     | $0.00\,$ | 0.00       | 0.00         |
| 29                         | 64942            | 0.00               | 0.00     | 0.00       | 0.00         | 0.00     | 0.00     | 0.00       | 0.16         |
| 30                         | 159624           | $0.00\,$           | $0.00\,$ | 0.22       | $0.00\,$     | 0.00     | $0.00\,$ | $0.34\,$   | 0.00         |
| Average                    | 135152.8         | 0.00               | 0.00     | 0.05       | 0.00         | 0.00     | 0.00     | 0.07       | 0.15         |
| # Pass ( $\alpha = 0.05$ ) |                  | 0/30               | 0/30     | 7/30       | 0/30         | 0/30     | 0/30     | 8/30       | 11/30        |

<span id="page-39-1"></span>Table 35: VRU-Retail Arrivals at a banking call center in April 2001.

|                            |                  |      |            | Raw        |            |          |            | Unrounded  |              |
|----------------------------|------------------|------|------------|------------|------------|----------|------------|------------|--------------|
|                            |                  |      | $L=24$     | $L=1$      |            |          | $L=24$     |            | ${\cal L}=1$ |
| Day                        | $\boldsymbol{n}$ | CU   | Lewis      | CU         | Lewis      | CU       | Lewis      | CU         | Lewis        |
| $\mathbf{1}$               | 2169             | 0.00 | 0.12       | 0.21       | 0.18       | 0.00     | 0.49       | 0.22       | 0.20         |
| $\mathbf{2}$               | 3915             | 0.00 | $0.00\,$   | 0.06       | 0.00       | 0.00     | $0.00\,$   | $0.06\,$   | 0.59         |
| 3                          | 3605             | 0.00 | $0.00\,$   | 0.70       | 0.00       | $0.00\,$ | 0.00       | 0.67       | 0.11         |
| $\overline{4}$             | 3076             | 0.00 | $0.00\,$   | $\rm 0.05$ | $0.01\,$   | 0.00     | 0.00       | $\rm 0.05$ | 0.15         |
| 5                          | 2935             | 0.00 | $0.00\,$   | 0.24       | $\rm 0.02$ | 0.00     | 0.00       | 0.24       | 0.81         |
| 6                          | 2946             | 0.00 | $0.00\,$   | 0.22       | 0.00       | 0.00     | 0.00       | 0.24       | 0.74         |
| $\overline{7}$             | 2124             | 0.00 | 0.00       | 0.58       | 0.13       | 0.00     | 0.00       | 0.58       | 0.28         |
| 8                          | 1826             | 0.00 | 0.01       | $\rm 0.81$ | 0.28       | 0.00     | 0.02       | 0.82       | 0.84         |
| 9                          | 3144             | 0.00 | $0.00\,$   | 0.14       | 0.00       | 0.00     | 0.00       | 0.14       | 0.36         |
| 10                         | 3160             | 0.00 | 0.00       | 0.86       | 0.01       | 0.00     | 0.00       | 0.85       | 0.71         |
| 11                         | $3326\,$         | 0.00 | $0.00\,$   | 0.98       | 0.00       | 0.00     | 0.00       | 0.99       | 0.66         |
| 12                         | $3635\,$         | 0.00 | $0.00\,$   | 0.82       | 0.00       | 0.00     | $0.00\,$   | 0.82       | $\rm 0.31$   |
| 13                         | 3610             | 0.00 | 0.00       | $\rm 0.51$ | $0.00\,$   | 0.00     | $0.00\,$   | $\rm 0.52$ | $0.50\,$     |
| 14                         | $\,2085$         | 0.00 | 0.00       | 0.29       | 0.42       | 0.00     | 0.00       | 0.28       | $\,0.65\,$   |
| 15                         | 1194             | 0.03 | 0.45       | 0.33       | $\rm 0.25$ | 0.03     | 0.59       | 0.33       | $0.28\,$     |
| 16                         | 3624             | 0.00 | $0.00\,$   | 0.33       | 0.00       | $0.00\,$ | 0.01       | 0.34       | 0.25         |
| 17                         | 3389             | 0.00 | $0.00\,$   | 0.34       | 0.01       | 0.00     | 0.00       | 0.33       | $0.20\,$     |
| 18                         | 3305             | 0.00 | $0.00\,$   | 0.58       | 0.00       | $0.00\,$ | $0.00\,$   | 0.58       | 0.76         |
| 19                         | 3140             | 0.00 | $0.00\,$   | 0.69       | 0.00       | 0.00     | 0.00       | 0.69       | 0.11         |
| 20                         | 3065             | 0.00 | $0.00\,$   | 0.73       | 0.00       | 0.00     | 0.00       | 0.73       | 0.29         |
| 21                         | 1994             | 0.00 | $0.00\,$   | 0.83       | 0.05       | 0.00     | $0.00\,$   | 0.84       | 0.88         |
| 22                         | 1540             | 0.00 | 0.10       | 0.44       | 0.77       | 0.00     | 0.26       | 0.45       | 0.73         |
| 23                         | 3039             | 0.00 | $0.00\,$   | 0.68       | 0.01       | 0.00     | $\rm 0.02$ | 0.70       | 0.99         |
| 24                         | 2954             | 0.00 | $0.00\,$   | 0.07       | 0.01       | 0.00     | $0.00\,$   | 0.08       | $\rm 0.55$   |
| 25                         | 3141             | 0.00 | 0.00       | $0.46\,$   | $\rm 0.02$ | 0.00     | $0.00\,$   | 0.44       | 0.47         |
| 26                         | 3239             | 0.00 | 0.00       | 0.96       | 0.00       | 0.00     | $0.00\,$   | 0.97       | 0.29         |
| 27                         | 3420             | 0.00 | 0.00       | 0.39       | 0.00       | 0.00     | 0.00       | 0.37       | 0.23         |
| 28                         | 2211             | 0.00 | 0.00       | 0.38       | 0.03       | 0.00     | 0.00       | 0.39       | 0.12         |
| 29                         | 1714             | 0.00 | 0.09       | $0.01\,$   | 0.50       | 0.00     | 0.40       | 0.01       | 0.80         |
| 30                         | 3612             | 0.00 | 0.00       | $0.45\,$   | 0.00       | $0.00\,$ | 0.00       | $0.45\,$   | 0.77         |
| Average                    | 2871.2           | 0.00 | $\rm 0.03$ | 0.47       | $0.09\,$   | 0.00     | 0.06       | $0.47\,$   | 0.49         |
| # Pass ( $\alpha = 0.05$ ) |                  | 0/30 | 4/30       | 28/30      | 7/30       | 0/30     | 4/30       | 28/30      | 30/30        |

Table 36: VRU-Premier Arrivals at a banking call center in April 2001.

|                            |                  |          |            | Raw        |              |      |            | Unrounded  |          |
|----------------------------|------------------|----------|------------|------------|--------------|------|------------|------------|----------|
|                            |                  |          | $L=24$     |            | ${\cal L}=1$ |      | $L=24\,$   |            | $L=1$    |
| Day                        | $\boldsymbol{n}$ | CU       | Lewis      | CU         | Lewis        | CU   | Lewis      | CU         | Lewis    |
| $\mathbf{1}$               | 1735             | 0.00     | 0.06       | 0.33       | 0.01         | 0.00 | 0.21       | 0.34       | 0.01     |
| $\sqrt{2}$                 | 9619             | 0.00     | 0.00       | 0.10       | 0.00         | 0.00 | 0.00       | 0.10       | 0.43     |
| 3                          | 9217             | 0.00     | 0.00       | 0.00       | 0.00         | 0.00 | $0.00\,$   | 0.00       | 0.70     |
| 4                          | 8736             | 0.00     | 0.00       | 0.00       | 0.00         | 0.00 | 0.00       | 0.00       | 0.00     |
| 5                          | 8780             | 0.00     | 0.00       | 0.01       | 0.00         | 0.00 | 0.00       | $0.01\,$   | 0.69     |
| 6                          | 8118             | 0.00     | $0.00\,$   | 0.32       | 0.00         | 0.00 | 0.00       | 0.34       | 0.50     |
| 7                          | 2730             | 0.00     | $0.00\,$   | 0.98       | 0.01         | 0.00 | 0.00       | 0.99       | 0.28     |
| 8                          | $1601\,$         | $0.00\,$ | $\rm 0.21$ | 0.84       | 0.28         | 0.00 | $\rm 0.26$ | $\rm 0.84$ | $0.29\,$ |
| 9                          | 9245             | 0.00     | 0.00       | 0.46       | 0.00         | 0.00 | 0.00       | 0.48       | 0.04     |
| 10                         | 9177             | 0.00     | 0.00       | 0.01       | 0.00         | 0.00 | 0.00       | 0.01       | 0.81     |
| 11                         | 8919             | 0.00     | 0.00       | 0.22       | 0.00         | 0.00 | 0.00       | 0.21       | 0.90     |
| 12                         | 9184             | 0.00     | $0.00\,$   | 0.01       | 0.00         | 0.00 | 0.00       | 0.01       | 0.30     |
| 13                         | 7233             | 0.00     | $0.00\,$   | 0.45       | 0.00         | 0.00 | $0.00\,$   | $0.46\,$   | 0.63     |
| 14                         | 2646             | 0.00     | $0.00\,$   | $0.97\,$   | 0.00         | 0.00 | $0.00\,$   | 0.97       | 0.03     |
| 15                         | 1397             | 0.00     | 0.00       | 0.24       | 0.00         | 0.00 | 0.00       | 0.24       | $0.01\,$ |
| 16                         | 8705             | 0.00     | $0.00\,$   | 0.77       | 0.00         | 0.00 | 0.00       | 0.76       | 0.24     |
| 17                         | 9322             | 0.00     | 0.00       | $0.11\,$   | 0.00         | 0.00 | 0.00       | 0.12       | 0.79     |
| 18                         | 9082             | 0.00     | $0.00\,$   | $0.13\,$   | 0.00         | 0.00 | $0.00\,$   | 0.15       | 0.45     |
| 19                         | 8575             | 0.00     | 0.00       | $\rm 0.05$ | 0.00         | 0.00 | $0.00\,$   | $\rm 0.05$ | 0.63     |
| 20                         | 8082             | 0.00     | 0.00       | 0.31       | 0.00         | 0.00 | 0.00       | 0.33       | 0.30     |
| 21                         | 2679             | 0.00     | 0.00       | 0.55       | 0.01         | 0.00 | 0.00       | $\rm 0.54$ | 0.85     |
| 22                         | 1288             | 0.00     | 0.06       | 0.29       | 0.88         | 0.00 | 0.15       | 0.28       | 0.93     |
| 23                         | 8753             | 0.00     | $0.00\,$   | 0.92       | 0.00         | 0.00 | 0.00       | 0.95       | 0.49     |
| 24                         | 8795             | 0.00     | 0.00       | $\rm 0.35$ | 0.00         | 0.00 | $0.00\,$   | 0.37       | 0.37     |
| 25                         | 8744             | 0.00     | 0.00       | 0.42       | 0.00         | 0.00 | 0.00       | 0.44       | $0.28\,$ |
| 26                         | 8724             | 0.00     | 0.00       | 0.89       | 0.00         | 0.00 | 0.00       | 0.91       | 1.00     |
| 27                         | 8599             | 0.00     | $0.00\,$   | 0.23       | 0.00         | 0.00 | 0.00       | 0.25       | 0.90     |
| 28                         | 2496             | 0.00     | $0.00\,$   | 0.45       | 0.01         | 0.00 | 0.00       | 0.43       | 0.02     |
| 29                         | 1542             | 0.00     | 0.02       | 0.79       | 0.67         | 0.00 | 0.06       | 0.80       | 0.79     |
| 30                         | 9803             | 0.00     | 0.00       | 0.49       | 0.00         | 0.00 | 0.00       | $\rm 0.52$ | 0.98     |
| Average                    | 6784.2           | 0.00     | 0.01       | 0.39       | 0.06         | 0.00 | 0.02       | 0.40       | 0.49     |
| # Pass ( $\alpha = 0.05$ ) |                  | 0/30     | 3/30       | 24/30      | 3/30         | 0/30 | 4/30       | 25/30      | 24/30    |

Table 37: VRU-Business Arrivals at a banking call center in April 2001.

|                            |                  |          |            | Raw   |            |          |            | Unrounded | ${\cal L}=1$<br>Lewis<br>0.95<br>0.62<br>0.90<br>0.03<br>0.04<br>0.82<br>0.10<br>0.24<br>0.76<br>0.36<br>0.74<br>0.95<br>0.03<br>0.02<br>0.06<br>0.34 |  |  |
|----------------------------|------------------|----------|------------|-------|------------|----------|------------|-----------|----------------------------------------------------------------------------------------------------|--|--|
|                            |                  |          | $L=24$     |       | $L=1$      |          | $L=24$     |           |                                                                                                    |  |  |
| Day                        | $\boldsymbol{n}$ | CU       | Lewis      | CU    | Lewis      | CU       | Lewis      | CU        |                                                                                                    |  |  |
| 1                          | 273              | 0.00     | 0.53       | 0.94  | 0.94       | 0.00     | 0.54       | 0.94      |                                                                                                    |  |  |
| $\sqrt{2}$                 | 679              | 0.00     | 0.01       | 0.35  | 0.56       | 0.00     | 0.01       | 0.35      |                                                                                                    |  |  |
| $\mathfrak{Z}$             | 546              | 0.00     | $0.06\,$   | 0.95  | 0.90       | 0.00     | 0.06       | 0.94      |                                                                                                    |  |  |
| $\overline{4}$             | $511\,$          | 0.00     | 0.00       | 0.01  | 0.03       | 0.00     | 0.00       | 0.01      |                                                                                                    |  |  |
| 5                          | 497              | 0.00     | 0.13       | 0.90  | 0.04       | 0.00     | 0.16       | 0.89      |                                                                                                    |  |  |
| 6                          | 495              | 0.00     | 0.04       | 0.23  | 0.84       | 0.00     | 0.04       | 0.24      |                                                                                                    |  |  |
| 7                          | 323              | 0.00     | 0.00       | 0.88  | 0.08       | 0.00     | 0.00       | 0.88      |                                                                                                    |  |  |
| $\,8\,$                    | 206              | 0.23     | 0.08       | 0.88  | 0.23       | 0.23     | 0.08       | 0.88      |                                                                                                    |  |  |
| 9                          | 705              | 0.00     | 0.00       | 0.15  | 0.67       | 0.00     | 0.00       | 0.14      |                                                                                                    |  |  |
| 10                         | 550              | 0.00     | 0.00       | 0.01  | 0.31       | 0.00     | 0.00       | 0.01      |                                                                                                    |  |  |
| 11                         | 463              | 0.02     | 0.04       | 0.06  | $0.67\,$   | 0.02     | 0.04       | 0.06      |                                                                                                    |  |  |
| 12                         | 442              | 0.00     | 0.09       | 0.43  | 0.94       | 0.00     | 0.08       | 0.43      |                                                                                                    |  |  |
| 13                         | 429              | 0.00     | 0.00       | 0.99  | $\rm 0.03$ | 0.00     | 0.00       | 0.99      |                                                                                                    |  |  |
| 14                         | 201              | 0.00     | 0.00       | 0.06  | $\rm 0.02$ | 0.00     | 0.00       | 0.06      |                                                                                                    |  |  |
| 15                         | 114              | 0.06     | 0.02       | 0.15  | 0.06       | 0.06     | 0.02       | 0.15      |                                                                                                    |  |  |
| 16                         | 667              | 0.00     | 0.00       | 0.08  | 0.29       | 0.00     | $0.00\,$   | 0.08      |                                                                                                    |  |  |
| 17                         | 568              | 0.00     | 0.08       | 0.57  | 0.23       | 0.00     | 0.08       | 0.57      | 0.30                                                                                                    |  |  |
| 18                         | 501              | 0.00     | 0.00       | 0.04  | 0.11       | 0.00     | 0.00       | 0.04      | 0.11                                                                                                    |  |  |
| 19                         | 480              | 0.00     | 0.08       | 0.67  | 0.37       | 0.00     | 0.07       | 0.67      | 0.39                                                                                                    |  |  |
| 20                         | 483              | 0.00     | 0.00       | 0.78  | 0.69       | 0.00     | 0.00       | 0.78      | 0.70                                                                                                    |  |  |
| 21                         | 259              | 0.00     | 0.00       | 0.84  | 0.18       | 0.00     | 0.00       | 0.84      | 0.18                                                                                                    |  |  |
| 22                         | $157\,$          | 0.37     | 0.35       | 0.29  | 0.25       | 0.37     | $\rm 0.35$ | 0.29      | 0.27                                                                                                    |  |  |
| 23                         | 500              | 0.00     | $\rm 0.02$ | 0.02  | 0.60       | 0.00     | 0.02       | 0.02      | 0.67                                                                                                    |  |  |
| 24                         | 506              | 0.00     | 0.00       | 0.13  | 0.30       | 0.00     | 0.00       | 0.13      | 0.26                                                                                                    |  |  |
| 25                         | 501              | 0.00     | 0.06       | 0.59  | 0.61       | 0.00     | 0.07       | 0.60      | 0.62                                                                                                    |  |  |
| 26                         | 448              | 0.00     | 0.00       | 0.20  | 0.29       | 0.00     | 0.00       | 0.19      | 0.31                                                                                                    |  |  |
| 27                         | 375              | 0.00     | $\rm 0.02$ | 0.90  | 0.89       | 0.00     | 0.02       | 0.91      | 0.92                                                                                                    |  |  |
| 28                         | 222              | 0.00     | 0.00       | 0.12  | 0.37       | 0.00     | 0.00       | 0.12      | 0.38                                                                                                    |  |  |
| 29                         | 188              | $0.01\,$ | 0.00       | 0.41  | 0.98       | $0.01\,$ | 0.00       | 0.41      | 0.99                                                                                                    |  |  |
| 30                         | 548              | 0.03     | 0.00       | 0.09  | $\rm 0.05$ | 0.03     | 0.00       | 0.09      | 0.04                                                                                                    |  |  |
| Average                    | 427.9            | 0.02     | 0.05       | 0.42  | 0.42       | 0.02     | 0.06       | 0.42      | 0.44                                                                                                    |  |  |
| # Pass ( $\alpha = 0.05$ ) |                  | 3/30     | 9/30       | 26/30 | 25/30      | 3/30     | 9/30       | 26/30     | 25/30                                                                                                    |  |  |

Table 38: VRU-Customer Loan Arrivals at a banking call center in April 2001.

|                            |                  |      |          | Raw        |              | Unrounded |        |            |              |  |
|----------------------------|------------------|------|----------|------------|--------------|-----------|--------|------------|--------------|--|
|                            |                  |      | $L=24$   |            | ${\cal L}=1$ |           | $L=24$ |            | ${\cal L}=1$ |  |
| Day                        | $\boldsymbol{n}$ | CU   | Lewis    | CU         | Lewis        | CU        | Lewis  | CU         | Lewis        |  |
| $\mathbf{1}$               | 842              | 0.00 | 0.00     | 0.73       | $0.66\,$     | 0.00      | 0.00   | 0.73       | 0.77         |  |
| $\mathfrak{2}$             | 3961             | 0.00 | $0.00\,$ | $\rm 0.55$ | $0.00\,$     | 0.00      | 0.00   | 0.56       | 0.28         |  |
| 3                          | 3153             | 0.00 | $0.00\,$ | 0.87       | 0.00         | 0.00      | 0.00   | 0.88       | $0.00\,$     |  |
| $\overline{4}$             | 2650             | 0.00 | 0.00     | 0.34       | 0.00         | 0.00      | 0.00   | 0.36       | 0.09         |  |
| 5                          | 2510             | 0.00 | 0.00     | 0.43       | $0.00\,$     | 0.00      | 0.00   | 0.44       | $0.01\,$     |  |
| 6                          | $2661\,$         | 0.00 | $0.00\,$ | $0.01\,$   | 0.00         | $0.00\,$  | 0.00   | 0.01       | 0.65         |  |
| $\tau$                     | 1755             | 0.00 | $0.00\,$ | 0.75       | 0.14         | 0.00      | 0.00   | 0.77       | 0.70         |  |
| 8                          | 788              | 0.00 | $0.00\,$ | 0.85       | 0.75         | 0.00      | 0.00   | 0.85       | 0.82         |  |
| 9                          | 3145             | 0.00 | $0.00\,$ | 0.02       | 0.00         | 0.00      | 0.00   | 0.02       | 0.59         |  |
| 10                         | 3701             | 0.00 | 0.00     | 0.22       | 0.00         | 0.00      | 0.00   | 0.22       | 0.24         |  |
| 11                         | 4500             | 0.00 | 0.00     | 0.64       | 0.00         | 0.00      | 0.00   | 0.65       | $\rm 0.55$   |  |
| 12                         | 4650             | 0.00 | 0.00     | 0.44       | 0.00         | 0.00      | 0.00   | 0.46       | 0.42         |  |
| 13                         | 3977             | 0.00 | $0.00\,$ | $0.01\,$   | 0.00         | 0.00      | 0.00   | 0.01       | 0.71         |  |
| 14                         | 1897             | 0.00 | $0.00\,$ | 0.02       | $\rm 0.26$   | 0.00      | 0.00   | 0.02       | 0.44         |  |
| 15                         | 570              | 0.00 | $0.00\,$ | 0.84       | 0.86         | 0.00      | 0.00   | 0.84       | 0.85         |  |
| 16                         | 6360             | 0.00 | 0.00     | 0.52       | 0.00         | 0.00      | 0.00   | $\rm 0.55$ | 0.52         |  |
| 17                         | 4628             | 0.00 | $0.00\,$ | 0.20       | 0.00         | 0.00      | 0.00   | 0.19       | 0.77         |  |
| 18                         | 4403             | 0.00 | 0.00     | 0.46       | 0.00         | 0.00      | 0.00   | 0.48       | 0.31         |  |
| 19                         | 3824             | 0.00 | $0.00\,$ | $\rm 0.05$ | 0.00         | $0.00\,$  | 0.00   | 0.06       | 0.21         |  |
| 20                         | 4612             | 0.00 | $0.00\,$ | 0.06       | 0.00         | $0.00\,$  | 0.00   | 0.06       | 0.75         |  |
| 21                         | 1960             | 0.00 | 0.00     | 0.07       | 0.08         | 0.00      | 0.00   | 0.07       | 0.40         |  |
| 22                         | 911              | 0.00 | 0.00     | 0.48       | 0.13         | $0.00\,$  | 0.00   | 0.48       | 0.14         |  |
| 23                         | 4806             | 0.00 | 0.00     | 0.39       | 0.00         | 0.00      | 0.00   | 0.38       | 0.95         |  |
| 24                         | 4811             | 0.00 | $0.00\,$ | 0.10       | 0.00         | 0.00      | 0.00   | 0.11       | 0.74         |  |
| 25                         | 4306             | 0.00 | $0.00\,$ | 0.33       | 0.00         | 0.00      | 0.00   | 0.35       | $\rm 0.21$   |  |
| 26                         | 4238             | 0.00 | 0.00     | 0.23       | 0.00         | 0.00      | 0.00   | 0.24       | 0.09         |  |
| 27                         | 4709             | 0.00 | 0.00     | 0.14       | 0.00         | 0.00      | 0.00   | 0.15       | 0.58         |  |
| 28                         | 2588             | 0.00 | $0.00\,$ | $\rm 0.05$ | 0.00         | $0.00\,$  | 0.00   | 0.05       | 0.09         |  |
| 29                         | 1037             | 0.00 | 0.00     | 0.72       | 0.61         | 0.00      | 0.00   | 0.71       | 0.59         |  |
| 30                         | 6057             | 0.00 | 0.00     | 0.09       | $0.00\,$     | 0.00      | 0.00   | 0.10       | 0.32         |  |
| Average                    | 3333.7           | 0.00 | 0.00     | 0.35       | $\rm 0.12$   | 0.00      | 0.00   | 0.36       | $0.46\,$     |  |
| # Pass ( $\alpha = 0.05$ ) |                  | 0/30 | 0/30     | 26/30      | 8/30         | 0/30      | 0/30   | 26/30      | 28/30        |  |

Table 39: VRU-Summit Arrivals at a banking call center in April 2001.

|                            |                  |      |          | Raw        |              | Unrounded |          |            |              |  |
|----------------------------|------------------|------|----------|------------|--------------|-----------|----------|------------|--------------|--|
|                            |                  |      | $L=24$   |            | ${\cal L}=1$ |           | $L=24$   |            | ${\cal L}=1$ |  |
| Day                        | $\boldsymbol{n}$ | CU   | Lewis    | CU         | Lewis        | CU        | Lewis    | CU         | Lewis        |  |
| $\mathbf{1}$               | 547              | 0.00 | $0.00\,$ | 0.82       | $\rm 0.24$   | 0.00      | $0.00\,$ | 0.83       | 0.23         |  |
| $\mathbf{2}$               | 2652             | 0.00 | 0.00     | $\rm 0.02$ | 0.00         | 0.00      | 0.00     | 0.03       | 0.06         |  |
| 3                          | 1952             | 0.00 | $0.00\,$ | 0.04       | 0.30         | 0.00      | 0.00     | $\rm 0.05$ | 0.78         |  |
| $\overline{\mathbf{4}}$    | 1888             | 0.00 | 0.00     | 0.42       | 0.06         | 0.00      | 0.00     | 0.41       | 0.15         |  |
| 5                          | 1764             | 0.00 | $0.00\,$ | 0.44       | $\rm 0.31$   | 0.00      | $0.00\,$ | 0.44       | $\rm 0.32$   |  |
| 6                          | 1650             | 0.00 | $0.00\,$ | 0.69       | $\,0.56$     | 0.00      | $0.00\,$ | 0.70       | 0.86         |  |
| $\tau$                     | 642              | 0.00 | $0.00\,$ | $0.04\,$   | 0.00         | 0.00      | $0.00\,$ | 0.04       | 0.00         |  |
| 8                          | 316              | 0.00 | 0.00     | 0.34       | 0.00         | 0.00      | $0.00\,$ | 0.34       | 0.00         |  |
| 9                          | 2156             | 0.00 | 0.00     | $0.01\,$   | 0.06         | 0.00      | 0.00     | $0.01\,$   | 0.86         |  |
| 10                         | 1844             | 0.00 | 0.00     | 0.53       | 0.10         | 0.00      | 0.00     | 0.53       | $\,0.65\,$   |  |
| 11                         | 1769             | 0.00 | $0.00\,$ | 0.08       | 0.18         | 0.00      | 0.00     | 0.07       | 0.23         |  |
| 12                         | 1701             | 0.00 | $0.00\,$ | 0.08       | 0.43         | 0.00      | $0.00\,$ | 0.08       | 0.87         |  |
| 13                         | 1561             | 0.00 | 0.00     | 0.93       | $\,0.59$     | 0.00      | 0.00     | 0.93       | 0.60         |  |
| 14                         | 972              | 0.00 | 0.00     | $0.03\,$   | 0.13         | 0.00      | 0.00     | 0.03       | 0.23         |  |
| 15                         | 284              | 0.06 | 0.19     | 0.15       | 0.82         | 0.06      | 0.18     | $0.15\,$   | 0.84         |  |
| 16                         | 2217             | 0.00 | $0.00\,$ | 0.01       | 0.01         | 0.00      | 0.00     | $0.01\,$   | $\rm 0.05$   |  |
| 17                         | 2197             | 0.00 | 0.00     | 0.45       | 0.02         | 0.00      | 0.00     | 0.47       | 0.30         |  |
| 18                         | 2050             | 0.00 | $0.00\,$ | 0.24       | 0.06         | 0.00      | 0.00     | 0.23       | 0.14         |  |
| 19                         | 1998             | 0.00 | $0.00\,$ | $0.20\,$   | 0.02         | 0.00      | $0.00\,$ | $0.20\,$   | 0.06         |  |
| 20                         | 1790             | 0.00 | 0.00     | 0.27       | 0.33         | 0.00      | 0.00     | 0.28       | 0.81         |  |
| 21                         | 719              | 0.00 | 0.00     | 0.00       | 0.00         | 0.00      | 0.00     | 0.00       | 0.00         |  |
| 22                         | 232              | 0.00 | 0.00     | 0.68       | 0.01         | 0.00      | 0.00     | 0.68       | 0.01         |  |
| 23                         | 2177             | 0.00 | $0.00\,$ | 0.27       | 0.07         | 0.00      | 0.00     | 0.28       | $0.11\,$     |  |
| 24                         | 1824             | 0.00 | $0.00\,$ | 0.78       | 0.19         | $0.00\,$  | $0.00\,$ | 0.80       | 0.79         |  |
| 25                         | 1814             | 0.00 | 0.00     | 0.75       | 0.40         | 0.00      | $0.00\,$ | 0.73       | 0.90         |  |
| 26                         | 1712             | 0.00 | 0.00     | $\rm 0.24$ | 0.62         | 0.00      | 0.00     | 0.24       | 0.88         |  |
| 27                         | 1512             | 0.00 | 0.00     | 0.13       | 0.09         | 0.00      | 0.00     | 0.13       | 0.06         |  |
| 28                         | 684              | 0.00 | $0.00\,$ | $0.00\,$   | 0.00         | 0.00      | 0.00     | 0.00       | 0.00         |  |
| 29                         | $265\,$          | 0.00 | $0.01\,$ | 0.44       | 0.80         | 0.00      | 0.01     | 0.44       | 0.79         |  |
| 30                         | 2324             | 0.00 | 0.00     | $0.18\,$   | 0.06         | 0.00      | 0.00     | 0.19       | 0.91         |  |
| Average                    | 1507.1           | 0.00 | 0.01     | $\rm 0.31$ | 0.21         | 0.00      | 0.01     | 0.31       | 0.42         |  |
| # Pass ( $\alpha = 0.05$ ) |                  | 1/30 | 1/30     | 22/30      | 21/30        | 1/30      | 1/30     | 22/30      | 25/30        |  |

Table 40: Direct Group Arrivals at a banking call center in April 2001.

|                            |                  |      |          | Raw                |              | Unrounded |          |            |              |  |
|----------------------------|------------------|------|----------|--------------------|--------------|-----------|----------|------------|--------------|--|
|                            |                  |      | $L=24$   |                    | ${\cal L}=1$ |           | $L=24\,$ |            | ${\cal L}=1$ |  |
| Day                        | $\boldsymbol{n}$ | CU   | Lewis    | ${\cal C}{\cal U}$ | Lewis        | CU        | Lewis    | CU         | Lewis        |  |
| $\mathbf{1}$               | 3308             | 0.00 | $0.00\,$ | $\rm 0.02$         | 0.00         | 0.00      | 0.00     | $\rm 0.02$ | 0.24         |  |
| $\mathbf{2}$               | 13555            | 0.00 | $0.00\,$ | 0.04               | 0.00         | 0.00      | 0.00     | 0.04       | 0.37         |  |
| 3                          | 12571            | 0.00 | $0.00\,$ | 0.03               | 0.00         | 0.00      | 0.00     | 0.03       | 0.91         |  |
| $\overline{4}$             | 10694            | 0.00 | 0.00     | 0.22               | 0.00         | 0.00      | 0.00     | 0.22       | 0.00         |  |
| 5                          | 9672             | 0.00 | 0.00     | 0.48               | 0.00         | 0.00      | 0.00     | 0.51       | $\rm 0.95$   |  |
| 6                          | 9688             | 0.00 | 0.00     | 0.17               | 0.00         | 0.00      | $0.00\,$ | 0.19       | 0.92         |  |
| 7                          | $5115\,$         | 0.00 | 0.00     | 0.88               | 0.00         | 0.00      | 0.00     | 0.86       | 0.53         |  |
| 8                          | 2632             | 0.00 | $0.00\,$ | 0.19               | 0.03         | 0.00      | $0.00\,$ | 0.20       | 0.61         |  |
| 9                          | 12066            | 0.00 | $0.00\,$ | 0.32               | 0.00         | 0.00      | $0.00\,$ | 0.32       | 0.89         |  |
| 10                         | 10681            | 0.00 | 0.00     | 0.40               | 0.00         | 0.00      | 0.00     | 0.43       | 0.78         |  |
| 11                         | 11303            | 0.00 | 0.00     | 0.96               | 0.00         | 0.00      | 0.00     | 0.97       | $0.51\,$     |  |
| 12                         | 12312            | 0.00 | 0.00     | 0.62               | 0.00         | 0.00      | 0.00     | 0.59       | 0.11         |  |
| 13                         | 11550            | 0.00 | $0.00\,$ | $\,0.65\,$         | 0.00         | 0.00      | $0.00\,$ | 0.69       | $0.57\,$     |  |
| 14                         | 4688             | 0.00 | $0.00\,$ | 0.25               | 0.00         | 0.00      | 0.00     | 0.27       | 0.03         |  |
| 15                         | 6284             | 0.00 | $0.00\,$ | $0.00\,$           | 0.00         | 0.00      | $0.00\,$ | $0.00\,$   | 0.00         |  |
| 16                         | 14050            | 0.00 | 0.00     | 0.10               | 0.00         | 0.00      | 0.00     | 0.11       | $\rm 0.02$   |  |
| 17                         | 12049            | 0.00 | $0.00\,$ | 0.17               | 0.00         | 0.00      | $0.00\,$ | 0.19       | $\rm 0.35$   |  |
| 18                         | 12218            | 0.00 | 0.00     | 0.14               | 0.00         | 0.00      | 0.00     | 0.13       | 0.43         |  |
| 19                         | 11596            | 0.00 | $0.00\,$ | 0.10               | 0.00         | 0.00      | $0.00\,$ | 0.11       | 0.00         |  |
| 20                         | 12581            | 0.00 | 0.00     | 0.12               | 0.00         | 0.00      | 0.00     | 0.14       | 0.18         |  |
| 21                         | 4895             | 0.00 | 0.00     | 0.45               | 0.00         | 0.00      | 0.00     | 0.45       | 0.71         |  |
| 22                         | 2584             | 0.00 | 0.00     | 0.25               | 0.04         | 0.00      | 0.00     | 0.24       | 0.19         |  |
| 23                         | 13847            | 0.00 | 0.00     | 0.42               | 0.00         | 0.00      | 0.00     | 0.40       | 0.58         |  |
| 24                         | 11184            | 0.00 | $0.00\,$ | 0.04               | 0.00         | 0.00      | 0.00     | 0.04       | 0.69         |  |
| 25                         | 10220            | 0.00 | $0.00\,$ | 0.02               | 0.00         | 0.00      | 0.00     | 0.02       | 0.28         |  |
| 26                         | 10344            | 0.00 | 0.00     | 0.94               | 0.00         | 0.00      | 0.00     | 0.93       | 1.00         |  |
| 27                         | 15107            | 0.00 | 0.00     | 0.06               | 0.00         | 0.00      | 0.00     | 0.06       | $0.01\,$     |  |
| 28                         | 4725             | 0.00 | $0.00\,$ | 0.45               | 0.00         | 0.00      | 0.00     | 0.46       | 0.02         |  |
| 29                         | 2624             | 0.00 | 0.00     | 0.91               | 0.01         | 0.00      | 0.00     | 0.91       | 0.02         |  |
| 30                         | 15709            | 0.00 | 0.00     | 0.70               | 0.00         | 0.00      | 0.00     | 0.74       | 0.61         |  |
| Average                    | 9661.7           | 0.00 | 0.00     | 0.34               | 0.00         | 0.00      | 0.00     | 0.34       | 0.42         |  |
| # Pass ( $\alpha = 0.05$ ) |                  | 0/30 | 0/30     | 24/30              | 0/30         | 0/30      | 0/30     | 24/30      | 22/30        |  |

Table 41: Announcement Arrivals at a banking call center in April 2001.

|                            |                  |          |            | Raw                |            | Unrounded |          |                    |              |  |
|----------------------------|------------------|----------|------------|--------------------|------------|-----------|----------|--------------------|--------------|--|
|                            |                  |          | $L=24$     | ${\cal L}=1$       |            |           | $L=24$   |                    | ${\cal L}=1$ |  |
| Day                        | $\boldsymbol{n}$ | CU       | Lewis      | ${\cal C}{\cal U}$ | Lewis      | CU        | Lewis    | ${\cal C}{\cal U}$ | Lewis        |  |
| $\mathbf{1}$               | 309              | 0.01     | 0.15       | 0.44               | 0.66       | 0.01      | 0.17     | 0.44               | 0.70         |  |
| $\sqrt{2}$                 | 4095             | 0.00     | 0.00       | $\rm 0.02$         | 0.00       | 0.00      | 0.00     | $0.02\,$           | 0.99         |  |
| 3                          | 3587             | 0.00     | $0.00\,$   | 0.24               | $0.00\,$   | 0.00      | 0.00     | 0.25               | 0.08         |  |
| 4                          | 3281             | 0.00     | $0.00\,$   | 1.00               | $0.00\,$   | $0.00\,$  | 0.00     | 1.00               | 0.06         |  |
| 5                          | 3152             | 0.00     | 0.00       | 0.28               | 0.00       | 0.00      | 0.00     | 0.27               | 0.84         |  |
| 6                          | 3191             | 0.00     | 0.00       | 0.45               | $0.00\,$   | 0.00      | 0.00     | 0.43               | 0.83         |  |
| $\tau$                     | 619              | 0.00     | 0.00       | 0.46               | 0.82       | 0.00      | 0.00     | 0.46               | 0.89         |  |
| 8                          | $\bf 287$        | 0.07     | $\rm 0.35$ | 0.34               | $\rm 0.52$ | 0.07      | 0.32     | 0.34               | $\rm 0.52$   |  |
| 9                          | 4138             | 0.00     | $0.00\,$   | 0.22               | $0.00\,$   | $0.00\,$  | 0.00     | $\rm 0.23$         | $0.57\,$     |  |
| 10                         | 3818             | 0.00     | $0.00\,$   | $0.22\,$           | $0.00\,$   | 0.00      | 0.00     | $0.24\,$           | $0.10\,$     |  |
| 11                         | 3488             | 0.00     | 0.00       | 0.28               | 0.00       | 0.00      | 0.00     | 0.30               | $\rm 0.31$   |  |
| 12                         | 3566             | 0.00     | $0.00\,$   | 0.32               | 0.00       | 0.00      | 0.00     | 0.31               | $\rm 0.29$   |  |
| 13                         | 3076             | 0.00     | $0.00\,$   | $\,0.58$           | 0.00       | 0.00      | 0.00     | 0.60               | 0.62         |  |
| 14                         | 490              | 0.00     | $0.00\,$   | 0.24               | 0.66       | 0.00      | 0.00     | 0.24               | 0.66         |  |
| 15                         | 186              | $0.01\,$ | $\rm 0.12$ | 0.49               | 0.18       | 0.01      | 0.12     | 0.48               | 0.18         |  |
| 16                         | 3734             | 0.00     | 0.00       | 0.26               | 0.00       | 0.00      | 0.00     | $\rm 0.25$         | 0.52         |  |
| 17                         | 3481             | 0.00     | $0.00\,$   | 0.44               | 0.00       | 0.00      | 0.00     | 0.42               | 0.91         |  |
| 18                         | 3398             | 0.00     | $0.00\,$   | 0.82               | 0.00       | 0.00      | 0.00     | 0.83               | 0.09         |  |
| 19                         | 3267             | 0.00     | $0.00\,$   | $\rm 0.31$         | 0.00       | $0.00\,$  | 0.00     | 0.32               | 0.44         |  |
| 20                         | 2896             | 0.00     | $0.00\,$   | 0.69               | $0.00\,$   | 0.00      | 0.00     | 0.70               | $\rm 0.08$   |  |
| 21                         | $500\,$          | 0.00     | 0.00       | 0.93               | 0.67       | 0.00      | 0.00     | 0.94               | 0.73         |  |
| $22\,$                     | 247              | 0.00     | $\rm 0.02$ | 0.65               | $\rm 0.52$ | 0.00      | 0.02     | 0.65               | 0.52         |  |
| 23                         | 3618             | 0.00     | $0.00\,$   | 0.27               | $0.00\,$   | 0.00      | 0.00     | 0.27               | 0.41         |  |
| 24                         | 3372             | 0.00     | $0.00\,$   | 0.94               | 0.00       | 0.00      | 0.00     | 0.94               | $\rm 0.26$   |  |
| 25                         | 3377             | 0.00     | 0.00       | 0.92               | 0.00       | 0.00      | 0.00     | 0.92               | 0.67         |  |
| 26                         | 3118             | 0.00     | 0.00       | 0.28               | 0.00       | 0.00      | 0.00     | 0.29               | 0.57         |  |
| 27                         | 3603             | 0.00     | $0.00\,$   | 0.06               | 0.00       | 0.00      | 0.00     | 0.06               | $0.66\,$     |  |
| 28                         | 1099             | 0.00     | $0.00\,$   | 0.58               | 0.10       | 0.00      | 0.00     | 0.56               | 0.15         |  |
| 29                         | 462              | 0.00     | $0.00\,$   | $0.87\,$           | 0.31       | 0.00      | $0.00\,$ | 0.87               | $\rm 0.32$   |  |
| 30                         | 3568             | 0.00     | 0.00       | $0.24\,$           | 0.00       | $0.00\,$  | 0.00     | $0.25\,$           | 0.99         |  |
| Average                    | 2567.4           | 0.00     | 0.02       | 0.46               | 0.15       | 0.00      | 0.02     | 0.46               | 0.50         |  |
| # Pass ( $\alpha = 0.05$ ) |                  | 1/30     | 3/30       | 29/30              | 9/30       | 1/30      | 3/30     | 29/30              | 30/30        |  |

<span id="page-46-0"></span>Table 42: Message Arrivals at a banking call center in April 2001.

|                            |                  |          | Raw    |      |       |                    |        | Unrounded          |            |
|----------------------------|------------------|----------|--------|------|-------|--------------------|--------|--------------------|------------|
|                            |                  |          | $L=24$ |      | $L=1$ |                    | $L=24$ |                    | $L=1$      |
| Day                        | $\boldsymbol{n}$ | CU       | Lewis  | CU   | Lewis | ${\cal C}{\cal U}$ | Lewis  | ${\cal C}{\cal U}$ | Lewis      |
| $\mathbf{1}$               | 13429            | 0.00     | 0.00   | 0.00 | 0.00  | 0.00               | 0.00   | 0.00               | 0.73       |
| $\sqrt{2}$                 | 48154            | 0.00     | 0.00   | 0.00 | 0.00  | 0.00               | 0.00   | 0.00               | 0.43       |
| $\mathfrak z$              | 53720            | 0.00     | 0.00   | 0.40 | 0.00  | 0.00               | 0.59   | 0.39               | 0.32       |
| $\overline{4}$             | 43487            | 0.00     | 0.00   | 0.00 | 0.00  | 0.00               | 0.00   | 0.00               | 0.00       |
| 5                          | 49034            | $0.00\,$ | 0.00   | 0.53 | 0.00  | 0.00               | 0.04   | 0.53               | $\rm 0.02$ |
| 6                          | 50533            | 0.00     | 0.00   | 0.27 | 0.00  | 0.00               | 0.02   | 0.26               | 0.00       |
| $\tau$                     | 32502            | 0.00     | 0.00   | 0.00 | 0.00  | 0.00               | 0.01   | 0.00               | 0.83       |
| $\,8\,$                    | 9644             | 0.00     | 0.00   | 0.00 | 0.00  | 0.00               | 0.00   | 0.00               | 0.23       |
| 9                          | 36321            | 0.00     | 0.00   | 0.00 | 0.00  | 0.00               | 0.00   | 0.00               | 0.24       |
| 10                         | 41195            | 0.00     | 0.00   | 0.00 | 0.00  | 0.00               | 0.00   | 0.00               | 0.00       |
| 11                         | 40143            | 0.00     | 0.00   | 0.00 | 0.00  | 0.00               | 0.00   | 0.00               | 0.47       |
| 12                         | 45032            | 0.00     | 0.00   | 0.00 | 0.00  | $0.00\,$           | 0.00   | 0.00               | 0.49       |
| 13                         | 50466            | 0.00     | 0.00   | 0.00 | 0.00  | 0.00               | 0.00   | 0.00               | 0.30       |
| 14                         | 26669            | 0.00     | 0.00   | 0.00 | 0.00  | 0.00               | 0.00   | 0.00               | 0.43       |
| 15                         | 9111             | 0.00     | 0.00   | 0.00 | 0.00  | 0.00               | 0.00   | 0.00               | 1.00       |
| 16                         | 35650            | 0.00     | 0.00   | 0.00 | 0.00  | 0.00               | 0.00   | 0.00               | 0.13       |
| 17                         | 39915            | 0.00     | 0.00   | 0.00 | 0.00  | 0.00               | 0.00   | 0.00               | 0.84       |
| 18                         | 39111            | 0.00     | 0.00   | 0.00 | 0.00  | 0.00               | 0.00   | 0.00               | 0.73       |
| 19                         | 42629            | 0.00     | 0.00   | 0.00 | 0.00  | 0.00               | 0.00   | 0.00               | 0.99       |
| 20                         | 44518            | 0.00     | 0.00   | 0.00 | 0.00  | 0.00               | 0.08   | 0.00               | 0.49       |
| 21                         | 25128            | 0.00     | 0.00   | 0.00 | 0.00  | 0.00               | 0.00   | 0.00               | 0.11       |
| $22\,$                     | 10932            | 0.00     | 0.00   | 0.00 | 0.00  | 0.00               | 0.00   | 0.00               | 0.49       |
| 23                         | 33302            | 0.00     | 0.00   | 0.00 | 0.00  | 0.00               | 0.00   | 0.00               | 0.31       |
| 24                         | 38995            | 0.00     | 0.00   | 0.00 | 0.00  | $0.00\,$           | 0.00   | 0.00               | 0.92       |
| 25                         | 38968            | 0.00     | 0.00   | 0.00 | 0.00  | 0.00               | 0.00   | 0.00               | 0.04       |
| 26                         | 42780            | 0.00     | 0.00   | 0.00 | 0.00  | 0.00               | 0.03   | 0.00               | 0.10       |
| $27\,$                     | 33252            | 0.00     | 0.00   | 0.00 | 0.00  | $0.00\,$           | 0.01   | 0.00               | 0.00       |
| 28                         | 28472            | 0.00     | 0.00   | 0.00 | 0.00  | 0.00               | 0.01   | 0.00               | 0.02       |
| 29                         | 11886            | 0.00     | 0.00   | 0.00 | 0.00  | 0.00               | 0.00   | 0.00               | 0.47       |
| 30                         | 37967            | 0.00     | 0.00   | 0.00 | 0.00  | 0.00               | 0.00   | 0.00               | 0.04       |
| Average                    | 35098.2          | 0.00     | 0.00   | 0.04 | 0.00  | 0.00               | 0.03   | 0.04               | 0.37       |
| # Pass ( $\alpha = 0.05$ ) |                  | 0/30     | 0/30   | 3/30 | 0/30  | 0/30               | 2/30   | 3/30               | 22/30      |

<span id="page-47-0"></span>Table 43: VRU-Retail Arrivals a banking call center in [7,10] in April 2001.

|                            |                  |      | $\operatorname{Raw}$ |      |              |          |          | Unrounded          |              |
|----------------------------|------------------|------|----------------------|------|--------------|----------|----------|--------------------|--------------|
|                            |                  |      | $L=24$               |      | ${\cal L}=1$ |          | $L=24$   |                    | ${\cal L}=1$ |
| Day                        | $\boldsymbol{n}$ | CU   | Lewis                | CU   | Lewis        | CU       | Lewis    | ${\cal C}{\cal U}$ | Lewis        |
| 1                          | 19460            | 0.00 | 0.00                 | 0.05 | 0.00         | 0.00     | 0.47     | 0.06               | 0.48         |
| $\sqrt{2}$                 | 48615            | 0.00 | 0.00                 | 0.01 | 0.00         | 0.00     | 0.78     | $0.01\,$           | 0.45         |
| $\mathfrak z$              | 42969            | 0.00 | 0.00                 | 0.00 | $0.00\,$     | 0.00     | 0.04     | 0.00               | 0.00         |
| $\overline{4}$             | 41063            | 0.00 | 0.00                 | 0.00 | 0.00         | 0.00     | $0.01\,$ | 0.00               | 0.00         |
| 5                          | 40430            | 0.00 | 0.00                 | 0.00 | 0.00         | 0.00     | 0.51     | 0.00               | 0.11         |
| 6                          | 42211            | 0.00 | 0.00                 | 0.00 | 0.00         | 0.00     | 0.21     | 0.00               | 0.01         |
| $\tau$                     | 28496            | 0.00 | 0.00                 | 0.00 | 0.00         | 0.00     | 0.04     | 0.00               | 0.65         |
| $\,$ 8 $\,$                | 18114            | 0.00 | 0.00                 | 0.02 | 0.00         | 0.00     | $0.01\,$ | 0.02               | $0.01\,$     |
| 9                          | 44379            | 0.00 | 0.00                 | 0.01 | 0.00         | 0.00     | 0.01     | 0.02               | 0.00         |
| 10                         | 46740            | 0.00 | 0.00                 | 0.00 | 0.00         | $0.00\,$ | 0.62     | 0.00               | 0.11         |
| 11                         | 42674            | 0.00 | 0.00                 | 0.00 | 0.00         | 0.00     | 0.27     | 0.00               | 0.05         |
| 12                         | 46843            | 0.00 | 0.00                 | 0.00 | 0.00         | 0.00     | 0.08     | 0.01               | 0.20         |
| 13                         | 49623            | 0.00 | 0.00                 | 0.00 | 0.00         | 0.00     | 0.13     | 0.00               | $0.01\,$     |
| 14                         | 30022            | 0.00 | 0.00                 | 0.00 | 0.00         | 0.00     | 0.27     | 0.00               | $\rm 0.16$   |
| 15                         | 11262            | 0.00 | 0.00                 | 0.00 | 0.00         | 0.00     | 0.91     | 0.00               | 0.52         |
| 16                         | 46448            | 0.00 | 0.00                 | 0.00 | 0.00         | 0.00     | 0.05     | 0.00               | $\rm 0.02$   |
| 17                         | 45748            | 0.00 | 0.00                 | 0.00 | 0.00         | 0.00     | 0.85     | 0.00               | 0.27         |
| 18                         | 40713            | 0.00 | 0.00                 | 0.00 | 0.00         | 0.00     | 0.23     | 0.00               | 0.44         |
| 19                         | 42616            | 0.00 | 0.00                 | 0.00 | 0.00         | 0.00     | $0.01\,$ | 0.00               | 0.00         |
| 20                         | 39488            | 0.00 | 0.00                 | 0.00 | 0.00         | 0.00     | 0.01     | 0.00               | 0.00         |
| 21                         | 30334            | 0.00 | 0.00                 | 0.00 | 0.00         | 0.00     | 0.03     | 0.00               | 0.62         |
| 22                         | 15773            | 0.00 | 0.00                 | 0.08 | 0.00         | 0.00     | 0.11     | 0.09               | $\rm 0.02$   |
| 23                         | 41461            | 0.00 | 0.00                 | 0.01 | 0.00         | 0.00     | 0.07     | 0.02               | $\rm 0.02$   |
| 24                         | 39089            | 0.00 | 0.00                 | 0.00 | 0.00         | 0.00     | 0.00     | 0.00               | 0.00         |
| 25                         | 41901            | 0.00 | 0.00                 | 0.00 | 0.00         | 0.00     | 0.07     | 0.00               | 0.00         |
| 26                         | 38562            | 0.00 | 0.00                 | 0.00 | 0.00         | 0.00     | 0.00     | 0.00               | 0.00         |
| 27                         | 29933            | 0.00 | 0.00                 | 0.00 | 0.00         | 0.00     | 0.00     | 0.00               | 0.00         |
| 28                         | 28013            | 0.00 | 0.00                 | 0.00 | 0.00         | 0.00     | 0.00     | 0.00               | 0.00         |
| 29                         | 16879            | 0.00 | 0.00                 | 0.10 | 0.00         | 0.00     | 0.40     | 0.11               | 0.46         |
| 30                         | 44337            | 0.00 | 0.00                 | 0.00 | 0.00         | 0.00     | 0.02     | 0.00               | 0.00         |
| Average                    | 36473.2          | 0.00 | 0.00                 | 0.01 | 0.00         | 0.00     | 0.21     | 0.01               | 0.15         |
| # Pass ( $\alpha = 0.05$ ) |                  | 0/30 | 0/30                 | 2/30 | 0/30         | 0/30     | 16/30    | 3/30               | 13/30        |

Table 44: VRU-Retail Arrivals a banking call center in [10,13] in April 2001.

|                            |                  |      | Raw    |      |              |                    | Unrounded  |      |              |
|----------------------------|------------------|------|--------|------|--------------|--------------------|------------|------|--------------|
|                            |                  |      | $L=24$ |      | ${\cal L}=1$ |                    | $L=24$     |      | ${\cal L}=1$ |
| Day                        | $\boldsymbol{n}$ | CU   | Lewis  | CU   | Lewis        | ${\cal C}{\cal U}$ | Lewis      | CU   | Lewis        |
| $\mathbf{1}$               | 15980            | 0.00 | 0.00   | 0.00 | 0.00         | 0.00               | 0.96       | 0.00 | 0.97         |
| $\sqrt{2}$                 | 39880            | 0.00 | 0.00   | 0.00 | 0.00         | 0.00               | 0.20       | 0.00 | 0.09         |
| $\mathfrak z$              | 35064            | 0.00 | 0.00   | 0.00 | 0.00         | 0.00               | $0.31\,$   | 0.00 | 0.41         |
| $\overline{4}$             | 33622            | 0.00 | 0.00   | 0.00 | 0.00         | 0.00               | 0.13       | 0.00 | 0.14         |
| 5                          | 33729            | 0.00 | 0.00   | 0.02 | 0.00         | 0.00               | 0.40       | 0.03 | 0.24         |
| 6                          | 34801            | 0.00 | 0.00   | 0.00 | 0.00         | 0.00               | $\rm 0.55$ | 0.00 | 0.26         |
| $\tau$                     | 17243            | 0.00 | 0.00   | 0.00 | 0.00         | 0.00               | 0.00       | 0.00 | 0.30         |
| 8                          | 15357            | 0.00 | 0.00   | 0.07 | 0.00         | 0.00               | 0.89       | 0.08 | 0.82         |
| 9                          | 37851            | 0.00 | 0.00   | 0.00 | 0.00         | 0.00               | 0.32       | 0.00 | 0.28         |
| 10                         | 35139            | 0.00 | 0.00   | 0.00 | 0.00         | 0.00               | $\rm 0.15$ | 0.00 | 0.03         |
| 11                         | 33672            | 0.00 | 0.00   | 0.25 | 0.00         | 0.00               | 0.17       | 0.30 | 0.07         |
| 12                         | 39443            | 0.00 | 0.00   | 0.00 | 0.00         | 0.00               | 0.99       | 0.00 | 0.96         |
| 13                         | 33558            | 0.00 | 0.00   | 0.00 | 0.00         | 0.00               | 0.07       | 0.00 | 0.01         |
| 14                         | 18036            | 0.00 | 0.00   | 0.00 | 0.00         | 0.00               | 0.95       | 0.00 | 0.25         |
| 15                         | 8152             | 0.00 | 0.00   | 0.00 | 0.00         | 0.00               | 0.84       | 0.00 | 0.95         |
| 16                         | 36238            | 0.00 | 0.00   | 0.00 | 0.00         | 0.00               | 0.29       | 0.00 | $0.06\,$     |
| 17                         | 33985            | 0.00 | 0.00   | 0.00 | 0.00         | 0.00               | 0.00       | 0.00 | 0.00         |
| 18                         | 33130            | 0.00 | 0.00   | 0.03 | 0.00         | 0.00               | 0.53       | 0.04 | 0.29         |
| 19                         | 33054            | 0.00 | 0.00   | 0.00 | 0.00         | 0.00               | $0.26\,$   | 0.00 | 0.14         |
| 20                         | 29615            | 0.00 | 0.00   | 0.00 | 0.00         | 0.00               | 0.00       | 0.00 | 0.00         |
| 21                         | 18451            | 0.00 | 0.00   | 0.00 | 0.00         | 0.00               | 0.67       | 0.00 | 0.48         |
| $22\,$                     | 11619            | 0.00 | 0.00   | 0.03 | 0.00         | 0.00               | 0.32       | 0.04 | 0.59         |
| 23                         | 32763            | 0.00 | 0.00   | 0.01 | 0.00         | 0.00               | 0.00       | 0.01 | 0.00         |
| 24                         | 31389            | 0.00 | 0.00   | 0.22 | 0.00         | 0.00               | 0.00       | 0.25 | 0.00         |
| 25                         | 33067            | 0.00 | 0.00   | 0.63 | 0.00         | 0.00               | 0.00       | 0.70 | 0.00         |
| 26                         | 32170            | 0.00 | 0.00   | 0.03 | 0.00         | 0.00               | 0.00       | 0.04 | 0.00         |
| 27                         | 31209            | 0.00 | 0.00   | 0.00 | 0.00         | 0.00               | 0.39       | 0.01 | 0.57         |
| 28                         | 17500            | 0.00 | 0.00   | 0.00 | 0.00         | 0.00               | $\rm 0.02$ | 0.00 | $0.01\,$     |
| 29                         | 12715            | 0.00 | 0.00   | 0.16 | 0.00         | 0.00               | 0.34       | 0.17 | 0.18         |
| 30                         | 34238            | 0.00 | 0.00   | 0.00 | 0.00         | 0.00               | 0.00       | 0.00 | 0.00         |
| Average                    | 28422.3          | 0.00 | 0.00   | 0.05 | 0.00         | 0.00               | 0.33       | 0.06 | 0.27         |
| # Pass ( $\alpha = 0.05$ ) |                  | 0/30 | 0/30   | 5/30 | 0/30         | 0/30               | 21/30      | 5/30 | 20/30        |

Table 45: VRU-Retail Arrivals a banking call center in [13,16] in April 2001.

|                            |                  |      | Raw          |      |              |                    | Unrounded  |                    |            |  |  |
|----------------------------|------------------|------|--------------|------|--------------|--------------------|------------|--------------------|------------|--|--|
|                            |                  |      | $L=24$       |      | ${\cal L}=1$ |                    | $L = 24$   |                    | $L=1$      |  |  |
| Day                        | $\boldsymbol{n}$ | CU   | Lewis        | CU   | Lewis        | ${\cal C}{\cal U}$ | Lewis      | ${\cal C}{\cal U}$ | Lewis      |  |  |
| 1                          | 14405            | 0.13 | 0.00         | 0.01 | 0.00         | 0.13               | 0.45       | 0.01               | 0.41       |  |  |
| $\sqrt{2}$                 | 27545            | 0.00 | 0.00         | 0.00 | 0.00         | 0.00               | 0.37       | 0.00               | 0.88       |  |  |
| 3                          | 24476            | 0.00 | 0.00         | 0.00 | 0.00         | 0.00               | 0.27       | 0.00               | 0.45       |  |  |
| $\overline{4}$             | 23440            | 0.00 | 0.00         | 0.00 | 0.00         | 0.00               | 0.01       | 0.00               | 0.65       |  |  |
| 5                          | 23444            | 0.00 | 0.00         | 0.00 | 0.00         | 0.00               | 0.15       | 0.00               | 0.65       |  |  |
| 6                          | 21090            | 0.00 | 0.00         | 0.00 | 0.00         | 0.00               | 0.00       | 0.00               | 0.23       |  |  |
| $\tau$                     | $11378\,$        | 0.00 | 0.00         | 0.25 | 0.00         | 0.00               | 0.00       | 0.24               | 0.00       |  |  |
| $\,$ 8 $\,$                | 12650            | 0.00 | 0.00         | 0.61 | 0.00         | 0.00               | 0.16       | 0.60               | 0.11       |  |  |
| 9                          | 27301            | 0.00 | 0.00         | 0.00 | 0.00         | 0.00               | 0.33       | 0.00               | 0.19       |  |  |
| 10                         | 25603            | 0.00 | 0.00         | 0.00 | 0.00         | 0.00               | 0.10       | 0.00               | 0.28       |  |  |
| 11                         | 25902            | 0.00 | 0.00         | 0.00 | 0.00         | 0.00               | 0.32       | 0.00               | 0.84       |  |  |
| 12                         | 29586            | 0.00 | 0.00         | 0.00 | 0.00         | 0.00               | 0.00       | 0.00               | $\,0.56$   |  |  |
| 13                         | 21879            | 0.00 | 0.00         | 0.00 | 0.00         | 0.00               | 0.00       | 0.00               | 0.92       |  |  |
| 14                         | 12721            | 0.00 | 0.00         | 0.00 | 0.00         | 0.00               | 0.49       | 0.00               | 0.54       |  |  |
| 15                         | 8262             | 0.00 | 0.00         | 0.59 | 0.00         | 0.00               | 0.75       | 0.58               | 0.90       |  |  |
| 16                         | 26010            | 0.00 | 0.00         | 0.00 | 0.00         | 0.00               | 0.21       | 0.00               | 0.27       |  |  |
| 17                         | 24891            | 0.00 | 0.00         | 0.00 | 0.00         | 0.00               | 0.00       | 0.00               | 0.80       |  |  |
| 18                         | 25500            | 0.00 | 0.00         | 0.00 | 0.00         | 0.00               | 0.00       | 0.00               | 0.17       |  |  |
| 19                         | 26354            | 0.00 | 0.00         | 0.00 | 0.00         | 0.00               | 0.02       | 0.00               | 0.37       |  |  |
| 20                         | 23740            | 0.00 | 0.00         | 0.00 | 0.00         | 0.00               | 0.01       | 0.00               | 0.82       |  |  |
| 21                         | 13187            | 0.00 | 0.00         | 0.00 | 0.00         | 0.00               | 0.26       | 0.00               | 0.05       |  |  |
| $22\,$                     | 10477            | 0.55 | 0.00         | 0.67 | 0.00         | 0.54               | 0.17       | 0.70               | $\rm 0.15$ |  |  |
| 23                         | 24350            | 0.00 | 0.00         | 0.00 | 0.00         | 0.00               | 0.00       | 0.00               | 0.21       |  |  |
| 24                         | 23562            | 0.00 | 0.00         | 0.00 | 0.00         | 0.00               | $\rm 0.03$ | 0.00               | 0.66       |  |  |
| 25                         | 25700            | 0.00 | 0.00         | 0.00 | 0.00         | 0.00               | 0.81       | 0.00               | 0.01       |  |  |
| 26                         | 26191            | 0.00 | 0.00         | 0.00 | 0.00         | 0.00               | 0.09       | 0.00               | 0.90       |  |  |
| 27                         | 21825            | 0.00 | 0.00         | 0.00 | 0.00         | 0.00               | 0.04       | 0.00               | 0.20       |  |  |
| 28                         | 12947            | 0.00 | 0.00         | 0.00 | 0.00         | 0.00               | 0.61       | 0.00               | 0.25       |  |  |
| 29                         | 11391            | 0.00 | 0.00         | 0.26 | 0.00         | 0.00               | 0.87       | 0.25               | 0.90       |  |  |
| 30                         | 25598            | 0.00 | 0.00         | 0.00 | 0.00         | 0.00               | 0.00       | 0.00               | 0.29       |  |  |
| Average                    | 21046.8          | 0.02 | 0.00         | 0.08 | 0.00         | 0.02               | 0.22       | 0.08               | 0.45       |  |  |
| # Pass ( $\alpha = 0.05$ ) |                  | 2/30 | 0/30<br>5/30 |      | 0/30         | 2/30               | 17/30      | 5/30               | 27/30      |  |  |

Table 46: VRU-Retail Arrivals a banking call center in [16,19] in April 2001.

|                            |                  |      | Raw    |      |       |      | Unrounded |                    |            |  |
|----------------------------|------------------|------|--------|------|-------|------|-----------|--------------------|------------|--|
|                            |                  |      | $L=24$ |      | $L=1$ |      | $L=24$    |                    | $L=1$      |  |
| Day                        | $\boldsymbol{n}$ | CU   | Lewis  | CU   | Lewis | CU   | Lewis     | ${\cal C}{\cal U}$ | Lewis      |  |
| 1                          | 12774            | 0.00 | 0.00   | 0.00 | 0.00  | 0.00 | 0.83      | 0.00               | 0.22       |  |
| $\sqrt{2}$                 | 18532            | 0.00 | 0.00   | 0.00 | 0.00  | 0.00 | 0.08      | 0.00               | 0.23       |  |
| 3                          | 15366            | 0.00 | 0.00   | 0.00 | 0.00  | 0.00 | 0.04      | 0.00               | $0.06\,$   |  |
| $\overline{4}$             | 15304            | 0.00 | 0.00   | 0.00 | 0.00  | 0.00 | 0.00      | 0.00               | 0.41       |  |
| 5                          | 15266            | 0.00 | 0.00   | 0.00 | 0.00  | 0.00 | 0.02      | 0.00               | 0.32       |  |
| 6                          | 10497            | 0.00 | 0.00   | 0.00 | 0.00  | 0.00 | 0.02      | 0.00               | 0.44       |  |
| $\tau$                     | 8114             | 0.00 | 0.00   | 0.00 | 0.00  | 0.00 | 0.03      | 0.00               | 0.00       |  |
| $\,$ 8 $\,$                | 12746            | 0.00 | 0.00   | 0.02 | 0.00  | 0.00 | 0.15      | 0.02               | 0.47       |  |
| 9                          | 18942            | 0.00 | 0.00   | 0.00 | 0.00  | 0.00 | 0.43      | 0.00               | 0.13       |  |
| 10                         | 17123            | 0.00 | 0.00   | 0.00 | 0.00  | 0.00 | 0.05      | 0.00               | 0.00       |  |
| 11                         | 16973            | 0.00 | 0.00   | 0.00 | 0.00  | 0.00 | 0.00      | 0.00               | $\rm 0.05$ |  |
| 12                         | 17057            | 0.00 | 0.00   | 0.00 | 0.00  | 0.00 | 0.13      | 0.00               | 0.82       |  |
| 13                         | 12269            | 0.00 | 0.00   | 0.00 | 0.00  | 0.00 | 0.07      | 0.00               | 0.75       |  |
| 14                         | 8139             | 0.00 | 0.00   | 0.02 | 0.00  | 0.00 | 0.64      | 0.02               | 0.27       |  |
| 15                         | 10153            | 0.00 | 0.00   | 0.58 | 0.00  | 0.00 | 0.50      | 0.61               | 0.69       |  |
| 16                         | 17056            | 0.00 | 0.00   | 0.00 | 0.00  | 0.00 | 0.04      | 0.00               | $0.50\,$   |  |
| 17                         | 16027            | 0.00 | 0.00   | 0.00 | 0.00  | 0.00 | 0.05      | 0.00               | 0.74       |  |
| 18                         | 15834            | 0.00 | 0.00   | 0.00 | 0.00  | 0.00 | 0.47      | 0.00               | 0.03       |  |
| 19                         | 16753            | 0.00 | 0.00   | 0.00 | 0.00  | 0.00 | 0.00      | 0.00               | 0.96       |  |
| 20                         | 12446            | 0.00 | 0.00   | 0.00 | 0.00  | 0.00 | 0.20      | 0.00               | 0.27       |  |
| 21                         | 8854             | 0.00 | 0.00   | 0.00 | 0.00  | 0.00 | 0.20      | 0.00               | 0.37       |  |
| $22\,$                     | 10814            | 0.00 | 0.00   | 0.87 | 0.00  | 0.00 | 0.47      | 0.89               | $0.86\,$   |  |
| 23                         | 16238            | 0.00 | 0.00   | 0.00 | 0.00  | 0.00 | 0.60      | 0.00               | 0.74       |  |
| 24                         | 16009            | 0.00 | 0.00   | 0.08 | 0.00  | 0.00 | 0.61      | 0.09               | 0.22       |  |
| 25                         | 16750            | 0.00 | 0.00   | 0.01 | 0.00  | 0.00 | 0.59      | $0.01\,$           | 0.99       |  |
| 26                         | 16630            | 0.00 | 0.00   | 0.00 | 0.00  | 0.00 | 0.65      | 0.00               | 0.33       |  |
| 27                         | 12640            | 0.00 | 0.00   | 0.00 | 0.00  | 0.00 | 0.01      | 0.00               | 0.84       |  |
| 28                         | 8507             | 0.00 | 0.00   | 0.00 | 0.00  | 0.00 | 0.65      | 0.00               | 0.09       |  |
| 29                         | 12071            | 0.00 | 0.00   | 0.92 | 0.00  | 0.00 | 0.83      | 0.91               | 0.82       |  |
| 30                         | 17484            | 0.00 | 0.00   | 0.00 | 0.00  | 0.00 | 0.15      | 0.00               | 0.18       |  |
| Average                    | 14112.3          | 0.00 | 0.00   | 0.08 | 0.00  | 0.00 | 0.28      | 0.08               | 0.43       |  |
| # Pass ( $\alpha = 0.05$ ) |                  | 0/30 | 0/30   | 4/30 | 0/30  | 0/30 | 21/30     | 4/30               | 27/30      |  |

<span id="page-51-0"></span>Table 47: VRU-Retail Arrivals a banking call center in [19,22] in April 2001.

#### <span id="page-52-0"></span>6.5 Are Hospital Arrivals Well Modeled by NHPPs?

In this section, we apply our test to test whether our hospital ED arrival data in each day are from NHPPs. Similar to the result in §[6.4,](#page-39-0) the results in Tables [48](#page-53-0) and [49](#page-54-0) show that unrounding the data improves the results much. However, due to the nature of ED arrivals, there is not much variation in hourly arrival rate, and hence the use of shorter subintervals does not help much. We also observe that the sample size is small, which can be concerning because it is much easier to pass the NHPP test with small sample size. Therefore, we also tried merging the arrival data by day of week. Because we consider data from 70 consecutive days, arrival data from 10 days are merged for each day of week. Table [50](#page-55-11) provides the results; we observe that even with much bigger sample size, the arrival processes pass the test all the time, and hence we conclude that the hospital ED arrivals in our data are from NHPPs.

<span id="page-53-0"></span>

|                            |                  | Raw          |              |                    |              | Unrounded    |              |              |                    |  |
|----------------------------|------------------|--------------|--------------|--------------------|--------------|--------------|--------------|--------------|--------------------|--|
|                            |                  |              | $L = 24$     |                    | $L=1$        |              | $L = 24$     |              | ${\cal L}=1$       |  |
| Day                        | $\boldsymbol{n}$ | CU           | Lewis        | CU                 | Lewis        | CU           | Lewis        | CU           | Lewis              |  |
| 9/1/12                     | 115              | 0.00         | 0.00         | 0.11               | 0.00         | 0.00         | 0.01         | 0.23         | 0.56               |  |
| 9/2/12                     | 166              | 0.00         | 0.00         | 0.45               | 0.00         | 0.00         | 0.06         | 0.73         | 0.68               |  |
| 9/3/12                     | 130              | 0.01         | 0.00         | 0.51               | 0.00         | 0.01         | 0.59         | 0.45         | 0.82               |  |
| 9/4/12                     | 107              | 0.03         | 0.00         | 0.62               | 0.00         | 0.03         | 0.34         | 0.57         | 0.51               |  |
| 9/5/12                     | 108              | 0.00         | 0.00         | 0.20               | 0.00         | 0.00         | 0.04         | 0.19         | 0.36               |  |
| 9/6/12                     | 96               | 0.00         | 0.00         | 0.73               | 0.00         | 0.00         | 0.14         | 0.84         | 0.56               |  |
| 9/7/12                     | 104              | 0.15         | 0.00         | 0.52               | 0.00         | 0.14         | 0.06         | 0.48         | 0.24               |  |
| 9/8/12<br>9/9/12           | 115<br>186       | 0.00<br>0.02 | 0.00<br>0.00 | 0.13<br>0.59       | 0.00<br>0.00 | 0.00<br>0.02 | 0.42<br>0.99 | 0.20<br>0.53 | 0.52<br>$\rm 0.51$ |  |
| 9/10/12                    | 127              | 0.04         | 0.00         | 0.87               | 0.00         | 0.04         | 0.72         | 0.77         | 0.54               |  |
| 9/11/12                    | 112              | 0.06         | 0.00         | 0.52               | 0.00         | 0.06         | 0.32         | 0.42         | 0.90               |  |
| 9/12/12                    | 101              | 0.02         | 0.00         | 0.72               | 0.00         | 0.02         | 0.97         | 0.82         | 0.32               |  |
| 9/13/12                    | 112              | 0.00         | 0.00         | 0.63               | 0.00         | 0.00         | 0.33         | 0.58         | 0.11               |  |
| 9/14/12                    | 100              | 0.00         | 0.00         | 0.63               | 0.00         | 0.00         | 0.23         | 0.47         | 0.77               |  |
| 9/15/12                    | 160              | 0.00         | 0.00         | 0.46               | 0.00         | 0.00         | 0.07         | 0.29         | 0.42               |  |
| 9/16/12                    | 163              | 0.00         | 0.00         | 0.56               | 0.00         | 0.00         | 0.18         | 0.35         | 0.91               |  |
| 9/17/12                    | 105              | 0.00         | 0.00         | 0.19               | 0.00         | 0.00         | 0.01         | 0.30         | 0.12               |  |
| 9/18/12                    | 103              | 0.00         | 0.00         | 0.62               | 0.00         | 0.00         | 0.23         | 0.53         | 0.47               |  |
| 9/19/12                    | 115              | 0.10         | 0.00         | 0.37               | 0.00         | 0.09         | 0.50         | 0.34         | 0.84               |  |
| 9/20/12                    | 116              | 0.00         | 0.00         | 0.99               | 0.00         | 0.00         | 0.01         | 0.88         | 0.51               |  |
| 9/21/12                    | 105              | 0.10         | 0.00         | 0.31               | 0.00         | 0.10         | 0.48         | 0.43         | 0.36               |  |
| 9/22/12                    | 102              | 0.00         | 0.00         | 0.52               | 0.00         | 0.00         | 0.10         | 0.49         | 0.16               |  |
| 9/23/12                    | 173              | 0.00         | 0.00         | 0.39               | 0.00         | 0.00         | 0.38         | 0.61         | 0.37               |  |
| 9/24/12                    | 126              | 0.00         | 0.00         | 0.32               | 0.00         | 0.00         | 0.22         | 0.44         | 0.95               |  |
| 9/25/12                    | 115              | 0.01         | 0.00         | 0.19               | 0.00         | 0.01         | 0.40         | 0.15         | 0.17               |  |
| 9/26/12                    | 104              | 0.15         | 0.00         | 0.06               | 0.00         | 0.15         | 0.35         | 0.09         | 0.14               |  |
| 9/27/12                    | 128              | $_{0.01}$    | 0.00         | 0.05               | 0.00         | 0.01         | 0.01         | 0.03         | 0.22               |  |
| 9/28/12<br>9/29/12         | 101<br>184       | 0.00<br>0.00 | 0.00<br>0.00 | 0.12               | 0.00<br>0.00 | 0.00<br>0.00 | 0.06<br>0.16 | 0.09<br>0.64 | 0.66<br>0.11       |  |
| 9/30/12                    | 192              | 0.00         | 0.00         | 0.71<br>0.75       | 0.00         | 0.00         | 0.20         | 0.94         | 0.31               |  |
| 10/1/12                    | 166              | 0.00         | 0.00         | 0.60               | 0.00         | 0.00         | 0.01         | 0.90         | 0.66               |  |
| 10/2/12                    | 160              | 0.09         | 0.00         | 0.84               | 0.00         | 0.09         | 0.19         | 0.93         | 0.13               |  |
| 10/3/12                    | 145              | 0.00         | 0.00         | 0.93               | 0.00         | 0.00         | 0.70         | 0.82         | 0.83               |  |
| 10/4/12                    | 140              | 0.00         | 0.00         | 0.34               | 0.00         | 0.00         | 0.01         | 0.52         | 0.73               |  |
| 10/5/12                    | 116              | 0.00         | 0.00         | 0.77               | 0.00         | 0.00         | 0.14         | 0.96         | 0.29               |  |
| 10/6/12                    | 125              | 0.00         | 0.00         | 0.56               | 0.00         | 0.00         | 0.04         | 0.50         | 0.44               |  |
| 10/7/12                    | 148              | 0.00         | 0.00         | 0.82               | 0.00         | 0.00         | 0.60         | 0.94         | 0.67               |  |
| 10/8/12                    | 124              | 0.03         | 0.00         | 0.85               | 0.00         | 0.03         | 0.12         | 0.75         | 0.81               |  |
| 10/9/12                    | 96               | 0.00         | 0.00         | 0.21               | 0.00         | 0.00         | 0.77         | 0.18         | 0.89               |  |
| 10/10/12                   | 120              | 0.01         | 0.00         | 0.17               | 0.00         | 0.01         | 0.29         | 0.27         | 0.93               |  |
| 10/11/12                   | 115              | 0.00         | 0.00         | 0.06               | 0.00         | 0.00         | 0.00         | 0.04         | 0.31               |  |
| 10/12/12                   | 107              | 0.01         | 0.00         | 0.53               | 0.00         | 0.01         | 0.72         | 0.42         | 0.31               |  |
| 10/13/12                   | 124              | 0.00         | 0.00         | 0.09               | 0.00         | 0.00         | 0.04         | 0.07         | 0.01               |  |
| 10/14/12                   | 139              | 0.00         | 0.00         | 0.21               | 0.00         | 0.00         | 0.13         | 0.37         | 0.88               |  |
| 10/15/12                   | 129<br>103       | 0.07<br>0.00 | 0.00         | 0.61<br>0.02       | 0.00         | 0.07         | 0.58         | 0.60         | 0.18               |  |
| 10/16/12<br>10/17/12       | 88               | 0.09         | 0.00<br>0.00 | 0.91               | 0.00<br>0.00 | 0.00<br>0.09 | 0.62<br>0.83 | 0.01<br>0.80 | 0.84<br>0.39       |  |
| 10/18/12                   | 99               | 0.01         | 0.00         | 0.24               | 0.00         | 0.01         | 0.08         | 0.16         | 0.69               |  |
| 10/19/12                   | 100              | 0.00         | 0.00         | 0.37               | 0.00         | 0.00         | 0.03         | 0.60         | 0.60               |  |
| 10/20/12                   | 139              | 0.01         | 0.00         | 0.27               | 0.00         | 0.01         | 0.14         | 0.44         | 0.93               |  |
| 10/21/12                   | 137              | 0.00         | $_{0.00}$    | 0.56               | 0.00         | 0.00         | 0.00         | 0.70         | 0.20               |  |
| 10/22/12                   | 117              | 0.02         | 0.00         | 0.68               | 0.00         | 0.02         | 0.71         | 0.63         | 0.00               |  |
| 10/23/12                   | 108              | $_{0.01}$    | 0.00         | 0.14               | 0.00         | $_{0.01}$    | 0.14         | 0.18         | 0.41               |  |
| 10/24/12                   | 97               | 0.07         | 0.00         | 0.71               | 0.00         | 0.07         | 0.48         | 0.59         | $\rm 0.54$         |  |
| 10/25/12                   | 107              | 0.00         | 0.00         | 0.11               | 0.00         | 0.00         | 0.52         | 0.07         | 0.82               |  |
| 10/26/12                   | 127              | 0.06         | 0.00         | 0.22               | 0.00         | 0.05         | 0.98         | 0.17         | 0.92               |  |
| 10/27/12                   | 107              | 0.00         | 0.00         | 0.69               | 0.00         | 0.00         | 0.28         | 0.54         | $\,0.46$           |  |
| 10/28/12                   | 144              | 0.00         | 0.00         | 0.47               | 0.00         | 0.00         | $_{0.02}$    | 0.38         | 0.07               |  |
| 10/29/12                   | 123              | 0.03         | 0.00         | 0.27               | 0.00         | 0.03         | 0.53         | 0.17         | 0.83               |  |
| 10/30/12                   | 88               | $_{0.01}$    | 0.00         | 0.66               | 0.00         | $_{0.01}$    | 0.68         | 0.87         | 0.92               |  |
| 10/31/12                   | 106              | 0.00         | 0.00         | 0.09               | 0.00         | 0.00         | 0.01         | 0.06         | 0.12               |  |
| 11/1/12                    | 105              | 0.07         | 0.00         | 0.12               | 0.00         | 0.06         | 0.16         | 0.19         | 0.18               |  |
| 11/2/12<br>11/3/12         | 108<br>127       | 0.03<br>0.00 | 0.00<br>0.00 | $\rm 0.25$<br>0.34 | 0.00<br>0.00 | 0.03<br>0.00 | 0.43<br>0.13 | 0.22<br>0.51 | 0.80<br>$\rm 0.05$ |  |
| 11/4/12                    | 151              | 0.00         | 0.00         | 0.89               | 0.00         | 0.00         | 0.08         | 0.82         | 0.49               |  |
| 11/5/12                    | 131              | 0.00         | 0.00         | 0.78               | 0.00         | 0.00         | 0.15         | 0.87         | 0.96               |  |
| 11/6/12                    | 93               | 0.01         | 0.00         | 0.17               | 0.00         | $_{0.01}$    | 0.54         | 0.13         | 0.90               |  |
| 11/7/12                    | 79               | 0.00         | 0.00         | 0.79               | 0.00         | 0.00         | 0.01         | 0.78         | 0.53               |  |
| 11/8/12                    | 104              | 0.06         | 0.00         | 0.53               | 0.00         | 0.06         | 0.65         | 0.73         | 0.58               |  |
| 11/9/12                    | 121              | 0.04         | 0.00         | 0.32               | 0.00         | 0.04         | 0.19         | 0.33         | 0.42               |  |
| Average                    | 121.9            | 0.02         | 0.00         | $\,0.46$           | 0.00         | 0.02         | 0.30         | 0.47         | $0.51\,$           |  |
| # Pass ( $\alpha = 0.05$ ) |                  | 12/70        | 0/70         | 69/70              | 0/70         | 12/70        | 55/70        | 67/70        | 68/70              |  |

Table 48: Walk-In arrivals at a hospital ED in September 1, 2012 - November 9, 2012.

<span id="page-54-0"></span>

|                            |                  | Raw          |              |              | Unrounded    |              |               |              |               |
|----------------------------|------------------|--------------|--------------|--------------|--------------|--------------|---------------|--------------|---------------|
|                            |                  |              | $L = 24$     |              | $L=1$        |              | $L=24$        |              | $L=1$         |
| Day                        | $\boldsymbol{n}$ | CU           | $_{Lewis}$   | CU           | Lewis        | $\cal{C}U$   | Lewis         | $\cal{C}U$   | Lewis         |
| 9/1/12                     | $20\,$           | 0.45         | 0.00         | 0.92         | 0.00         | 0.45         | 0.68          | 0.95         | 0.66          |
| 9/2/12                     | 23               | 0.40         | 0.00         | 0.97         | 0.00         | 0.39         | 0.31          | 0.96         | 0.40          |
| 9/3/12                     | $15\,$           | 0.10         | 0.00         | 0.74         | 0.00         | 0.10         | 0.98          | 0.70         | 0.13          |
| 9/4/12                     | $12\,$           | 0.43         | 0.00         | 0.46         | 0.01         | 0.42         | 0.42          | 0.41         | 0.53          |
| 9/5/12                     | 14               | 0.82         | 0.00         | 0.65         | 0.09         | 0.82         | 0.48          | 0.73         | 0.89          |
| 9/6/12                     | 14               | 0.16         | 0.00         | 0.56         | 0.00         | 0.16         | 0.98          | 0.60         | 0.98          |
| 9/7/12                     | $15\,$           | 0.18         | 0.00         | 0.97         | 0.00         | 0.18         | 0.76          | 0.94         | 0.83          |
| 9/8/12                     | 27               | 0.35         | 0.00         | 0.48         | 0.00         | 0.35         | 0.96          | 0.57         | 0.64          |
| 9/9/12<br>9/10/12          | 20<br>11         | 0.66<br>0.92 | 0.00<br>0.00 | 0.70<br>0.22 | 0.00<br>0.63 | 0.66<br>0.92 | 0.29<br>0.18  | 0.75<br>0.19 | 0.38<br>0.58  |
| 9/11/12                    | 12               | 0.34         | 0.00         | 0.91         | 0.00         | 0.34         | 0.90          | 0.94         | 0.67          |
| 9/12/12                    | 17               | 0.04         | 0.00         | 0.70         | 0.00         | 0.04         | 0.13          | 0.69         | 0.20          |
| 9/13/12                    | 19               | 0.81         | 0.00         | 0.71         | 0.00         | 0.81         | 0.20          | 0.76         | 0.02          |
| 9/14/12                    | 26               | 0.73         | 0.00         | 0.01         | 0.00         | 0.73         | 0.12          | 0.01         | 0.40          |
| 9/15/12                    | $17\,$           | 0.88         | 0.00         | 0.13         | 0.00         | 0.88         | $_{\rm 0.36}$ | 0.14         | 0.88          |
| 9/16/12                    | 21               | 0.34         | 0.00         | 0.38         | 0.00         | 0.34         | 0.82          | 0.43         | 0.12          |
| 9/17/12                    | 21               | 0.61         | 0.00         | 0.71         | 0.00         | 0.61         | 0.83          | 0.66         | 0.55          |
| 9/18/12                    | 18               | 0.10         | 0.00         | 0.68         | 0.00         | 0.10         | 0.33          | 0.79         | 0.43          |
| 9/19/12                    | 16               | 0.37         | 0.00         | 0.65         | 0.00         | 0.37         | 0.56          | 0.69         | 0.18          |
| 9/20/12                    | 19               | 0.69         | 0.00         | 0.46         | 0.01         | 0.68         | 0.34          | 0.46         | 0.28          |
| 9/21/12                    | 16               | 0.17         | 0.00         | 0.71         | 0.00         | 0.17         | 0.33          | 0.62         | 0.70          |
| 9/22/12                    | 14               | 0.52         | 0.00         | 0.70         | 0.00         | 0.52         | 0.35          | 0.64         | 0.76          |
| 9/23/12                    | $17\,$           | 0.63         | 0.00         | 0.81         | 0.00         | 0.63         | 0.16          | 0.79         | 0.79          |
| 9/24/12                    | $\boldsymbol{9}$ | 0.75         | 0.00         | 0.32         | 0.00         | 0.75         | 0.51          | 0.33         | 0.03          |
| 9/25/12                    | 14               | 0.39         | 0.00         | 0.24         | 0.21         | 0.39         | 0.71          | 0.27         | 0.32          |
| 9/26/12                    | 15               | 0.69         | 0.00         | 0.84         | 0.00         | 0.68         | 0.57          | 0.83         | 0.73          |
| 9/27/12                    | 18               | 0.89         | 0.00         | 0.96         | 0.00         | 0.89         | 0.32          | 0.94         | 0.82          |
| 9/28/12                    | $12\,$           | 0.79         | 0.00         | 0.84         | 0.00         | 0.79         | 0.41          | 0.79         | 0.34          |
| 9/29/12                    | 13               | 0.31         | 0.00         | 0.88         | 0.58         | 0.31         | 0.68          | 0.87         | 0.49          |
| 9/30/12                    | 11               | 0.56         | 0.00         | 0.11         | 0.00         | 0.56         | 0.84          | 0.09         | 0.47          |
| 10/1/12                    | 18               | 0.77         | 0.00         | 0.56         | 0.00         | 0.77         | 0.85          | 0.68         | 0.90          |
| 10/2/12                    | 26               | 0.59         | 0.00         | 0.27         | 0.00         | 0.60         | 0.46          | 0.37         | 0.25          |
| 10/3/12                    | 20               | 0.05         | 0.00         | 0.26         | 0.00         | 0.05         | 0.13          | 0.23         | $_{\rm 0.36}$ |
| 10/4/12                    | 16               | 0.24         | 0.00         | 0.71         | 0.00<br>0.00 | 0.24         | 0.60          | 0.60         | 0.27          |
| 10/5/12<br>10/6/12         | $15\,$<br>20     | 0.23<br>0.66 | 0.00<br>0.00 | 0.63<br>0.58 | 0.00         | 0.23<br>0.65 | 0.86<br>0.59  | 0.64<br>0.67 | 0.56<br>0.19  |
| 10/7/12                    | 10               | 0.10         | 0.00         | 0.06         | 0.00         | 0.10         | 0.57          | 0.08         | 0.57          |
| 10/8/12                    | 24               | 0.20         | 0.00         | 0.12         | 0.00         | 0.20         | 0.18          | 0.11         | 0.68          |
| 10/9/12                    | 13               | 0.24         | 0.00         | 0.08         | 0.01         | 0.23         | 0.42          | 0.06         | 0.00          |
| 10/10/12                   | 22               | 0.09         | 0.00         | 0.71         | 0.00         | 0.09         | 0.88          | 0.73         | 0.40          |
| 10/11/12                   | 17               | 0.27         | 0.00         | 0.57         | 0.12         | 0.27         | 0.44          | 0.65         | 0.14          |
| 10/12/12                   | 14               | 0.20         | 0.00         | 0.41         | 0.00         | 0.19         | 0.53          | 0.45         | 0.40          |
| 10/13/12                   | 28               | 0.88         | 0.00         | 0.41         | 0.00         | 0.88         | 0.61          | 0.40         | 0.90          |
| 10/14/12                   | 16               | 0.18         | 0.00         | 0.54         | 0.00         | 0.18         | 0.54          | 0.58         | 0.76          |
| 10/15/12                   | 19               | 0.20         | 0.00         | 0.56         | 0.00         | 0.20         | 0.15          | 0.60         | 0.98          |
| 10/16/12                   | 14               | 0.43         | 0.00         | 0.58         | 0.00         | 0.43         | 1.00          | 0.68         | 0.23          |
| 10/17/12                   | 18               | 0.30         | 0.00         | 0.64         | 0.00         | 0.31         | 0.14          | 0.61         | 0.29          |
| 10/18/12                   | 21               | 0.30         | 0.00         | 0.15         | 0.00         | 0.30         | 0.16          | 0.20         | 0.90          |
| 10/19/12                   | 8                | 0.14         | 0.00         | 0.65         | 0.00         | 0.14         | 0.36          | 0.66         | 0.78          |
| 10/20/12                   | 22               | 0.04         | 0.00         | 0.14         | 0.00         | 0.04         | 0.05          | 0.10         | $_{0.60}$     |
| 10/21/12                   | $16\,$           | 0.95         | 0.00         | 0.21         | 0.00         | 0.95         | 0.53          | 0.18         | 0.08          |
| 10/22/12                   | 19               | 0.22         | 0.00         | 0.29         | 0.00         | 0.22         | 0.03          | 0.35         | 0.87          |
| 10/23/12                   | 10               | 0.10         | 0.00         | 0.90         | 0.00         | 0.09         | 0.90          | 0.87         | 0.31          |
| 10/24/12                   | 12               | 0.00         | 0.00         | 0.30         | 0.00         | 0.00         | 0.09          | 0.30         | 0.38          |
| 10/25/12                   | 9                | 0.53         | 0.00         | 0.47         | 0.00         | 0.53         | 0.41          | 0.53         | 0.62          |
| 10/26/12                   | 17               | 0.53         | 0.00         | 0.87         | 0.00         | 0.52         | 0.32          | 0.92         | 0.69          |
| 10/27/12                   | 13               | 0.46         | 0.00         | 0.07         | 0.00         | 0.46         | 0.66          | 0.09         | 0.04          |
| 10/28/12                   | 14               | $\rm 0.81$   | 0.00         | 0.30         | 0.00         | 0.81         | 0.25          | 0.34         | $\rm 0.55$    |
| 10/29/12<br>10/30/12       | 14               | 0.24<br>0.04 | 0.00<br>0.00 | 0.14<br>0.91 | 0.00<br>0.28 | 0.24<br>0.04 | 0.38<br>0.39  | 0.12<br>0.87 | 0.61<br>0.32  |
| 10/31/12                   | 14<br>20         | 0.73         | 0.00         | 0.19         | 0.00         |              | 0.04          |              |               |
| 11/1/12                    | $\bf{21}$        | 0.10         | 0.00         | 0.00         | 0.00         | 0.73<br>0.10 | $\rm 0.56$    | 0.25<br>0.01 | 0.41<br>0.75  |
| 11/2/12                    | 16               | 0.37         | 0.00         | 0.30         | 0.00         | 0.37         | 0.63          | 0.37         | 0.90          |
| 11/3/12                    | 18               | 0.28         | 0.00         | 0.00         | 0.00         | 0.28         | 0.12          | 0.00         | 0.02          |
| 11/4/12                    | 12               | 0.53         | 0.00         | 0.30         | 0.00         | 0.53         | 0.78          | 0.33         | 0.71          |
| 11/5/12                    | 12               | 0.62         | 0.00         | 0.03         | 0.19         | 0.63         | 0.69          | 0.03         | 0.16          |
| 11/6/12                    | 19               | 0.33         | 0.00         | 0.48         | 0.00         | 0.33         | 0.79          | 0.43         | 0.16          |
| 11/7/12                    | 17               | 0.17         | 0.00         | 0.77         | 0.00         | 0.17         | 0.85          | 0.84         | 0.31          |
| 11/8/12                    | 15               | 0.89         | 0.00         | 0.52         | 0.00         | 0.89         | 0.34          | 0.46         | 0.24          |
| 11/9/12                    | 18               | 0.25         | 0.00         | 0.41         | 0.00         | 0.24         | 0.94          | 0.33         | 0.34          |
| Average                    | 16.6             | 0.42         | 0.00         | 0.49         | 0.03         | 0.42         | 0.50          | 0.50         | $\rm 0.48$    |
| # Pass ( $\alpha = 0.05$ ) |                  | 66/70        | 0/70         | 66/70        | 7/70         | 66/70        | 67/70         | 66/70        | 65/70         |

Table 49: Ambulance arrivals at a hospital ED in September 1, 2012 - November 9, 2012.

Table 50: Arrivals at a a hospital ED in September 1, 2012 - November 9, 2012. Arrivals in each day of week merged.

<span id="page-55-11"></span>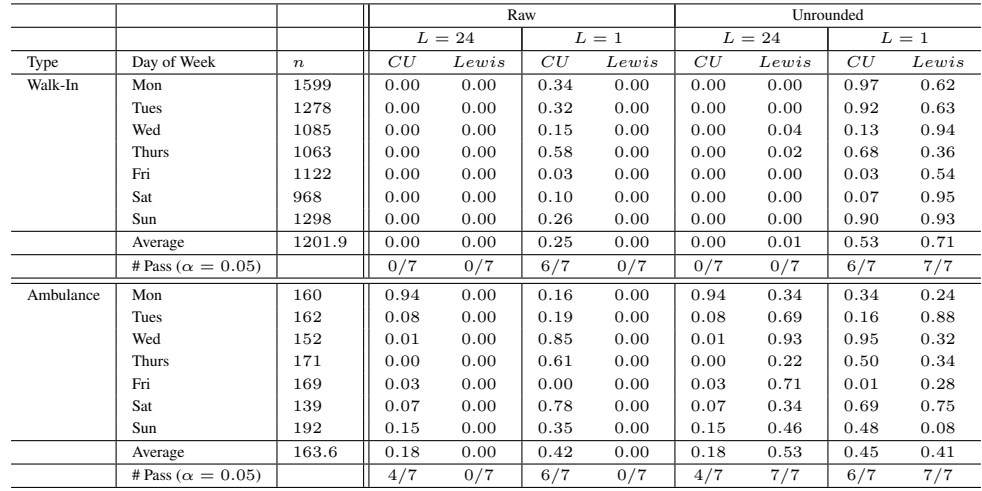

### **References**

<span id="page-55-1"></span>Brown, L., N. Gans, A. Mandelbaum, A. Sakov, H. Shen, S. Zeltyn, L. Zhao. 2005. Statistical analysis of a telephone call center: a queueing-science perspective. *J. Amer. Stat. Assoc.* 100 36–50.

<span id="page-55-10"></span>Brown, L., L. H. Zhao. 2002. A test for the Poisson distribution. *Sankhya: The Indian Journal of Statistics* 64 611–625.

- <span id="page-55-4"></span>D'Agostino, Ralph B, Michael A Stephens. 1986. *Goodness-of-fit Technicques*, vol. 68. CRC press.
- <span id="page-55-3"></span>Durbin, J. 1961. Some methods for constructing exact tests. *Biometrika* 48(1) 41–55.
- <span id="page-55-9"></span>Kathirgamatamby, N. 1953. Note on the Poisson index of dispersion. *Biometrika* 40(1) 225–228.

<span id="page-55-6"></span>Kim, S.-H., W. Whitt. 2013a. Statistical analysis with Little's law. *Operations Research* 61(4) 1030–1045.

- <span id="page-55-7"></span>Kim, S.-H., W. Whitt. 2013b. Statistical analysis with Little's law supplementary material: more on call center data. Columbia University, http://www.columbia.edu/∼ww2040/allpapers.html.
- <span id="page-55-0"></span>Kim, S.-H., W. Whitt. 2014. Choosing arrival process models for service systems: Tests of a nonhomogeneous Poisson process. *Naval Research Logistics,* Available at: http://www.columbia.edu/∼ww2040/allpapers.html.

<span id="page-55-2"></span>Lewis, P. A. W. 1965. Some results on tests for Poisson processes. *Biometrika* 52(1) 67–77.

<span id="page-55-8"></span>Mandelbaum, A. 2012. Service Engineering of Stochastic Networks web page: http://iew3.technion.ac.il/serveng/.

<span id="page-55-5"></span>Stephens, M. A. 1974. Edf statistics for goodness of fit and some comparisons. *Journal of the American Statistical Association* 69(374) 730–737.